# **Naval Research Laboratory**

**Stennis Space Center, MS 39529-5004**

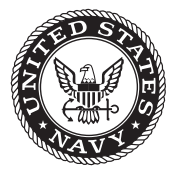

**NRL/MR/7320--10-9209**

# **Software Design Description for the Tidal Open-boundary Prediction System (TOPS)**

SCOTT R. SMITH Pamela G. Posey PAUL J. MARTIN GRETCHEN M. DAWSON Clark Rowley

*Ocean Dynamics and Prediction Branch Oceanography Division*

Suzanne N. Carroll

*QinetiQ North America Stennis Space Center, Mississippi*

May 4, 2010

Approved for public release; distribution is unlimited.

# **REPORT DOCUMENTATION PAGE** *Form Approved*

*OMB No. 0704-0188*

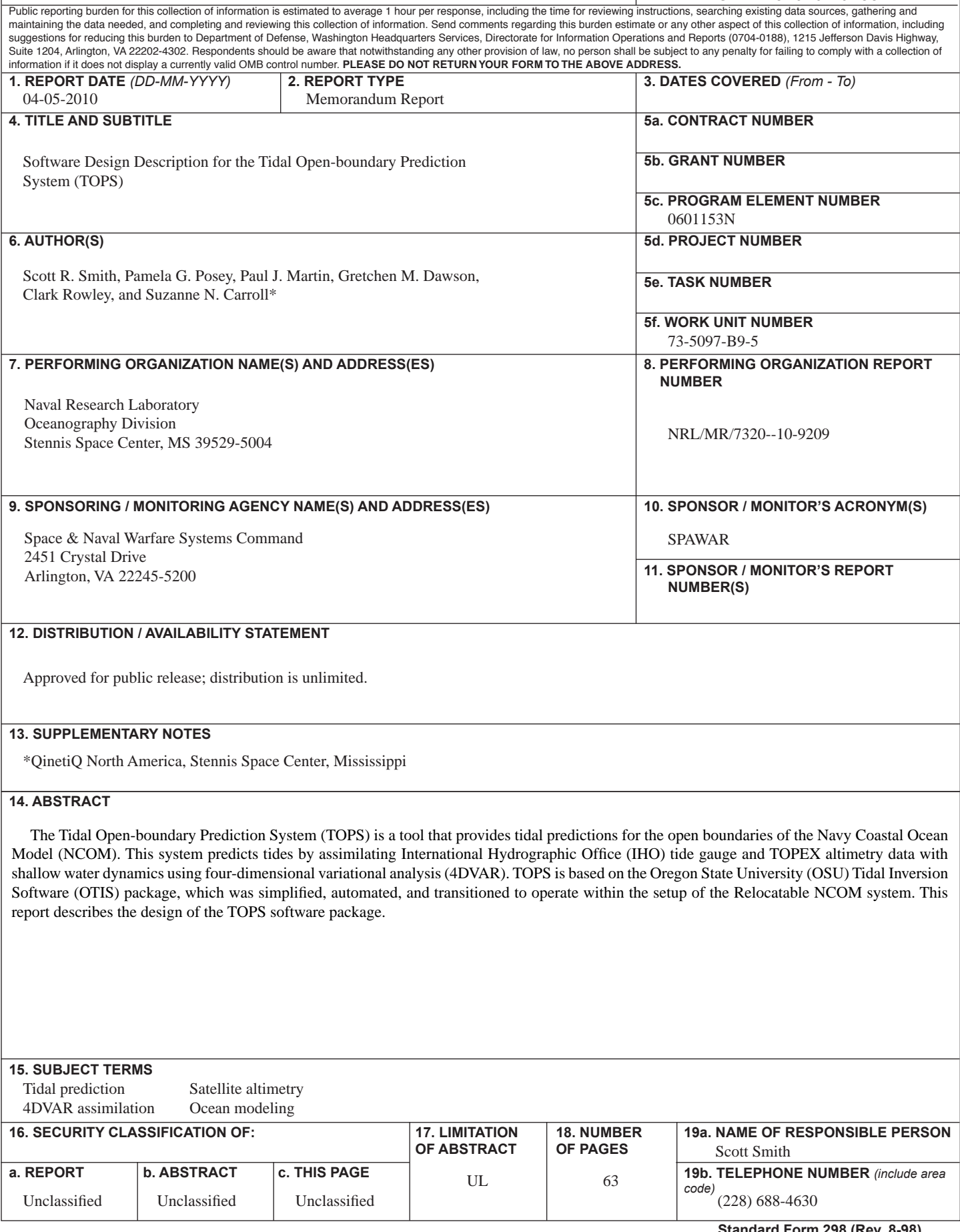

### **TABLE OF CONTENTS**

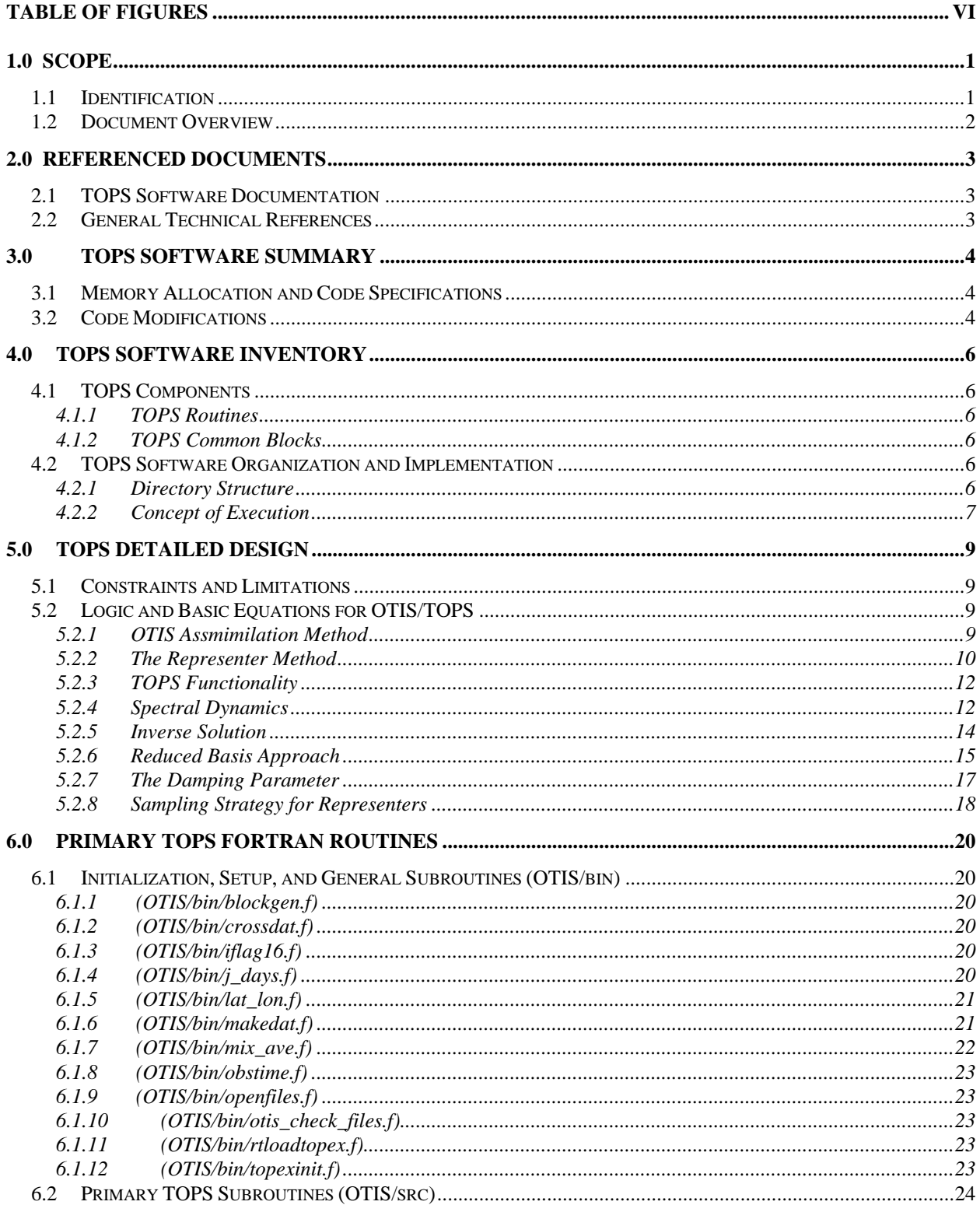

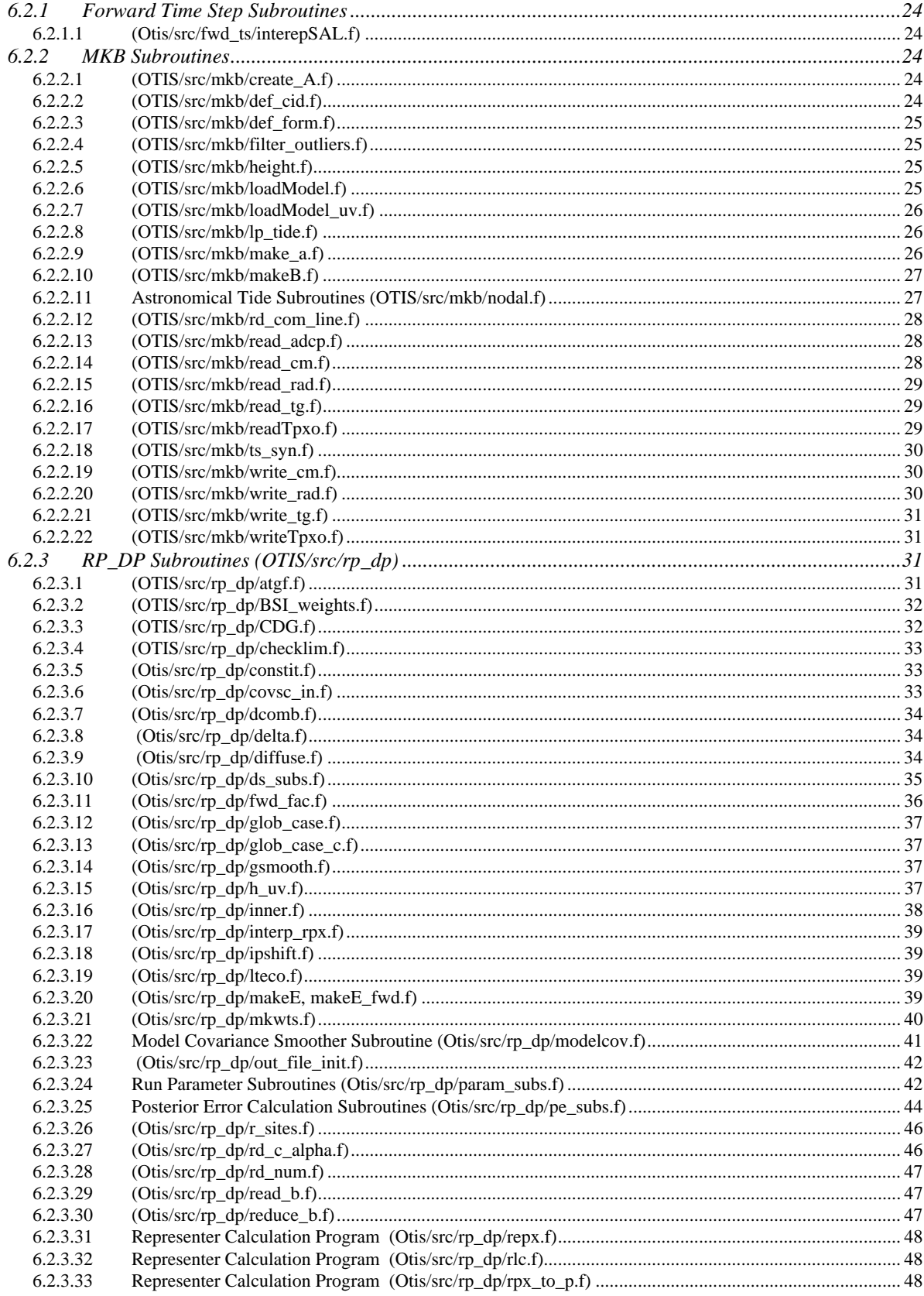

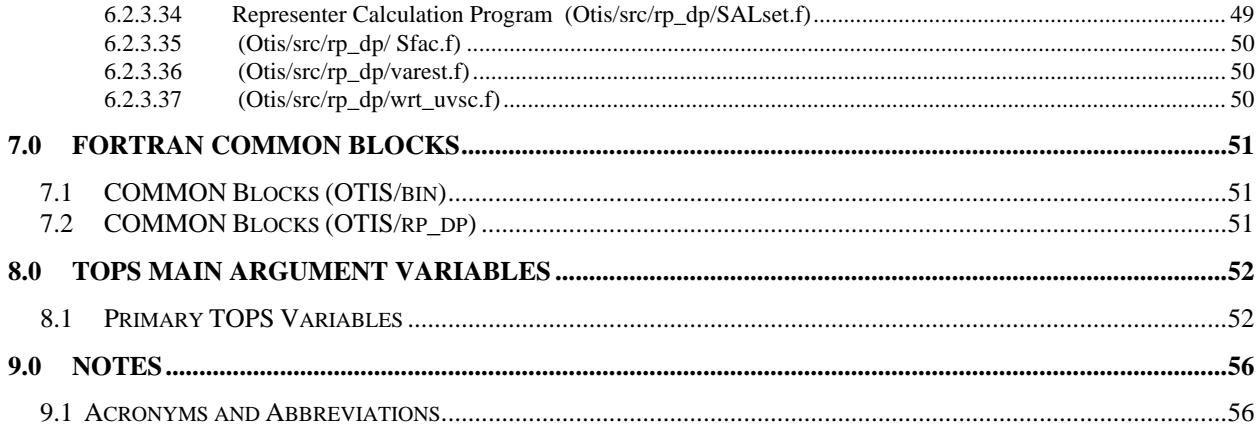

#### **TABLE OF FIGURES**

<span id="page-6-0"></span>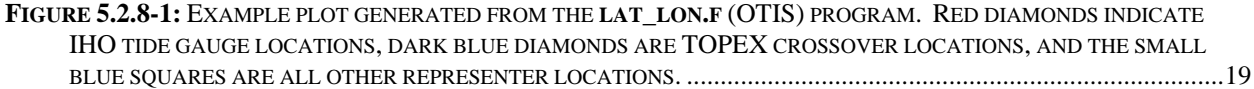

#### <span id="page-7-0"></span>**1.0 SCOPE**

#### **1.1 Identification**

Tides are an integral part of the variability of sea-surface height (SSH) and currents in coastal and shallow-water areas and are, therefore, an important component of coastal ocean modeling. Oregon State University (OSU) has made available a global database and a number of regional tidal databases, with grid resolutions of 1/4° for the global database and 1/12° for most of the regional databases. The databases were created using the OSU Tidal Inversion Software (OTIS), which assimilates SSH derived from satellite altimetry into a solution of the barotropic, shallow-water equations for a specified domain (Egbert et al., (1994); Egbert and Erofeeva, (2002)), using fourdimensional variational analysis (4D-VAR) (Egbert and Ray, 2003). OTIS consists of three fundamental components: the data, the ocean dynamics, and the assimilation tools to optimally combine the data and dynamics. The OTIS package includes software for generating grids, prior model covariances, and boundary conditions. It also has formulations for time stepping the nonlinear shallow water equations and for tidal processing of TOPEX/POSEIDON altimeter data. OTIS was initially developed in 1994 by Gary Egbert at OSU (Egbert et al., 1994) and has since gone through several revisions and upgrades (Egbert, 1997; Egbert and Ray, 2001; Egbert and Erofeeva, 2002; Egbert and Ray, 2003; Erofeeva et al., 2003). Despite OTIS's longevity and relative robustness, the system is fairly cumbersome and complicated to use. OTIS contains a significant number of options and parameters that need to be specified by the user, and an understanding of 4D-VAR assimilation is necessary to properly set them.

The goal of developing the Naval Research Laboratory's Tidal Open-boundary Prediction System (TOPS) is to use OTIS to improve the tidal solutions generated for the regional modeling areas of Navy interest. These include using (1) higher grid resolution, (2) better bathymetry, (3) additional tidal data for assimilation, and (4) inclusion of additional tidal constituents. TOPS has improved upon the OTIS approach by automating, and thus simplifying, most of the user-required inputs, thus reducing the amount of effort required to run OTIS. The TOPS will provide tidal boundary conditions (TBCs) for the relocatable Navy Coastal Ocean Model (RELO NCOM) instead of extracting and interpolating tides from a larger and coarser database. The RELO NCOM system automatically runs the modified OTIS package and computes the tides at the same resolution as the specified NCOM domain, providing more accurate tides within the RELO NCOM domain. Since the RELO NCOM system will be run operationally in shallow marginal seas and littoral regions, accurate and high-resolution TBCs will be critical. Running OTIS at higher resolutions for these types of regions has been demonstrated to significantly improve the estimation of tides (Martin et al., 2009). Portions of the OTIS code were modified and new code added to automatically compute optimal values of several parameters that vary with the type of region and resolution used. TOPS also has improved the grid resolution from the 1/12° resolution typically used by OTIS for regional areas to the same resolution set for RELO NCOM, which can be up to 1/160° . This serves to better resolve the spatial variation of the tide in many coastal areas relative to the original OTIS tidal databases.

1 Although OTIS relies greatly on data assimilation, the propagation of the tides within the OTIS tidal model depends strongly on the bathymetry. Therefore, tidal solutions in shallow coastal areas, where there may not be much data to assimilate, are dependent on accurate bathymetry. Most Manuscript approved October 15, 2009.

<span id="page-8-0"></span>widely available bathymetry databases do not provide accurate bathymetry for many coastal areas of the world's oceans. Therefore TOPS will use the same bathymetry as the RELO NCOM domain, which will most likely come from the highest-resolution bathymetry database available. The prinary bathymetry database currently used at NRL is DBDB2, where the "2" refers to the database's 2-minute (1/30◦ ) resolution. For even higher-resolution grids, the National Oceanic and Atmospheric Administration (NOAA) has gridded bathymetries up to 3-seconds for U.S. coastal areas, and the World Vector Shoreline (WVS) offers high resolution sounding data. Note that TOPS will be linked to RELO NCOM, so if RELO NCOM is run on the classified systems at the Naval Oceanographic Office (NAVOCEANO), then TOPS will have access to the NAVOCEANO classified bathymetry databases. Bathymetry data are usually referenced to low tide and the NRL ocean models are referenced to mean SSH, so a correction must be made to the bathymetry before a simulation is run. This can be done using a tidal database (TDB) to add the depth due to the amplitude of the local low tide to the bathymetry values.

TOPS has incorporated the use of tidal SSH data in coastal areas from the tide station database of the International Hydrographic Office (IHO). This database consists of tidal SSH data from over 4500 tide gauge stations scattered about the coastal areas of the world's oceans. While Relo NCOM can use TDBs with 10 constituents for the global domain and four to eight for regional seas, the current version of TOPS will generally use just the four largest tidal constituents, because a large number of the tide gauges that are assimilated into the system do not have some of the smaller constituents.

#### **1.2 Document Overview**

The purpose of this Software Design Description (SDD) is to describe the model layout and code of the Tidal Open-boundary Prediction System (TOPS). It includes descriptions of the TOPS physics, programs, subprograms, and common blocks. This document is accompanied by a Validation Test Report (VTR) (Smith et al., 2009). Instructions for TOPS use will be incorporated into the User's Manual for the Relocatable Navy Coastal Ocean Model (RELO NCOM), to be published in the near future. However, since the TOPS is mostly automated, instructions in the RELO NCOM User's Manual will be minimal.

#### <span id="page-9-0"></span>**2.0 REFERENCED DOCUMENTS**

#### **2.1 TOPS Software Documentation**

- Martin, P.J., Smith, S.R., Posey, P.G., Dawson, G.M., Riedlinger, S.H., (2009). Use Of OTIS To Generate Improved Tidal Predictions In The EAS., *NRL Memo. Rpt*., NRL/MR/7320-09- 9176.
- Smith, S.R., Posey, P.G., Martin, P.J., Dawson, G.M., Rowley, C.D., Carroll, S.N., (2009). Validation Test Report for the Tactical Open-boundary Prediction System (TOPS) Version 1.2., *NRL Memo. Rpt.*, NRL/MR/7320—09-xxxx.

#### **2.2 General Technical References**

- Bennett, A.F., (2002). Inverse Modeling of the Ocean and Atmosphere. Cambridge University Press, Cambridge.
- Egbert, G., Bennett, A., Foreman, M. (1994). TOPEX/Poseidon tides estimated using a global inverse model. *J. of Geophys Res*., 99(C12): 24821-24852.
- Egbert, G. (1997). Tidal data inversion: interpolation and inference. *Prog. Oceanog.*, 40: 53-80.
- Egbert, G., and Ray, R., (2001). Estimates of M2 tidal energy dissipation from TOPEXPOSEIDON altimeter data. *J. Geophys. Res*., 106(C10): 22,475-22,502.
- Egbert, G.D. and Erofeeva, S. (2002). Efficient inverse modeling of barotropic ocean tides, *J. of Ocean and Atmos. Tech*, 19(2): 183–204.
- Egbert, G., and Ray, R., (2003). Semi-diurnal and diurnal tidal dissipation from TOPEXPOSEIDON altimetry. *Geo. Res. Let*., 30(17).
- Erofeeva, S., Egbert, G., and Kosro, P., (2003). Tidal currents on the central Oregon shelf: Models, data and assimilation. *J. Geophy. Res*., 108(C5): 3148.
- Press, W.H., Teukolsky, S.A., Vetterling, W.T., Flannery, B.P. (1986). Numerical Recipes. Cambridge, Mass: Cambridge Univ. Press.
- Zaron, E.D. and Egbert, G.D. (2006). Estimating Open-Ocean Barotropic Tidal Dissipation: The Hawaiian Ridge. *J. of Phys. Oc*., 36: 1019-1035.

#### <span id="page-10-0"></span>**3.0 TOPS SOFTWARE SUMMARY**

#### **3.1 Memory Allocation and Code Specifications**

OTIS was originally written in Fortran 77, Fortran 90, and Matlab and runs in a UNIX environment. The MatLab programs are not currently used in TOPS. TOPS is currently running on single-processor, 64-Bit Opterons with 16GB of memory. However, the software can be configured and compiled for other platforms. A standard benchmark OTIS run, such as in the East Asian Seas (EAS), uses a domain extending from -17.5 to 53<sup>°</sup>N and 97.5 to 159<sup>°</sup>E, with 700 x 507 grid points, and solves for four tidal constituents. This run takes approximately 26 hours to run using a LINUX workstation (a dual-core, Advanced Micro Devices (AMD), 2.4 gHz Opteron with 16 GB of RAM). In this document, the references to OTIS and TOPS are virtually interchangeable, as TOPS is essentially a simplified, automated version of the original OTIS software.

#### **3.2 Code Modifications**

Many code modifications have been made from the original OTIS programs. The following is a brief summary:

- Updated the TOPEX altimetry database to encompass the newly processed NRL database that includes the entire TOPEX database and about six years of data from the follow-on Jason-1 satellite. Jason-1 has the same orbit as TOPEX, so their data are in alignment and can easily be appended. This brings the time series of data to 16 years, thus improving the accuracy of extracting the tidal amplitudes and phases through harmonic analysis.
- Updated the default global bathymetry database to the NRL standard DBDB2.
- Included the assimilation of tide gauge data from the global IHO database. A module was created to automatically search this database and extract and use the appropriate tide gauge data that fall within the specified domain and pass certain quality control checks.
- All original Matlab GUIs were replaced with automated Fortran code. These include:
	- o GridEdit: This Matlab GUI allowed for manual specification of domain dimensions and resolution, as well as selection of open boundary points and conditions. Unwanted water grid points (such as land-locked water mases and small bays) could also be manually masked out. GridEdit's functions were automated into a subroutine called **otis setup.x**, which gathers all necessary grid information from NCOM, selects the appropriate open boundary points, and masks out bodies of water that are too negligible to be resolved by the model.
	- o RepEdit: This feature allowed manual selection of data locations and representer locations (See Section 5.2.2 for an explanation of representers.) It has been replaced with **lat\_lon.f,** which extracts all available altimetry and IHO data from their global database and determines representer locations using a sophisticated algorithm to maximize the influence that the data will have in the assimilation. The **lat\_lon.f** algorithm determines the optimal

locations of representers to be: 1) all IHO station locations, 2) all TOPEX cross-over points where the ascending and descending altimeter passes meet, and 3) TOPEX along-track points in shallow water.

o Invert: This Matlab GUI allowed users to examine performance curves associated with the assimilation, manipulate two critical assimilation parameters, and rerun the assimilation. The process was cumbersome, inefficient, and required numerous iterations before obtaining an appropriate solution. The first assimilation parameter to be automated was the truncation parameter. The truncation parameter first ranks representer functions using eigenvalue decomposition according to their level of influence and then specifies how many of the top influencial representers should be retained in the assimilation. The rest are discarded. A primary limiting factor of how large the truncation parameter can be is based on available RAM. Code was written to assess the amount of available RAM and uses this value to set the maximum size of the truncation parameter. The second assimilation parameter that was automated is the damping parameter, which controls the relative fit between the dynamics and data within the cost function. It was automated using the generalized cross-validation function of Zaron and Egbert (2006). This parameter is discussed in Section 5.2.7.

#### <span id="page-12-0"></span>**4.0 TOPS SOFTWARE INVENTORY**

#### **4.1 TOPS Components**

#### *4.1.1 TOPS Routines*

atgf.f, blockgen.f, BSI\_weights.f, CDG.f, checklim.f, constit.f, covsc\_in.f, create\_A.f, crossdat.f, dcomb.f, def\_cid.f, def\_form.f, delta.f, diffuse.f, ds\_subs.f, filter\_outliers.f, fwd\_fac.f, glob\_case.f, glob\_case\_c.f, gsmooth.f, h\_uv.f, height.f, iflag16.f, inner.f, interp\_rpx.f, interpSAL.f, ipshft.f, j\_days.f, lat\_lon.f, loadModel.f, loadModel\_uv.f, lp\_tide.f, lteco.f, make\_a.f, makeB.f, makedat.f, makeE.f, makeE\_fwd.f, mix\_ave.f, mkwts.f, modelcov.f, nodal.f, obstime.f, openfiles.f, otis\_comp\_iho2.f, otis\_ setup.f, out\_file\_init.f, param\_subs.f, pe\_subs.f, r\_sites.f, rd\_c\_alpha.f, rd\_com\_line.f, rd\_num.f, read\_adcp.f, read\_b.f, read\_cm.f, read\_rad.f, read\_tg.f, readTpxo.f, reduce\_b.f, repx.f, rlc.f, rpx\_to\_p.f, rtloadtopex.f, SALset.f, Sfac.f, topexinit.f, varest.f, write\_cm.f, write\_rad.f, write\_tg.f, writeTpxo.f, wrt\_uvsc.f.

#### *4.1.2 TOPS Common Blocks*

common/cflag, common/cfnamersr, common/cmission, common/constrsr8, common/constsi2, common/constsi4, common/cunits, common/datablk, common/rmultblk

#### **4.2 TOPS Software Organization and Implementation**

#### *4.2.1 Directory Structure*

The model code directory contains all of the files needed to generate the TOPS executable.

OTIS/

- bin/- Directory containing several of the TOPS executable(s) that must be compiled prior to running the code, initialization routines and the subroutines used to create these executables. Executables cannot be made for all source code before running.
- crd- Main runscript
- DB/- Databases, including the global OTIS solution (for OBCs), a global tidal forcing correction for ocean self-attraction/loading (the forward tide model), and a correction for radial deformation load tides for (for altimetry data).
	- topex/ Global TOPEX/Jason-1 database used for assimilation.
- do\_not\_touch/- A makefile and initial header and parameter files. Every time the runscript (crd) is executed, a run folder is created in the 'local' directory and the contents of this 'do\_not\_touch' directory are copied into the run folder and used in the runscript.

local/-

- Experiment\_Name/ Created by the runscript. Its name is specified with the calling of the runscript ('crd[experiment\_name][number of representers]').
	- dat/ temporary data files created throughout the operation of the assimilation experiment.
- <span id="page-13-0"></span>exe/- Executables compiled explicitly for the designated experiment, the primary parameter file, and the log files generated by the executables.
- include/ Header files automatically copied to this directory from the 'do not touch' directory. They are periodically updated through the execution of the experiment.
- out/ Contains tidal solutions from the initial forward model and the final assimilation solution.
- prm/ Parameter files both copied from the 'do not touch' directory and created through the execution of the experiment.

repx/ - Data files containing the representer solutions.

src/- TOPS source code.

fwd\_ts/ - Code that handles the operation of the forward tide model. mkb/ - Code that handles and prepares the data to be assimilated. rp\_dp/ - Code that primarily handles the assimilation.

#### *4.2.2 Concept of Execution*

In the top OTIS folder there is a UNIX script **crd** that when called goes through and executes all of the various pieces of the software. This script is automatically called within the setup of RELO NCOM. All of the input parameters, such as grid information, bathymetry, etc., are directly pulled from RELO NCOM.

The **crd** runstream script requires two inputs when called (crd[experiment\_name][number of representers]) and is outlined below:

- 1) Create experiment directory (with associated subdirectories) in 'local' and copy the necessary files from 'do\_not\_touch' into this directory hierarchy.
- 2) run /bin/otis setup.1x This is the set-up program that defines the domain to be run, sets up the grid and the bathymetry, defines the tidal constituents to be used, defines the IHO data to be used for assimilation, and sets up the BCs for running the forward model.
- 3) run lat\_lon. This sets up altimetry representer and data lists.
- 4) run make all. This step makes the OTIS programs for the local domain, which are hardwired for the grid dimensions and tidal constituents selected (../exe/). Therefore, this make needs to be redone every time a new region is set up.
- 5) run fwd fac to get a prior solution by running forward tidal model.
- 6) run diffuse. It computes the error covariance scales.
- 7) run varest. This step makes the OTIS covariance file (../prm/covsc).
- 8) run repx to compute the representers.
- 9) run makedat to make the altimetry data set.
- 10) run makeB to perform a harmonic analysis on the TOPEX data and create the "reduced" altimetry data set for assimilation (../dat/B.dat).
- 11) run makeB  $-a$   $-D$ ../prm/iho data dat  $-t$  to append the B.dat data file with the IHO data set.
- 12) run rpx to p and rpx to p  $-r$  to make the spatial representer matrices.
- 13) run reduce\_b to calculate the representer coefficients and other data files needed for the assimilation.
- 14) reduce<sub>b</sub> -b -q is rerun with a different option in order to compute the optimal damping parameter.
- 15) run rlc, which executes the tidal data assimilation model and creates optimal solutions.
- 16) run /bin/otis\_comp\_iho2.1x. This inspects the OTIS output and computes mean and RMS errors with respect to the tidal data at the IHO stations.

## <span id="page-15-0"></span>**5.0 TOPS DETAILED DESIGN**

All routines are written in FORTRAN 90.

The following paragraphs give a detailed description of the purpose, variables, logic, and constraints for the TOPS. Descriptions of the common blocks are found in Section 7.0. Argument definitions for some of the most common subroutine variables are found in Section 8.0.

#### **5.1 Constraints and Limitations**

TOPS is a fully automated system, thus minimizing limations to its functionality. Code exists to automatically adjust many of the assimilation parameters to ensure that the system completes operation successfully and in a timely manner, regardless of the domain size. However, there are a few limitations of the model. Two issues that may impact the accuracy of this system are:

- 1) The size of the domain. As the size of the domain increases, the grid resolution decreases and the estuaries, bays, and near-shore locations where the majority of tide gauges are located are not as well defined.
- 2) The accuracy of the bathymetry has a significant impact on the accuracy of this system (this has been verified through experiments). Currently DBDB2 bathymetry is the default, but if a higher resolution data set is available it should be used.

#### **5.2 Logic and Basic Equations for OTIS/TOPS**

A report by Martin et al., (2009) gives an overview of the physics and design of OTIS and TOPS. The code is currently being updated to be more automated and require much less user interaction.

#### *5.2.1 OTIS Assmimilation Method*

OTIS has the potential for assimilating data from a wide variety of sources, including satellite altimetry, tide gauges, current meters, Coastal Ocean Dynamics Application Radar (CODAR), and Acoustic Doppler Current Profilers (ADCPs). In this TOPS version, however, only SSH data from TOPEX/Poseidon and IHO tide gauge databases are used. This is primarily because these two databases are global, therefore simplifying the overall use of OTIS within the relocatable NCOM system.

Because domains are almost always under-sampled, the OTIS assimilation method includes ocean dynamics to disseminate information from the data locations to the entire domain. Thus, the assimilation method establishes the optimal tidal solution for the full domain that complies with the tidal dynamics and simultaneously gives the best overall fit to the assimilated observations. To describe the dynamics of the tides, OTIS employs the linearized shallow water equations:

<span id="page-16-0"></span>
$$
\frac{\partial U}{\partial t} - fV + gH \frac{\partial (\zeta - \zeta_{\text{SAL}})}{\partial x} + \kappa U = f_U,
$$
\n(1)

$$
\frac{\partial V}{\partial t} - fU + gH \frac{\partial (\zeta - \zeta_{SAL})}{\partial y} + \kappa V = f_V,
$$
\n(2)

$$
\frac{\partial \zeta}{\partial t} = -\left(\frac{\partial U}{\partial x}, +\frac{\partial V}{\partial y}\right),\tag{3}
$$

where *U* and *V* are the two components of the barotropic transport (i.e., the depth-averaged velocity times the depth H), *f* is the Coriolis parameter, t is the time, x and y are the distance in the two horizontal coordinate directions,  $g$  is the acceleration of gravity,  $\zeta$  is the SSH, and  $\zeta_{\text{SAL}}$  represents the tidal loading and self-attraction. The last term on the left-hand side (LHS) of the first two equations is the linearized bottom drag (κ is a dissipation coefficient) and the terms on the righthand side (RHS) represent the earth's body tide.

TOPS can also use nonlinear dynamics, which include advection and nonlinear bottom drag. Comparisons with the use of the linearized equations have shown that the inclusion of nonlinear physics significantly increases the computation cost and the resulting accuracy is only slightly, if at all, better. The linearized OTIS dynamics have a simple transformation from the time domain into the frequency domain using Fourier Transforms. With modest manipulation, the equations above can be expressed with the following time-independent equations:

$$
\nabla \cdot g H \, \Omega^{-1} \nabla \zeta - i \omega \zeta = \nabla \cdot \Omega^{-1} f_U - f \zeta \tag{4}
$$

$$
U = -gH \Omega^{-1} \nabla \zeta + \Omega^{-1} f_U, \qquad (5)
$$

where  $\Omega = \begin{bmatrix} i\omega + \kappa & -f \\ g(x) & -f \end{bmatrix}$  *and*  $U = \begin{bmatrix} U \\ U \end{bmatrix}$ .  $f$   $i\omega + \kappa$   $V$  $\omega + \kappa$  $\omega + \kappa$  $\begin{bmatrix} i\omega + \kappa & -f \end{bmatrix}$  $\Omega = \begin{bmatrix} i\omega + \kappa & -f \\ f & i\omega + \kappa \end{bmatrix}$  and  $U = \begin{bmatrix} U \\ V \end{bmatrix}$ When OTIS solves the forward shallow water

equations, equation 4 is used in conjunction with open boundary conditions from an OTIS TDB and bathymetry from DBDB2 to compute the phase and amplitude of SSH  $(\zeta)$  at each grid point. With SSH known, the momentum equation (Eq. 5) can then be used to solve for the phase and amplitude of both transport components (*U* and *V*) at each grid point.

#### *5.2.2 The Representer Method*

OTIS uses a modified or reduced basis representer approach to solve variational assimilation issues, as in Egbert et al., (1994). That is, representers are calculated for a subset of data locations and a solution to the variational problem is sought within the space of linear combinations of calculated representers. With this approach it is quite feasible to fit all available altimetry data in a modest sized area (e.g., 20 degrees by 20 degrees, with data at several thousand locations) using a few hundred representers per constituent. In this version,

representers are calculated by solving the linearized frequency domain shallow water equations (SWE) after factoring the matrix of coefficients for the elevation wave equation (Egbert and Erofeeva, 2002). This approach allows for a decrease in computational time by a factor of 100 or more. Combined with the reduced basis representer approach, this allows for the solution of moderate size problems on a high-end workstation.

A variational assimilation problem requires finding a solution (**u** ) that minimizes a cost function  $(J[\mathbf{u}]).$ 

$$
J\left[\mathbf{u}\right] = \left(\mathbf{L}\mathbf{u} - \mathbf{d}\right)^{T} \sum_{e}^{-1} \left(\mathbf{L}\mathbf{u} - \mathbf{d}\right) + \left(\mathbf{S}\mathbf{u} - \mathbf{f}_{0}\right)^{T} \sum_{f}^{-1} \left(\mathbf{S}\mathbf{u} - \mathbf{f}_{0}\right),\tag{6}
$$

where

- : Measurement functional that maps variables from data space to state space **L**
- : Data **d**
- 1 : Measurement error covariance *e*  $\sum_{\rho}$

: Model **S**

- $\mathbf{f}_0$ Forcing to model
- $f_f^{-1}$  Model error covariance  $\sum_{\ell}$

The solution that minimizes this cost function also best satisfies all data  $(1<sup>st</sup> term)$  and all dynamics  $(2<sup>nd</sup>$  term) simultaneously.

OTIS can alternate between the time domain and the frequency domain. Most computations, including the representers, are performed in the frequency domain. In describing the time domain, assume that there is a measurement of SSH at location  $(X, Y)$  and at time T. This measurement must be assimilated into an ocean model whose domain and time period encompass this measurement (X0  $\lt = X \lt = X$ m, Y0 $\lt = Y \lt = Y$ n, T0 $\lt = T \lt = T$ t). The first step is to take the measurement's location  $(X, Y, T)$  (the actual measurement isn't used yet), and insert an impulse of SSH  $(L_{\text{SSH}})$  there. The impulse maps the distance from data space to the discretized model space. If the measurement's location is simply moved to the nearest grid point, then the measurement functional can just be a 1 (OTIS does this). The influence of this impulse is then propagated backwards in space and time via the transpose of the model dynamics

$$
\mathbf{S}^T \lambda_k = L_k,\tag{7}
$$

which is referred to as the adjoint. In the above equation, **S** and  $\lambda_k$  represent the model and adjoint variables, respectively. As the information from this impulse propagates backwards to the initial condition of the model, the impulse's influence spreads throughout the domain and into other state variables via the dynamics of the model. At the initial condition, all influence information is convolved with the model's error covariance  $(\sum_f)$ . Finally, the convolved influence is propagated forward through the original model's dynamics from the initial

<span id="page-18-0"></span>conditions to the end of the model's time period, creating a representer  $(\mathbf{r}_k)$  for this potential measurement:

$$
\mathbf{Sr}_{k} = \sum_{f} \lambda_{k}.\tag{8}
$$

This representer is a large array providing the convolved influence that this single measurement will have on the entire domain  $(x,y,t)$  for all state variables (SSH, U, V, ...). This process is repeated and representers are calculated for all potential measurements to be assimilated. In its most straightforward application, the representer method takes these  $K$  representer functions ( $\mathbf{r}_k$ for  $k = 1 \rightarrow K$ , where K is the number of measurements), a first-guess of the model solution  $(\mathbf{u}_0)$ , the *K* measurement values (**d**), along with the measurement covariances  $(\sum_e)$  and calculates the best estimated solution:

$$
\hat{\mathbf{u}} = \mathbf{u}_0 + \sum_{k=1}^{K} \beta_k \mathbf{r}_k, \tag{9}
$$

where  $\beta_k$  represents the representer coefficients and are calculated as:

$$
\beta = \left(\mathbf{R} + \Sigma_e\right)^{-1} \left(\mathbf{d} - \mathbf{L} \mathbf{u}_0\right). \tag{10}
$$

**R** is a symmetric  $K \times K$  representer matrix that contains values from all representers estimated at all measurement locations  $(R_{jk} = L_j \mathbf{r}_k)$ .  $\Sigma_e$  is the measurement error covariance. A few

different techniques can be used to accelerate the representer method. One is the Reduced Basis Approach (used by OTIS), in which representers are calculated for only a sub-sampled portion of data (this will be discussed later). If representers are left out, the solution is only an approximation and not a full solution. Research has shown, though, that the savings in computational cost far outweighs the loss of accuracy. This is primarily because the saved computational cost is put towards a finer resolution grid and/or the assimilation of more data.

#### *5.2.3 TOPS Functionality*

TOPS has two main components: data and dynamics. The data consist of both IHO tide gauge data and TOPEX altimetry. While the tide gauge data have been decomposed into harmonic tidal constituents already, the TOPEX data have not. For each data location, the time series of the TOPEX data is long enough that it can be separated into all major tidal constituents using least squares fitting. After performing this step and appending the IHO data, a data file (**B.dat**) is generated. It lists the latitude, longitude, SSH amplitude, SSH phase, and associated estimated variances for each specified tidal constituent at each distinct data location. For setup at NAVOCEANO, all available TOPEX and IHO data may be used. OTIS uses the Reduced Basis Approach, so representers do not need to be calculated for all of the data. Representers will be computed for all IHO stations and a portion of the TOPEX data with a new sampling strategy described in Section 5.2.8 and the accompanying figure.

#### *5.2.4 Spectral Dynamics*

OTIS uses linear shallow water dynamics (OTIS has an option to use nonlinear dynamics, which will not be discussed here or used at NAVOCEANO). See Equations 1-3. With these dynamics

being linear, they can be transformed from the time domain into the frequency domain using Fourier Transforms.

$$
\int_{T} \left[ \frac{\partial U}{\partial t} - fV + gH \frac{\partial \zeta}{\partial x} + \kappa U - \mathbf{f}_{U} \right] e^{-i\omega t} dt = 0 \tag{11}
$$

$$
\int_{T} \left[ \frac{\partial V}{\partial t} + fU + gH \frac{\partial \zeta}{\partial y} + \kappa V - \mathbf{f}_{V} \right] e^{-i\omega t} dt = 0 \tag{12}
$$

$$
\int_{T} \left[ \left( \frac{\partial U}{\partial x} + \frac{\partial V}{\partial y} \right) + \frac{\partial \zeta}{\partial t} - \mathbf{f}_{\zeta} \right] e^{-i\omega t} dt = 0.
$$
\n(13)

In the above equations,  $\zeta_{\text{SAL}}$  is grouped in with the given tidal forcing, and the integrations span the time period of the model. By using integration, the above equations become:

$$
Ue^{-i\omega t}\Big|_{0}^{T} + \int_{T} \left[i\omega U - fV + gH \frac{\partial \zeta}{\partial x} + \kappa U - \mathbf{f}_{U}\right] e^{-i\omega t} dt = 0 \tag{14}
$$

$$
Ve^{-i\omega t}\Big|_{0}^{T} + \int_{T} \left[i\omega V + fU + gH \frac{\partial \zeta}{\partial y} + \kappa V - \mathbf{f}_{V}\right] e^{-i\omega t} dt = 0 \tag{15}
$$

$$
\zeta e^{-i\omega t}\Big|_0^T + \int_{T} \left[ \left( \frac{\partial U}{\partial x} + \frac{\partial V}{\partial y} \right) + i\omega \zeta - \mathbf{f}_{\zeta} \right] e^{-i\omega t} dt = 0. \tag{16}
$$

The first terms of the above equations are evaluated at the boundaries of the time domain, and the state variables are cyclic for each tidal frequency. Assuming that the time domain is such that the values are the same at the initial and final conditions, these terms will be zero. With the first terms removed everything in the brackets must equal zero. This removes all dependency to the model's time period.

$$
i\omega U - fV + gH \frac{\partial \zeta}{\partial x} + \kappa U = \mathbf{f}_U
$$
\n(17)

$$
i\omega V + fU + gH \frac{\partial \zeta}{\partial y} + \kappa V = \mathbf{f}_V
$$
\n(18)

$$
\left(\frac{\partial U}{\partial x} + \frac{\partial V}{\partial y}\right) + i\omega\zeta = \mathbf{f}_{\varsigma}.
$$
\n(19)

The above equations can be grouped together to form the following:

$$
\Omega \mathbf{U} + gH \nabla \zeta = \mathbf{f}_{\mathbf{U}} \tag{20}
$$

$$
\nabla \cdot \mathbf{U} + i\omega \zeta = \mathbf{f}_{\zeta} \tag{21}
$$

where  $\Omega = \begin{bmatrix} i\omega + \kappa & -f \\ 1 & 0 & -f \end{bmatrix}$ *f i*  $\omega + \kappa$  $\omega + \kappa$  $\begin{bmatrix} i\omega + \kappa & -f \end{bmatrix}$  $\Omega = \begin{bmatrix} \n\ddots & \n\ddots & \n\ddots & \n\ddots & \n\ddots & \n\ddots & \n\ddots & \ddots & \n\end{bmatrix}$ and  $\mathbf{U} = \begin{bmatrix} U \\ U \end{bmatrix}$ .  $=\begin{bmatrix} U \\ V \end{bmatrix}$ **U**

<span id="page-20-0"></span>The state vector for the new frequency domain model includes the amplitude and phase of *U,V* (volume transports) and  $\zeta$  (SSH) for each constituent frequency ( $\omega$ ) at each grid point. TOPS combines the frequency domain momentum and continuity equations into a single equation for SSH by first solving for **U** in Eq. (20):

$$
\mathbf{U} = -gH\Omega^{-1}\nabla\zeta + \Omega^{-1}\mathbf{f}_{\mathbf{U}}\tag{22}
$$

and substituting into Eq. (21),

$$
\nabla \cdot g H \Omega^{-1} \nabla \zeta - i \omega \zeta = \nabla \cdot \Omega^{-1} \mathbf{f}_{U} - \mathbf{f}_{\zeta}.
$$
 (23)

Therefore, when solving the forward shallow water equations, OTIS uses this combined equation (Eq. (23)) to calculate the phase and amplitude of SSH. It then backs out the volume transports from the momentum equations (Eq. (22)).

#### *5.2.5 Inverse Solution*

By defining the following discrete operators:  $[G = gH\nabla]$ ,  $[D = \nabla \cdot]$ ,  $[C = \Omega^{-1}]$  and  $[A = DCG - i\omega]$ , the solutions to Eqs. (22) & (23) can be expressed as follows:

$$
\begin{bmatrix} \zeta \\ \mathbf{U} \end{bmatrix} = \begin{bmatrix} -\mathbf{A}^{-1} & \mathbf{A}^{-1} \mathbf{D} \mathbf{C} \\ \mathbf{C} \mathbf{G} \mathbf{A}^{-1} & \mathbf{C} - \mathbf{C} \mathbf{G} \mathbf{A}^{-1} \mathbf{D} \mathbf{C} \end{bmatrix} \begin{bmatrix} \mathbf{f}_{\zeta} \\ \mathbf{f}_{\mathbf{U}} \end{bmatrix}
$$
(24)

and the adjoint of equation (24) can be expressed as:

$$
\begin{bmatrix} \lambda_{\zeta} \\ \lambda_{\mathbf{U}} \end{bmatrix} = \begin{bmatrix} -\mathbf{A}^{-1*} & \mathbf{A}^{-1*} \mathbf{G}^* \mathbf{C}^* \\ \mathbf{C}^* \mathbf{D}^* \mathbf{A}^{-1*} & \mathbf{C}^* - \mathbf{C}^* \mathbf{D}^* \mathbf{A}^{-1} \mathbf{G}^* \mathbf{C}^* \end{bmatrix} \begin{bmatrix} L_{\zeta} \\ L_{\mathbf{U}} \end{bmatrix},
$$
(25)

where the superscript asterisk represents the conjugate transpose. The first matrix on the RHS of equation (24) is the model inverse  $(S^{-1})$  in Eq. (3); and similarly, the first matrix on the RHS of equation (25) is the model inverse transpose  $(S^{-T})$  in Eq. (7). The most computationally expensive part of this model is the factorization of the coefficient matrix (A). Since (A) is the same for all representers, OTIS accelerates the calculation of representers by formulating and storing  $A^{-1}$  and  $A^{-1*}$  in RAM.

By combining Eqs. (8), (24), and (25), the representers for both SSH and volume transport can be solved with the following equation:

$$
\begin{bmatrix} r_{\zeta} \\ r_{\mathbf{U}} \end{bmatrix} = \mathbf{S}^{-1} \delta \mathbf{f} = \begin{bmatrix} -\mathbf{A}^{-1} & \mathbf{A}^{-1} \mathbf{D} \mathbf{C} \\ \mathbf{CGA}^{-1} & \mathbf{C} - \mathbf{CGA}^{-1} \mathbf{D} \mathbf{C} \end{bmatrix} \delta \mathbf{f}, \tag{26}
$$

where

$$
\delta \mathbf{f} = \sum_{f} \lambda_{k} = \begin{bmatrix} 0 & 0 \\ 0 & \sum_{f} \end{bmatrix} \begin{bmatrix} -A^{-1^{*}} & A^{-1^{*}} G^{*} C^{*} \\ C^{*} D^{*} A^{-1^{*}} & C^{*} - C^{*} D^{*} A^{-1} G^{*} C^{*} \end{bmatrix} \begin{bmatrix} L_{\zeta} \\ L_{\zeta} \end{bmatrix}.
$$
 (27)

The first term on the RHS of the above equation is the model error covariance. Plainly, there is no error to the continuity equation (OTIS assumes continuity to be exact) and no crosscovariances. For Navy purposes, only SSH measurements will be assimilated and only SSH representers  $(r<sub>c</sub>)$  will be computed. Therefore the measurement functionals for volume transport will be zero ( $L_U = 0$ ). With this simplification, Eq. (27) will reduce to:

$$
\delta \mathbf{f} = \begin{bmatrix} 0 & 0 \\ 0 & \Sigma_f \end{bmatrix} \begin{bmatrix} -A^{-1^*} & A^{-1^*} G^* C^* \\ C^* D^* A^{-1^*} & C^* - C^* D^* A^{-1} G^* C^* \end{bmatrix} \begin{bmatrix} L_{\zeta} \\ 0 \end{bmatrix}
$$
\n
$$
= \begin{bmatrix} 0 \\ \Sigma_f C^* D^* A^{-1^*} \Delta_{\zeta} \end{bmatrix},
$$
\n(28)

<span id="page-21-0"></span>and the representers for SSH (Eq. (26)) can be solved as follows:

$$
r_{\zeta} = \begin{bmatrix} -A^{-1} & A^{-1}DC \end{bmatrix} \begin{bmatrix} 0 \\ \Sigma_f C^* D^* A^{-1*} L_{\zeta} \end{bmatrix}.
$$
  
=  $A^{-1}DC \Sigma_f C^* D^* A^{-1*} L_{\zeta}$  (29)

When all representers are calculated (Eq. (29)) for all SSH measurements, OTIS then assembles the Representer Matrix ( $R_{jk} = L_j \mathbf{r}_k$ ) and solves for the representer coefficients ( $\beta_k$ ) using Eq. (10). Rather than solving the inverse solution by summing all of the representers, as in (Eq. (9)), OTIS instead accumulates all of the measurement functionals into a single array, weighted by their corresponding representer coefficients ( $\sum \beta_k$  $\sum_{k} \beta_{k} L_{k}$ ), and uses this to force a final representer calculation for SSH and volume transport. By replacing  $L_\zeta$  with  $\sum_k \beta_k L_k$  in Eq. (28) and inserting this result into Eq. (26), the results will not be representers but rather the correction that will bring the initial solution  $(\mathbf{u}_0)$  into agreement with the model dynamics and data (this correction replaces the last term in Eq. (9)):

$$
\begin{bmatrix} \delta \zeta \\ \delta \mathbf{U} \end{bmatrix} = \begin{bmatrix} -\mathbf{A}^{-1} & \mathbf{A}^{-1} \mathbf{DC} \\ \mathbf{CGA}^{-1} & \mathbf{C} - \mathbf{CGA}^{-1} \mathbf{DC} \end{bmatrix} \begin{bmatrix} 0 \\ \Sigma_f \mathbf{C}^* \mathbf{D}^* \mathbf{A}^{-1*} \left( \sum_k \beta_k L_k \right) \end{bmatrix}
$$
(30)  

$$
= \begin{bmatrix} \mathbf{A}^{-1} \mathbf{DC} \Sigma_f \mathbf{C}^* \mathbf{D}^* \mathbf{A}^{-1*} \left( \sum_k \beta_k L_k \right) \\ \mathbf{C} \Sigma_f \mathbf{C}^* \mathbf{D}^* \mathbf{A}^{-1*} \left( \sum_k \beta_k L_k \right) - \mathbf{CG} \delta \zeta \end{bmatrix}.
$$

Finally, the inverse solution is calculated using Eq. (9):

$$
\begin{bmatrix} \hat{\zeta} \\ \hat{\mathbf{U}} \end{bmatrix} = \begin{bmatrix} \zeta_0 \\ \mathbf{U}_0 \end{bmatrix} + \begin{bmatrix} \delta \zeta \\ \delta \mathbf{U} \end{bmatrix}.
$$
 (31)

#### *5.2.6 Reduced Basis Approach*

The inverse method described in the previous section assumes that representers are calculated for all measurements. However, since TOPEX measurements are relatively dense and there can easily be tens of thousands of measurements for a reasonably sized domain, it is prudent to find an approximation that will reduce the number of representer calculations. OTIS uses the Reduced Basis Approach to accomplish this. This approach is underlined by the assumption that representers are going to be well correlated at nearby measurement locations. When all

representers are calculated for all measurements, then Eq. (9) provides an exact inverse solution. However, if there are *K* measurements and they need to be assimilated using a subset of *N* representers, then Eq. (9) only produces an approximate inverse solution (**u** ):

$$
\mathbf{u} = \mathbf{u}_0 + \sum_{k=1}^{N} \beta_k \mathbf{r}_k.
$$
 (32)

To improve the approximation of this solution, an alternative method must be used to calculate the representer coefficient  $(\beta)$  (instead of using Eq. (10)) that takes into account all of the data. This alternative method begins with reformulating the cost function (Eq. (6)) to be in terms of  $\beta$ .

As described in the previous section, the approach begins by calculating the *N* representers using Eq. (29) and formulating the ( $N \times N$ ) representer matrix ( $R_{jk} = L_j \mathbf{r}_k$ ). The representer matrix is locations. For the Reduced Basis Approach, an additional matrix (**P**) is required;  $P_{jk} = L_j \mathbf{r}_k$  is a such that each column of this matrix consists of each representer evaluated at all representer  $(K \times N)$  matrix with each column consisting of each of the *N* representers evaluated at all data locations. Note that the measurement functionals  $L_j$  used to compile **R** are only those measurement functionals that apply to the representers, whereas the  $L_j$  used to compile **P** includes all measurement functionals. The multiplication of this new matrix **P** and  $\beta$  can be defined as

$$
\mathbf{P}\beta = \sum_{k=1}^{N} \beta_k \mathbf{L} \mathbf{r}_k, \tag{33}
$$

where **L** is a matrix containing all *K* measurement functionals (each of the *K* rows of **L** is the measurement functional corresponding to each of the *K* data locations). By multiplying Eq. (32) by **L** and substituting in Eq. (33), the following definition can be made:

$$
Lu = Lu_0 + P\beta.
$$
 (34)

One more definition is needed in order to write the cost function in terms of  $\beta$ :

$$
J_{Model}[\mathbf{u}] = (\mathbf{S}\mathbf{u} - \mathbf{f}_0)^T \sum_f^{-1} (\mathbf{S}\mathbf{u} - \mathbf{f}_0) = \boldsymbol{\beta}^T \mathbf{R} \boldsymbol{\beta}.
$$
 (35)

This definition comes from Bennett, 2002. If Eqs. (34) and (35) are inserted into the original cost function (Eq. (6)), then the cost function can be expressed in terms of  $\beta$ :

$$
J[\beta] = (\mathbf{L}\mathbf{u}_0 + \mathbf{P}\beta - \mathbf{d})^T \sum_{e} ( \mathbf{L}\mathbf{u}_0 + \mathbf{P}\beta - \mathbf{d}) + \beta^T \mathbf{R}\beta.
$$
 (36)

In order to find the  $\beta$  that minimizes this cost function, its first variation needs to be determined.

$$
J[\beta + \delta \beta] - J[\beta] = (\mathbf{L}\mathbf{u}_0 + \mathbf{P}(\beta + \delta \beta) - \mathbf{d})^T \sum_{e}^{-1} (\mathbf{L}\mathbf{u}_0 + \mathbf{P}(\beta + \delta \beta) - \mathbf{d})
$$
(37)  
 
$$
-(\mathbf{L}\mathbf{u}_0 + \mathbf{P}\beta - \mathbf{d})^T \sum_{e}^{-1} (\mathbf{L}\mathbf{u}_0 + \mathbf{P}\beta - \mathbf{d})
$$

$$
+(\beta + \delta \beta)^T \mathbf{R}(\beta + \delta \beta) - \beta^T \mathbf{R}\beta.
$$

With a little reordering, the following is produced:

$$
J[\beta + \delta \beta] - J[\beta] = (\mathbf{P}\delta \beta)^{T} \sum_{e}^{-1} (\mathbf{L}\mathbf{u}_{0} + \mathbf{P}\beta - \mathbf{d})
$$
  
+  $(\mathbf{u}_{0}^{T}\mathbf{L}^{T} + \beta^{T}\mathbf{P}^{T} - \mathbf{d}^{T} + \delta \beta^{T}\mathbf{P}^{T}) \sum_{e}^{-1} \mathbf{P}\delta \beta$   
+  $\delta \beta^{T} \mathbf{R}\beta + (\beta^{T} + \delta \beta^{T}) \mathbf{R}\delta \beta$ . (38)

<span id="page-23-0"></span>There are two terms in the above equation that contain a square of the deviation of  $\beta$  $(\delta \beta^T \mathbf{P}^T \sum_{e}^{-1} \mathbf{P} \delta \beta$  and  $\delta \beta^T \mathbf{R} \delta \beta$ ). These terms are relatively small and can be removed. By removing these terms and rearranging, the following is produced:

$$
J[\beta + \delta \beta] - J[\beta] = (\mathbf{P}\delta \beta)^T \sum_{e}^{-1} (\mathbf{L}\mathbf{u}_0 + \mathbf{P}\beta - \mathbf{d}) + [(\mathbf{P}\delta \beta)^T \sum_{e}^{-1} (\mathbf{L}\mathbf{u}_0 + \mathbf{P}\beta - \mathbf{d})]^T
$$
  
+  $\delta \beta^T \mathbf{R}\beta + [\delta \beta^T \mathbf{R}\beta]^T$ . (39)

Clearly the four terms in the above equation are symmetric and therefore the transpose can be removed. The above equation reduces to the following:

$$
J[\beta + \delta \beta] - J[\beta] = 2\delta \beta^{T} (\mathbf{P}^{T} \sum_{e}^{-1} (\mathbf{L} \mathbf{u}_{0} + \mathbf{P} \beta - \mathbf{d}) + \mathbf{R} \beta) = 0.
$$
 (40)

The cost function minimum is reached when its first variation is zero. As this is approached, then  $\delta\beta$  must also approach zero. With this being the case the quantity in the parenthesis in Eq. (40) must also equal zero:

$$
\mathbf{P}^T \sum_{e} \mathbf{L} \mathbf{u}_0 + \mathbf{P}\beta - \mathbf{d} + \mathbf{R}\beta = 0. \tag{41}
$$

Solving for  $\beta$  produces

$$
\beta = \mathbf{P}^T \sum_{e} \mathbf{d} \left( \mathbf{d} - \mathbf{L} \mathbf{u}_0 \right) \left( \mathbf{P}^T \sum_{e} \mathbf{P} + \mathbf{R} \right)^{-1} . \tag{42}
$$

The updated list of representer coefficients takes into account all of the data. This equation, however, is very costly to compute. **P** and **R** are full matrices and can be quite large, so taking their inverse would be impractical.

OTIS uses a more efficient calculation to determine  $\beta$ :

$$
\beta = \mathbf{EQS} (\mathbf{S}^2 + \nu \mathbf{I})^{-1} \mathbf{W}^T (\mathbf{d} - \mathbf{L} \mathbf{u}_o),
$$
 (43)

where **W**, **Q**, and **S** are the singular value decomposition of

$$
\sum_{e}^{-1} \mathbf{PE} = \mathbf{WSQ}^T \tag{44}
$$

and

$$
\mathbf{E} = \mathbf{R}^{-1/2}.\tag{45}
$$

In order to calculate **E**, **R** is decomposed into  $\mathbf{R} = \mathbf{V}\mathbf{\Psi}\mathbf{V}^T$ , where **V** are orthonormal eigenvectors and  $\Psi$  is a diagonal matrix composed of eigenvalues. Therefore, it is clear that **E** can be calculated as  $\mathbf{E} = \mathbf{R}^{-1/2} = \mathbf{V}\mathbf{\Psi}^{-1/2}$ .

#### *5.2.7 The Damping Parameter*

In equation (43),  $\nu$  is the damping parameter that controls the relative fit between the dynamics and data within the cost function. If the data and dynamic error covariances are exact, then the value of this coefficient should be '1'. However, the error covariances are not exact and  $\nu$  is

<span id="page-24-0"></span>scaled to account for this error difference. OTIS was initially set up with a GUI to manually adjust  $\nu$  via trial and error. Operationally, this method is unsuitable. Therefore, code was added in TOPS to automatically determine the optimal value of  $\nu$  by computing the generalized crossvalidation function for an array of  $\nu$  values (Zaron and Egbert, 2006). The calculated generalized cross-validation function can be defined as a prediction error and will be an inverted bell-curve function of the damping parameter. From this curve the value of  $\nu$  that produces the minimum prediction error is determined and used in equation (43).

#### *5.2.8 Sampling Strategy for Representers*

Figure 5.2.8-1 displays an example of how the improved **lat\_lon.f** (OTIS) program would determine the representer locations for the Yellow Sea. This plot was created using 250 representers. The calculation of representers is the most time consuming part of OTIS. Therefore, the selection of the total number of representers is important and should be dependent on computer speed and grid size. The sampling strategy automatically uses all IHO tide gauge locations from the data file **IHO\_data.dat** and sets them as representer locations in the file **lat lon.rep**. These are the red diamonds in Figure 5.2.8-1. The program then checks that the current number of representers is less than the maximum value. If the maximum value (250) is reached or exceeded, the program will stop, and TOPS will only assimilate IHO data. Since there are about 80 IHO stations in the Yellow Sea, the program will continue. The **lat lon.f** then appends all TOPEX crossover locations (the seven blue diamonds) to the **lat\_lon.rep** file. After IHO and TOPEX crossovers are selected, the remaining representers (about 160 blue dots in this plot) are distributed along the TOPEX tracks within the domain (minus the crossover points) based upon the inverse of bathymetry. Hence, shallower regions will have a finer resolution of representers, because correlation length scales of data and dynamics typically decrease as the water depth decreases. For example, if the TOPS user wishes to add additional representers to Fig. 5.2.8-1. If a representer is added in deep water at a TOPEX data point next to an existing representer, then the amount of information added to the system will be minimal. This is because the two nearby locations will most likely be well correlated. The correlation between two nearby locations will be smaller in shallower waters, therefore increasing the amount of added information to the system. This particular method of distributing representers was proven to be beneficial in Egbert and Erofeeva (2002).

<span id="page-25-0"></span>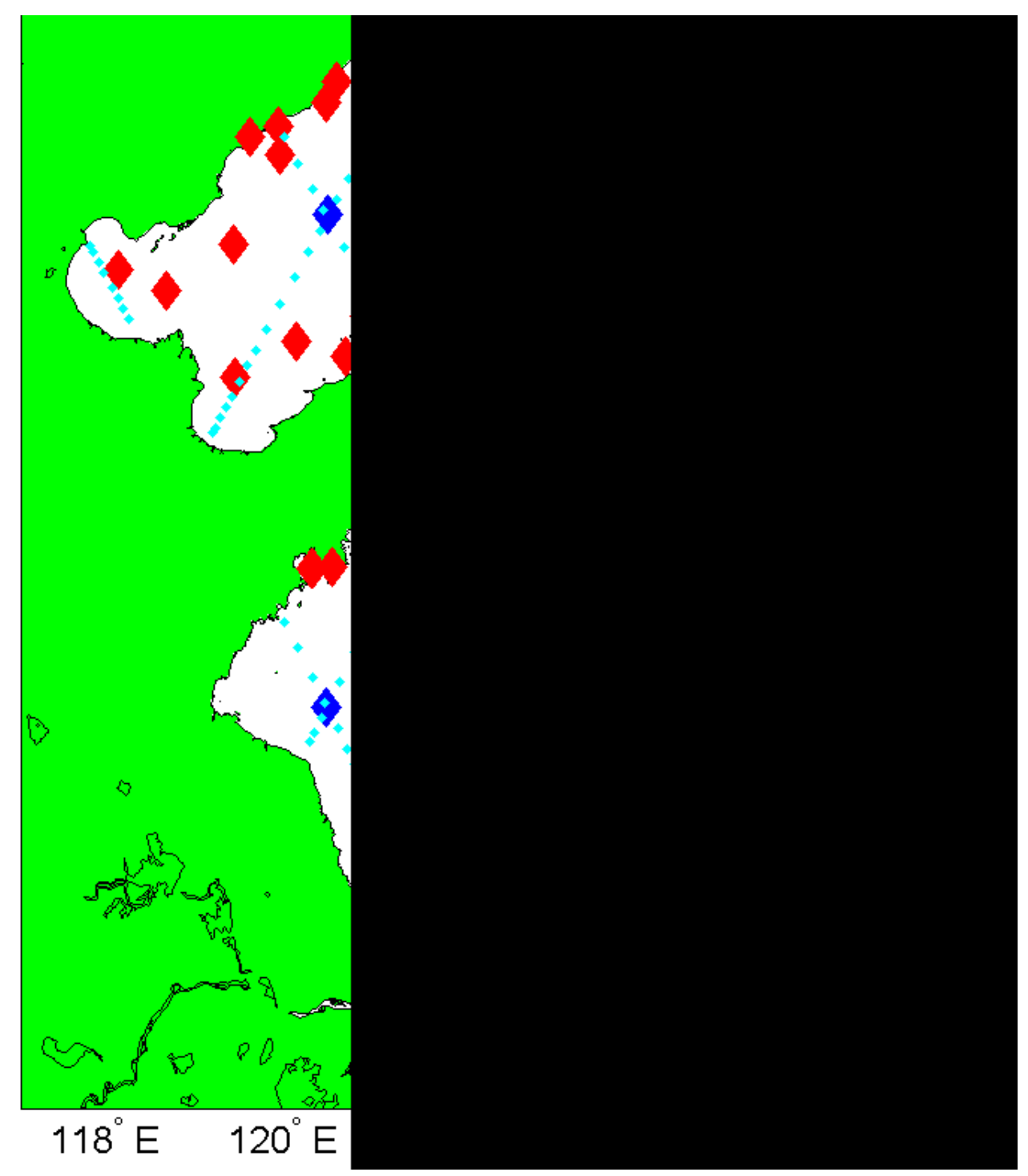

**Figure 5.2.8-1:** Example plot generated from the **lat\_lon.f** (OTIS) program. Red diamonds indicate IHO tide gauge locations, dark blue diamonds are TOPEX crossover locations, and the small blue squares are all other representer locations.

#### <span id="page-26-0"></span>**6.0 Primary TOPS Fortran Routines**

#### **6.1 Initialization, Setup, and General Subroutines (OTIS/bin)**

#### *6.1.1 (OTIS/bin/blockgen.f)*

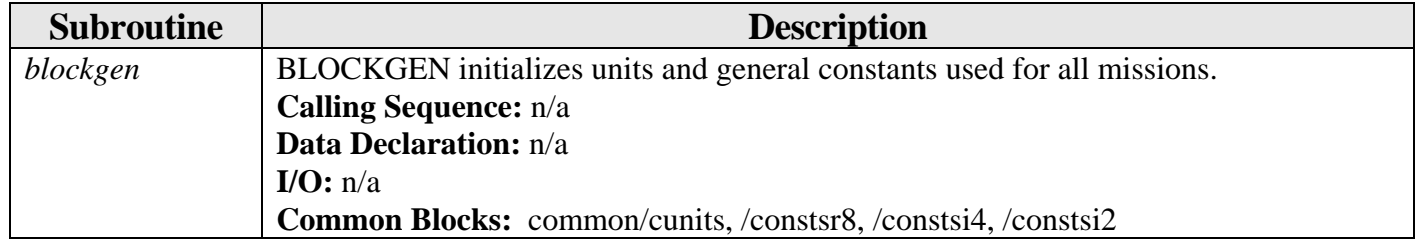

#### *6.1.2 (OTIS/bin/crossdat.f)*

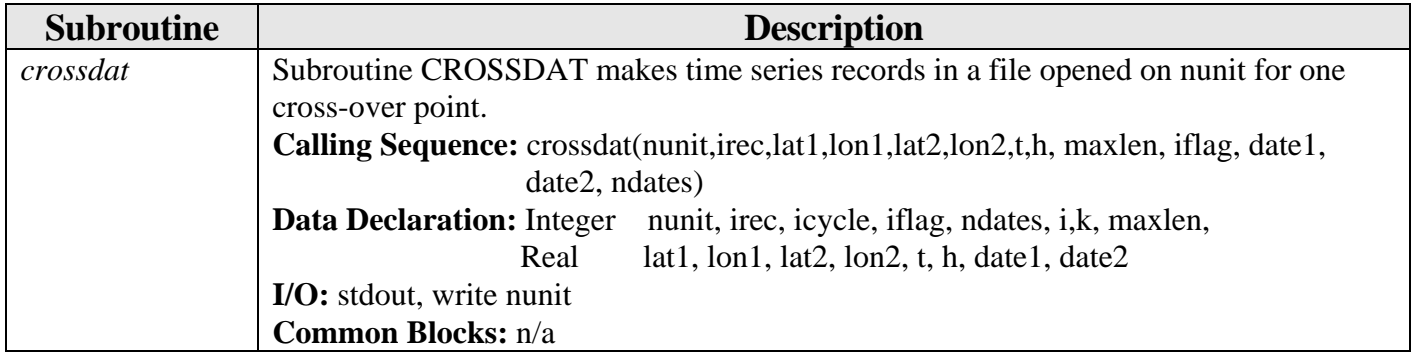

#### *6.1.3 (OTIS/bin/iflag16.f)*

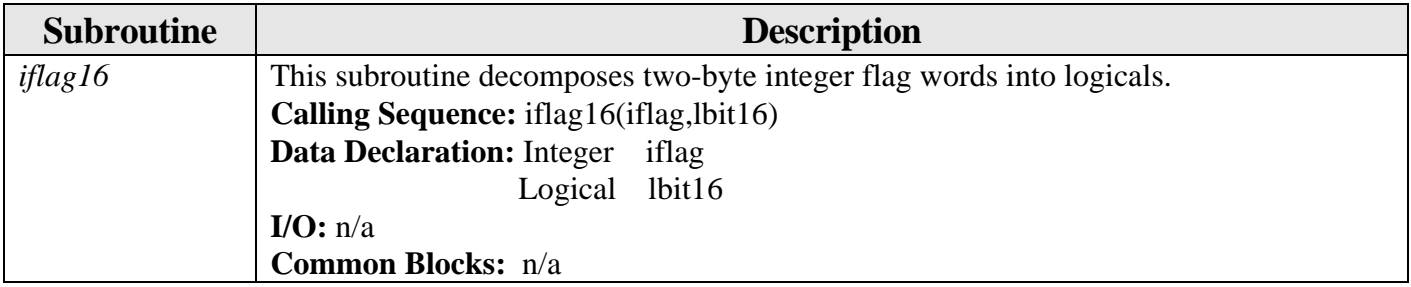

#### *6.1.4 (OTIS/bin/j\_days.f)*

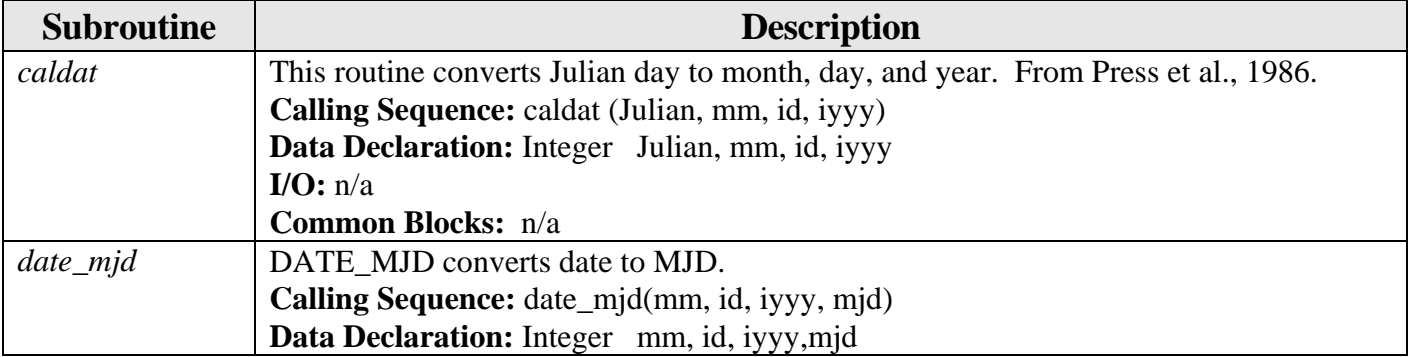

<span id="page-27-0"></span>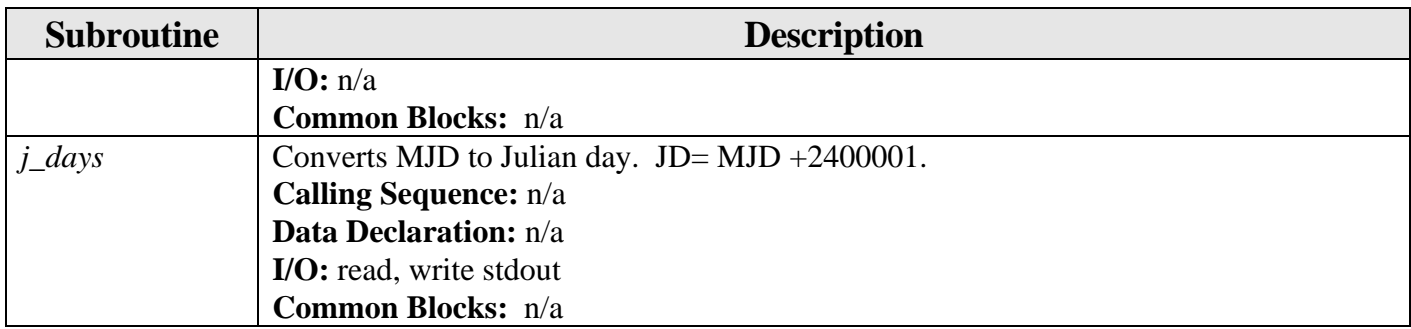

#### *6.1.5 (OTIS/bin/lat\_lon.f)*

| <b>Subroutine</b> | <b>Description</b>                                                                          |  |  |
|-------------------|---------------------------------------------------------------------------------------------|--|--|
| $lat\_lon$        | The program reads data from the pathfinder database in  /topex for some chosen              |  |  |
|                   | rectangular area (lat1, lon1)-(lat2, lon2). The limits have to be entered from /prm/grid    |  |  |
|                   | (standard grid file). The output is an ASCII list of lats, lons, and quality flags.         |  |  |
|                   | <b>Calling Sequence:</b> n/a                                                                |  |  |
|                   | Data Declaration: n/a                                                                       |  |  |
|                   | I/O: stdout; open, read, close units $1, 2, 4, 8, 7$ ; write $2, 4, 7$ ; read indir, inflag |  |  |
|                   | Common Blocks: common/cflag, /cmission, /constsi2, /cunits                                  |  |  |
| rd_com_line       | Calling Sequence: rd_com_line(grid,fname,rcro,ralt,n1,n2,n3, dcro,dalt,m1,m2,m3,            |  |  |
|                   | rep_max,qmode)                                                                              |  |  |
|                   | <b>Data Declaration:</b> Logical rcro, ralt, dcro, dalt, rcop, q mode                       |  |  |
|                   | Character grid, fname, arg                                                                  |  |  |
|                   | Integer $n1, n2, n3, m1, m2, m3, k, i, rep_max$                                             |  |  |
|                   | <b>I/O:</b> stdout; read arg                                                                |  |  |
|                   | <b>Common Blocks:</b> n/a                                                                   |  |  |
| usage             | <b>Calling Sequence:</b> usage(qmode)                                                       |  |  |
|                   | <b>Data Declaration:</b> Logical qmode                                                      |  |  |
|                   | I/O: read, write stdout                                                                     |  |  |
|                   | Common Blocks: n/a                                                                          |  |  |

*6.1.6 (OTIS/bin/makedat.f)* 

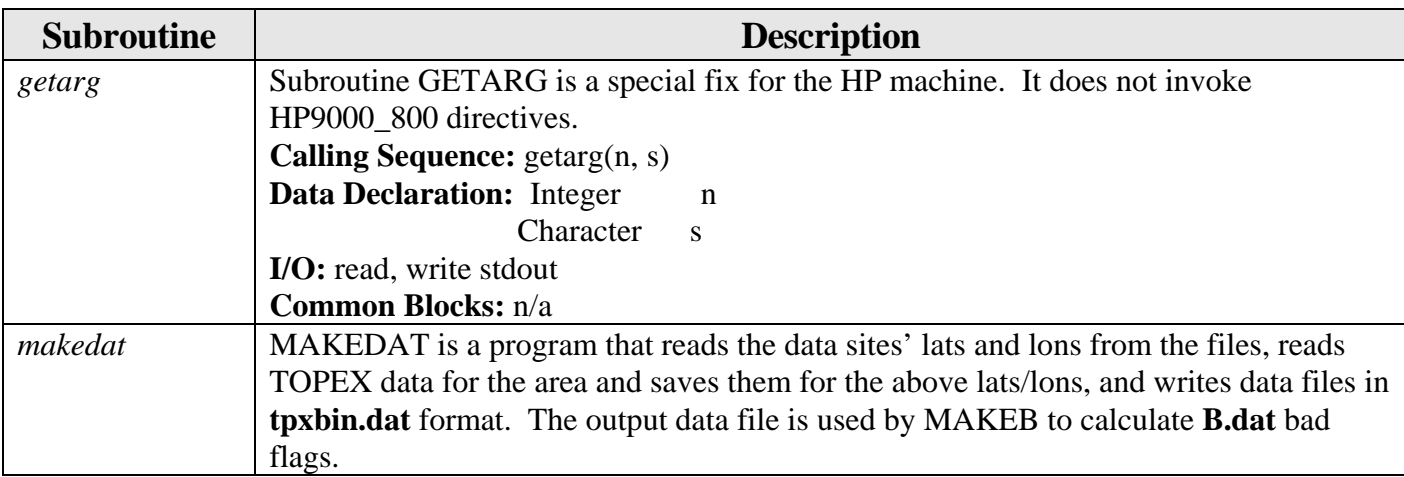

<span id="page-28-0"></span>

| <b>Subroutine</b> | <b>Description</b>                                                                            |  |
|-------------------|-----------------------------------------------------------------------------------------------|--|
|                   | <b>Calling Sequence:</b> n/a                                                                  |  |
|                   | Data Declaration: n/a                                                                         |  |
|                   | I/O: stdout; open, read, close units 1, 2, 7; read inmss, indir, inssh, inflag, stdout; write |  |
|                   | units 2, 8, 9                                                                                 |  |
|                   | <b>Common Blocks:</b> common/cflag, /cmission, /constsi2, /cunits                             |  |
| prime_check       | PRIME_CHECK checks if $nI$ is a prime number: if ag=1/other, if yes/no. If yes,               |  |
|                   | $n2 \lt n1$ , which is the closest number divisible by 6. If no, then $n2=n1$ .               |  |
|                   | <b>Calling Sequence:</b> prime_check $(n1, if \text{lag}, n2)$                                |  |
|                   | <b>Data Declaration:</b> Integer n1,n2,iflag                                                  |  |
|                   | $I/O$ : $n/a$                                                                                 |  |
|                   | <b>Common Blocks:</b> common/cflag, /cmission, /constsi2, /cunits                             |  |
| rd_com_line       | Calling Sequence: rd_com_line(fin,fout,qmode,altav)                                           |  |
|                   | <b>Data Declaration:</b> Logical altav, qmode                                                 |  |
|                   | Character fout, fin                                                                           |  |
|                   | $I/O$ : stdout                                                                                |  |
|                   | <b>Common Blocks:</b> n/a                                                                     |  |
| usage             | <b>Calling Sequence:</b> usage(qmode)                                                         |  |
|                   | <b>Data Declaration:</b> Logical qmode                                                        |  |
|                   | I/O: read, write stdout                                                                       |  |
|                   | <b>Common Blocks:</b> common/cflag                                                            |  |

*6.1.7 (OTIS/bin/mix\_ave.f)* 

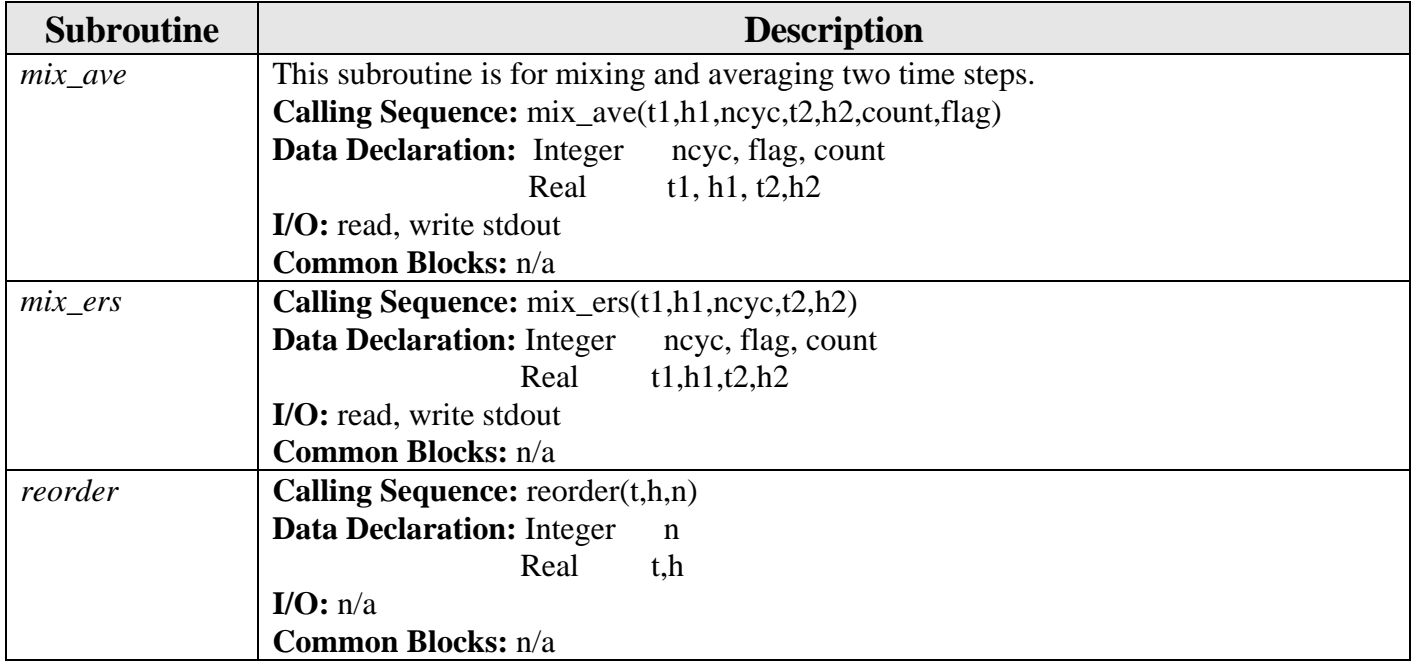

<span id="page-29-0"></span>

| <b>Subroutine</b> | <b>Description</b>                                                                  |  |
|-------------------|-------------------------------------------------------------------------------------|--|
| obstime           | OBSTIME calculates exact time in modified Julian date and fraction of the day for a |  |
|                   | specific sea surface residual height.                                               |  |
|                   | Calling Sequence: obstime(time,icycle,ntrack,idx,isdata)                            |  |
|                   | <b>Data Declaration: Integer</b><br>icycle, ntrack, idx                             |  |
|                   | Double Precision time                                                               |  |
|                   | Logical<br>isdata                                                                   |  |
|                   | $I/O$ : read intime                                                                 |  |
|                   | <b>Common Blocks:</b> common/cmission, /constsr8, /constsi4, /cunits                |  |

*6.1.8 (OTIS/bin/obstime.f)* 

#### *6.1.9 (OTIS/bin/openfiles.f)*

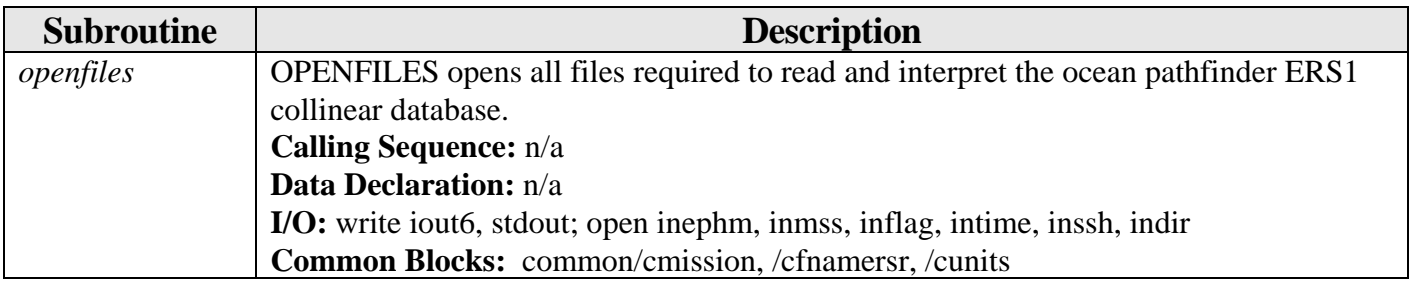

# *6.1.10 (OTIS/bin/otis\_check\_files.f)*

| <b>Subroutine</b> | <b>Description</b>                                                                         |
|-------------------|--------------------------------------------------------------------------------------------|
| otis_check_files  | This program reads and inspects OTIS input files and output from OTIS forward and          |
|                   | final solution models.                                                                     |
|                   | <b>Calling Sequence:</b> n/a                                                               |
|                   | <b>Data Declaration:</b> n/a                                                               |
|                   | I/O: write 6, 21, 22, 23, 32, 33, 42, 43, 52, 53, stdout; open, read, close 199, write 20, |
|                   | read 10                                                                                    |
|                   | <b>Common Blocks:</b> common/cmission, /cfnamersr, /cunits                                 |

*6.1.11 (OTIS/bin/rtloadtopex.f)* 

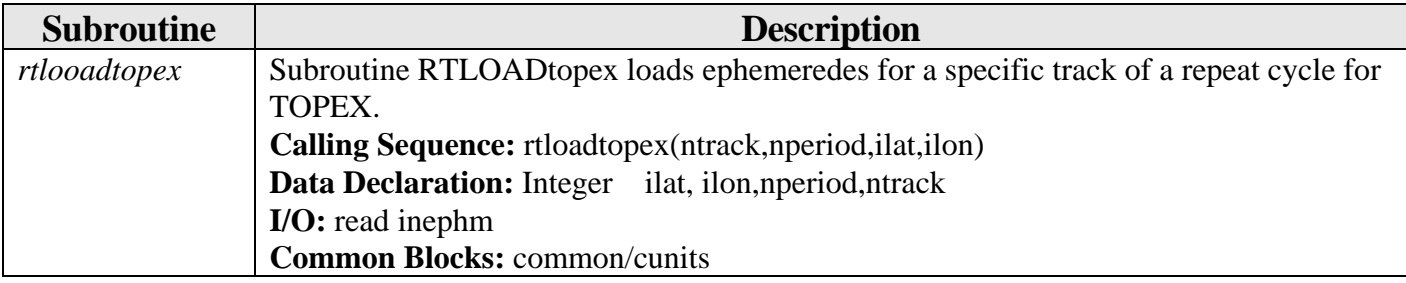

#### *6.1.12 (OTIS/bin/topexinit.f)*

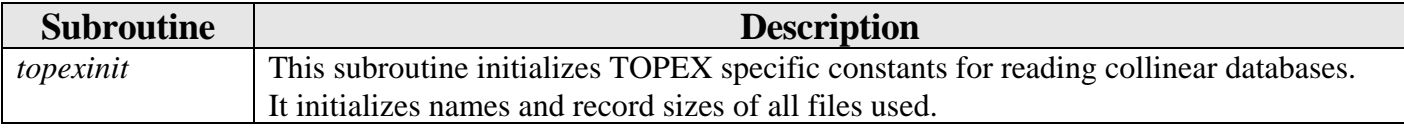

<span id="page-30-0"></span>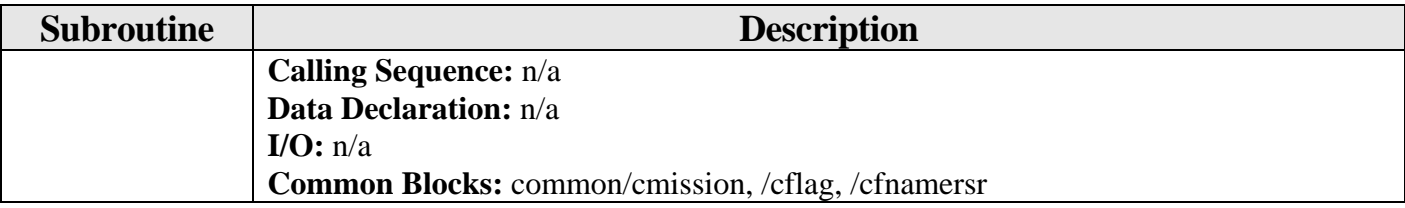

#### **6.2 Primary TOPS Subroutines (OTIS/src)**

#### *6.2.1 Forward Time Step Subroutines*

#### *6.2.1.1 (Otis/src/fwd\_ts/interepSAL.f)*

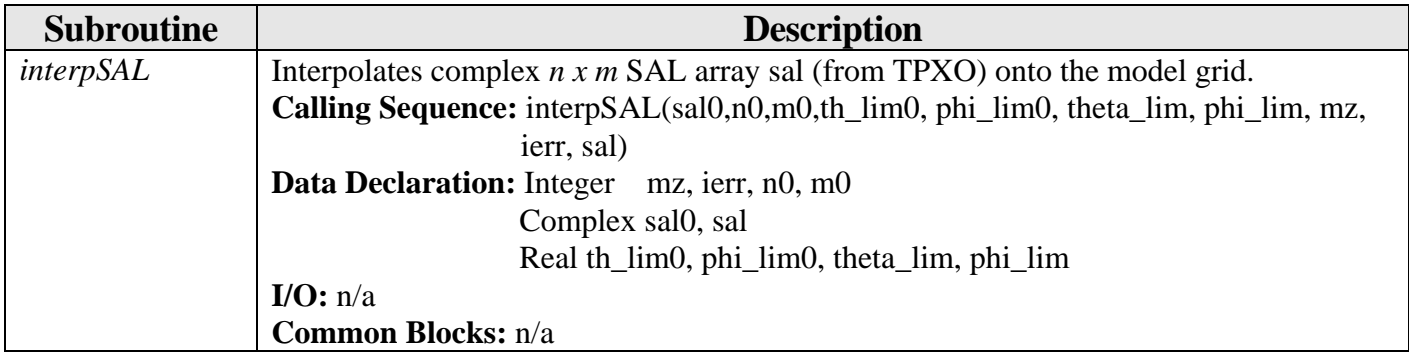

#### *6.2.2 MKB Subroutines*

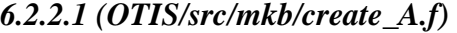

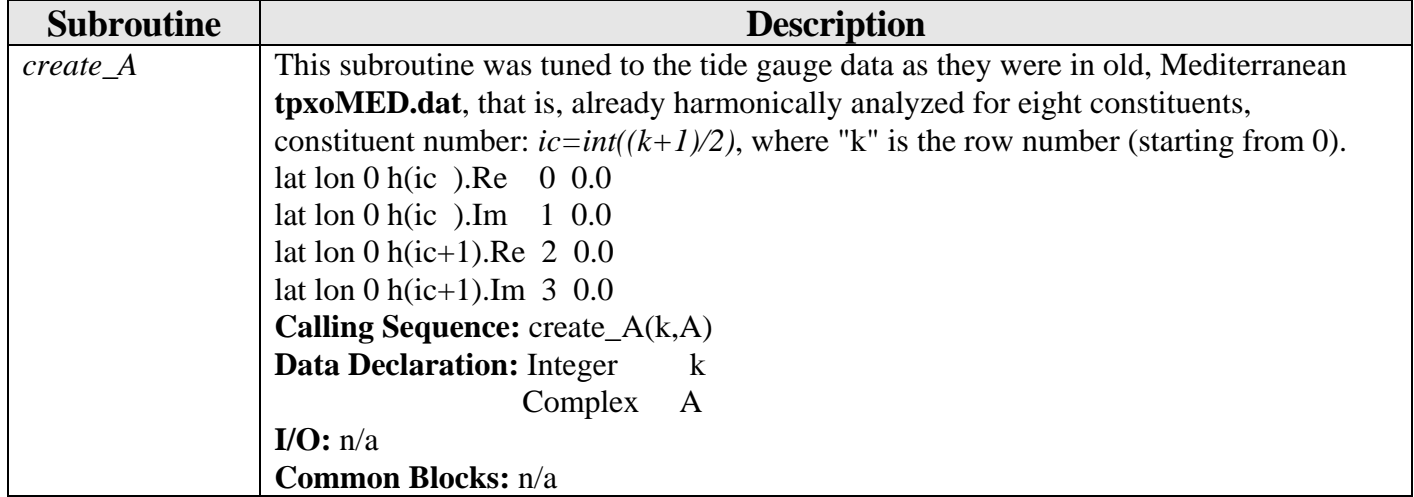

*6.2.2.2 (OTIS/src/mkb/def\_cid.f)* 

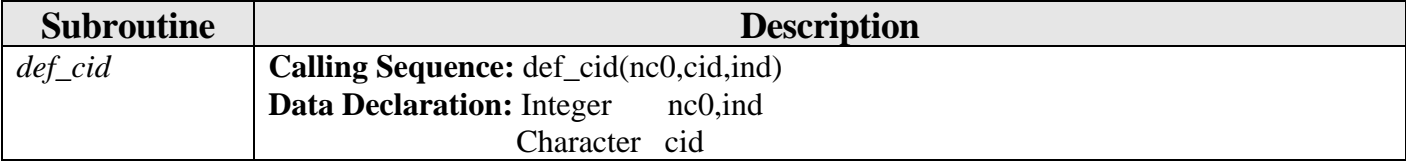

<span id="page-31-0"></span>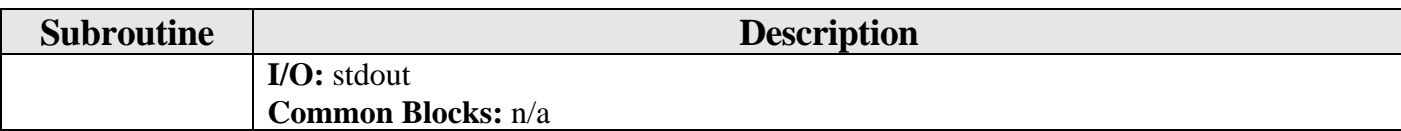

#### *6.2.2.3 (OTIS/src/mkb/def\_form.f)*

| <b>Subroutine</b> | <b>Description</b>                                   |  |
|-------------------|------------------------------------------------------|--|
| <i>def_form</i>   | Calling Sequence: def_form(fname,ifmt)               |  |
|                   | <b>Data Declaration:</b> Integer<br>ifmt             |  |
|                   | Character fname                                      |  |
|                   | <b>I/O:</b> open, read, rewind, close unit 1; stdout |  |
|                   | <b>Common Blocks:</b> n/a                            |  |

*6.2.2.4 (OTIS/src/mkb/filter\_outliers.f)* 

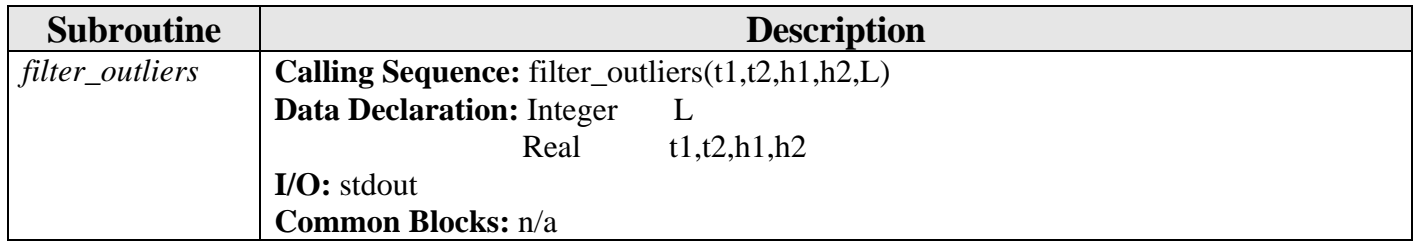

#### *6.2.2.5 (OTIS/src/mkb/height.f)*

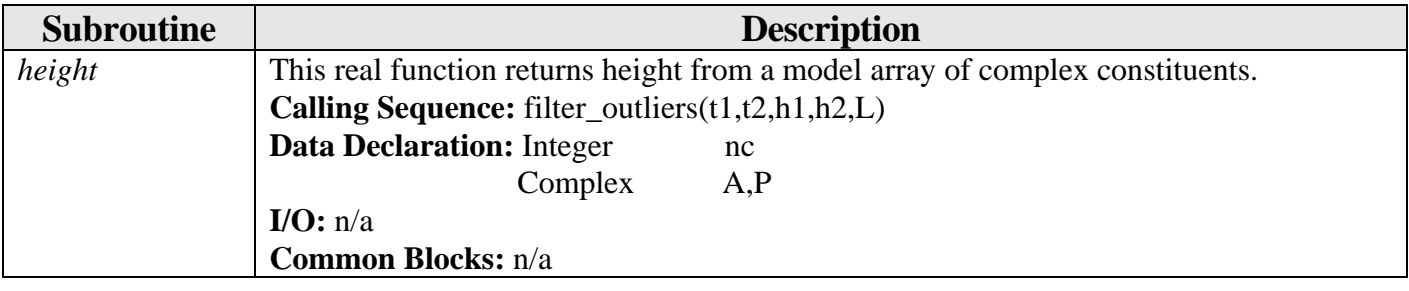

*6.2.2.6 (OTIS/src/mkb/loadModel.f)* 

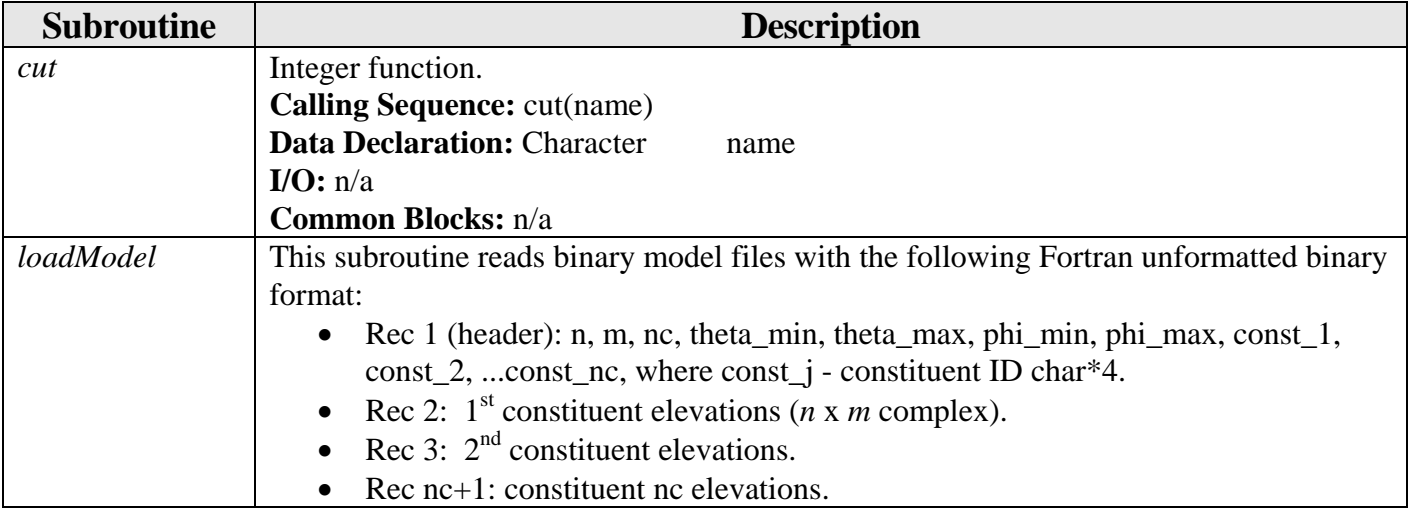

<span id="page-32-0"></span>

| <b>Subroutine</b> | <b>Description</b>                            |                                                                      |
|-------------------|-----------------------------------------------|----------------------------------------------------------------------|
|                   |                                               | Calling Sequence: loadModel(Pr,n,m,nc0,cid,th_mod,ph_mod,mask,fname) |
|                   | <b>Data Declaration: Integer</b>              | n,m,nc0, mask                                                        |
|                   | Complex                                       | Pr                                                                   |
|                   | Character                                     | cid, fname                                                           |
|                   | Real                                          | th_mod, ph_mod                                                       |
|                   | <b>I/O:</b> open, read, close unit 1; stdout  |                                                                      |
|                   | <b>Common Blocks:</b> n/a                     |                                                                      |
| rd_constituents   | <b>Calling Sequence:</b> rd_constituents(cid) |                                                                      |
|                   | <b>Data Declaration: Character</b>            | cid                                                                  |
|                   | I/O: stdout, open, read, close unit 17        |                                                                      |
|                   | <b>Common Blocks:</b> n/a                     |                                                                      |

*6.2.2.7 (OTIS/src/mkb/loadModel\_uv.f)* 

| <b>Subroutine</b> | <b>Description</b>                                                            |                |  |
|-------------------|-------------------------------------------------------------------------------|----------------|--|
| loadModel_uv      | This subroutine reads binary model transport files with the following Fortran |                |  |
|                   | unformatted binary format:                                                    |                |  |
|                   | • Rec 1 (header): n, m, nc, theta_min, theta_max, phi_min, phi_max, const_1,  |                |  |
|                   | const_2, const_nc, where const_j - constituent ID char*4.                     |                |  |
|                   | • Rec 2: $1st$ constituent transports (2 x <i>n</i> x <i>m</i> complex).      |                |  |
|                   | • Rec 3: $2nd$ constituent transports.                                        |                |  |
|                   | • Rec nc+1: constituent nc transports $(m^2/s)$ .                             |                |  |
|                   | Calling Sequence: loadModel_uv(Pru,Prv,n,m,nc0,cid,th_mod,ph_mod,mu,mv,fname) |                |  |
|                   | <b>Data Declaration:</b> Integer<br>n,m,nc0, mu,mv                            |                |  |
|                   | Complex                                                                       | Pru, Prv       |  |
|                   | Character                                                                     | cid, fname     |  |
|                   | Real                                                                          | th_mod, ph_mod |  |
|                   | I/O: open, read, close unit 1; stdout                                         |                |  |
|                   | Common Blocks: n/a                                                            |                |  |

*6.2.2.8 (OTIS/src/mkb/lp\_tide.f)* 

| <b>Subroutine</b> | <b>Description</b>                                                                       |
|-------------------|------------------------------------------------------------------------------------------|
| $lp\_tide$        | This real function is a long period tide height correction. It assumes that entire nodal |
|                   | correction arrays $pu(20)$ , $pf(20)$ are passed = > offset=17.                          |
|                   | Calling Sequence: lp_tide(time,lat,pu,pf)                                                |
|                   | <b>Data Declaration: Real</b><br>time, lat, pu, pf                                       |
|                   | I/O: n/a                                                                                 |
|                   | <b>Common Blocks:</b> n/a                                                                |

*6.2.2.9 (OTIS/src/mkb/make\_a.f)* 

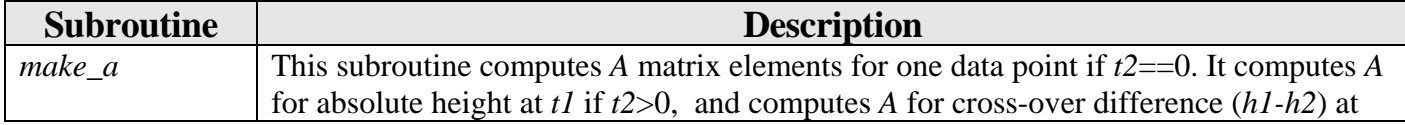

<span id="page-33-0"></span>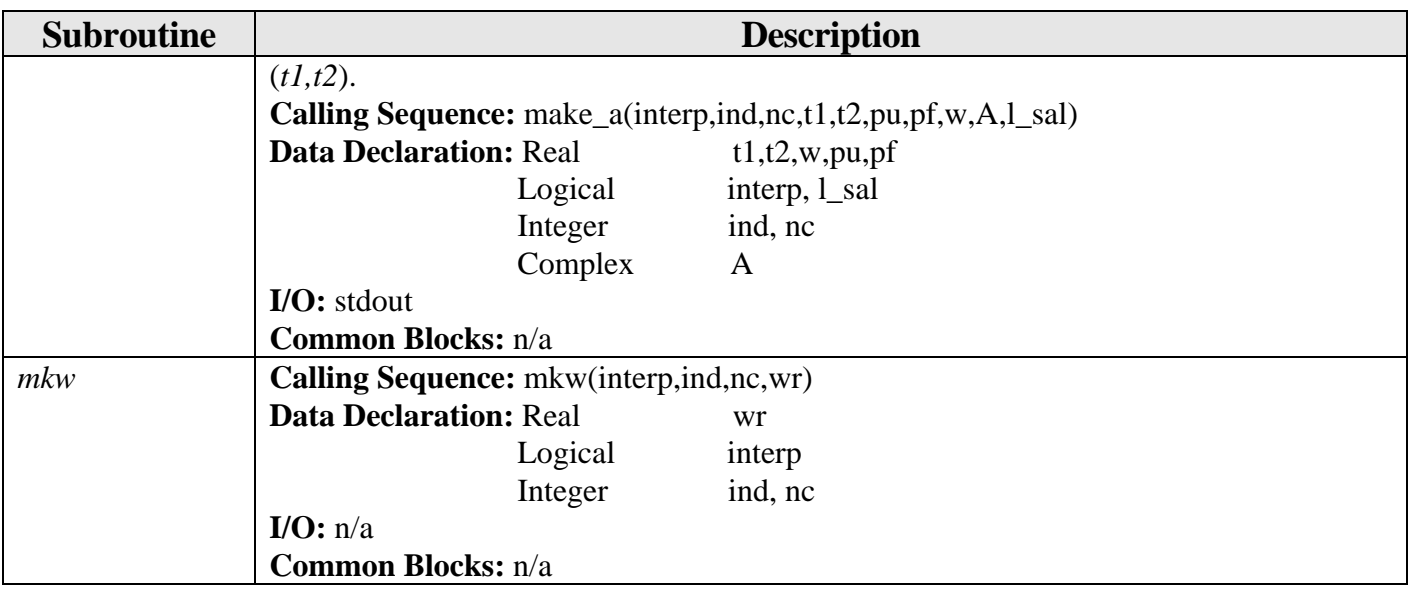

*6.2.2.10 (OTIS/src/mkb/makeB.f)* 

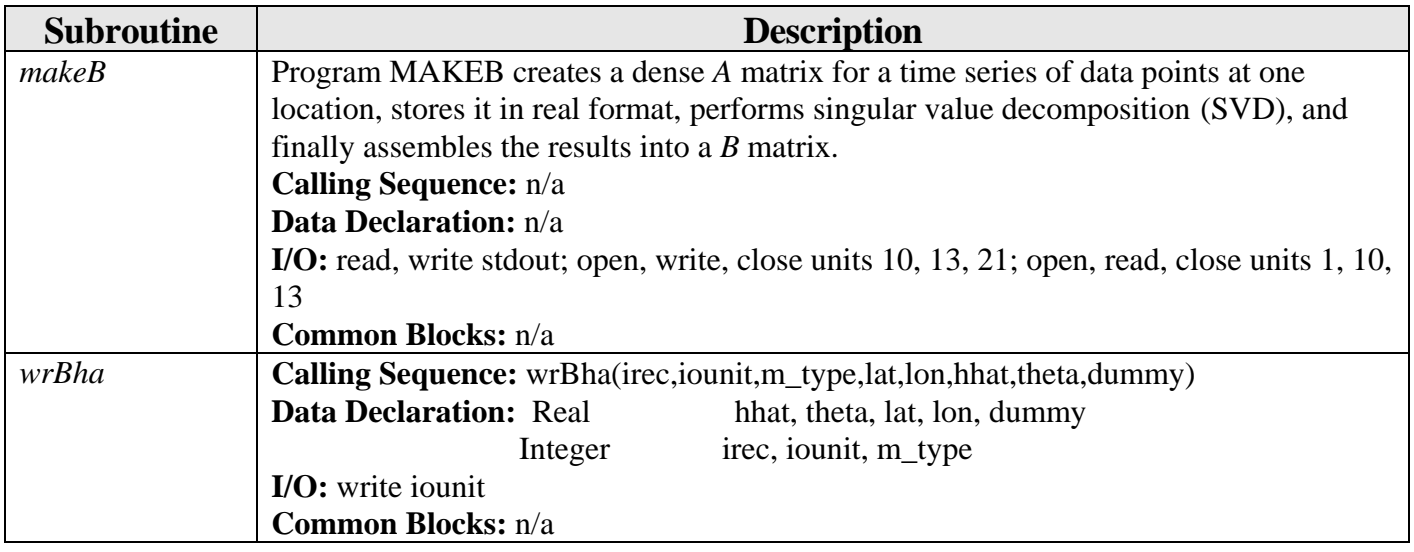

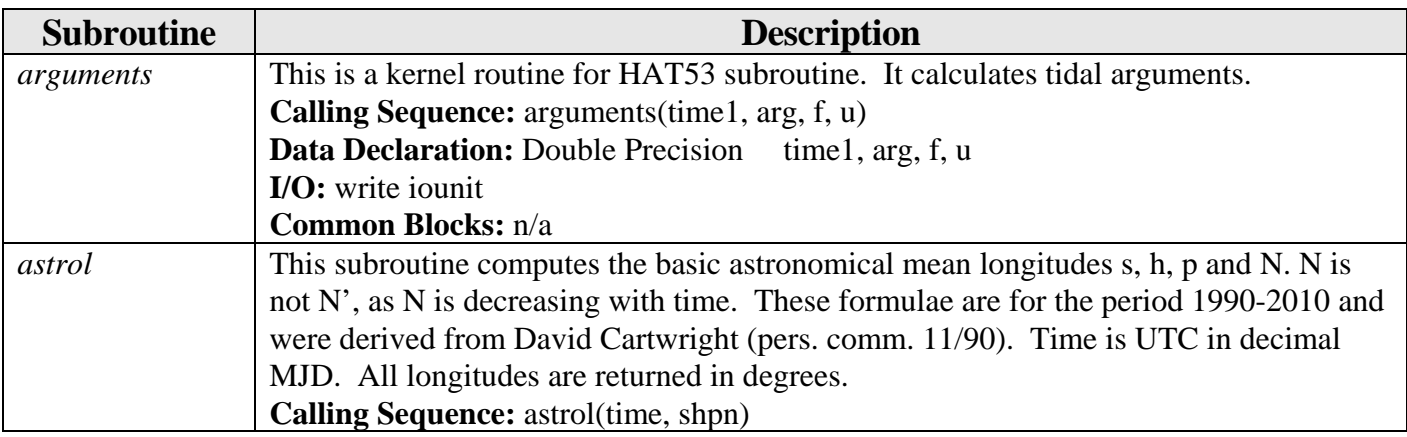

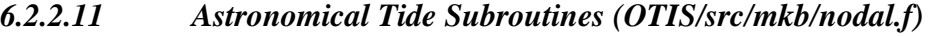

<span id="page-34-0"></span>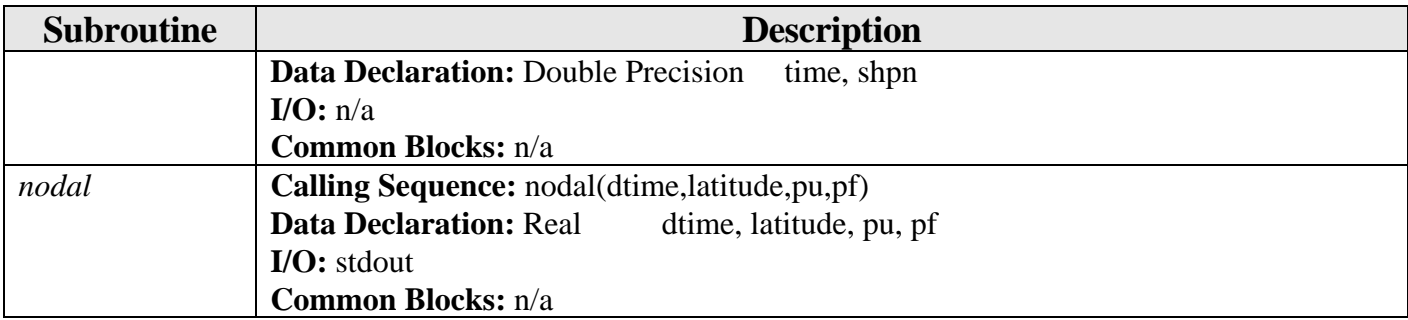

#### *6.2.2.12 (OTIS/src/mkb/rd\_com\_line.f)*

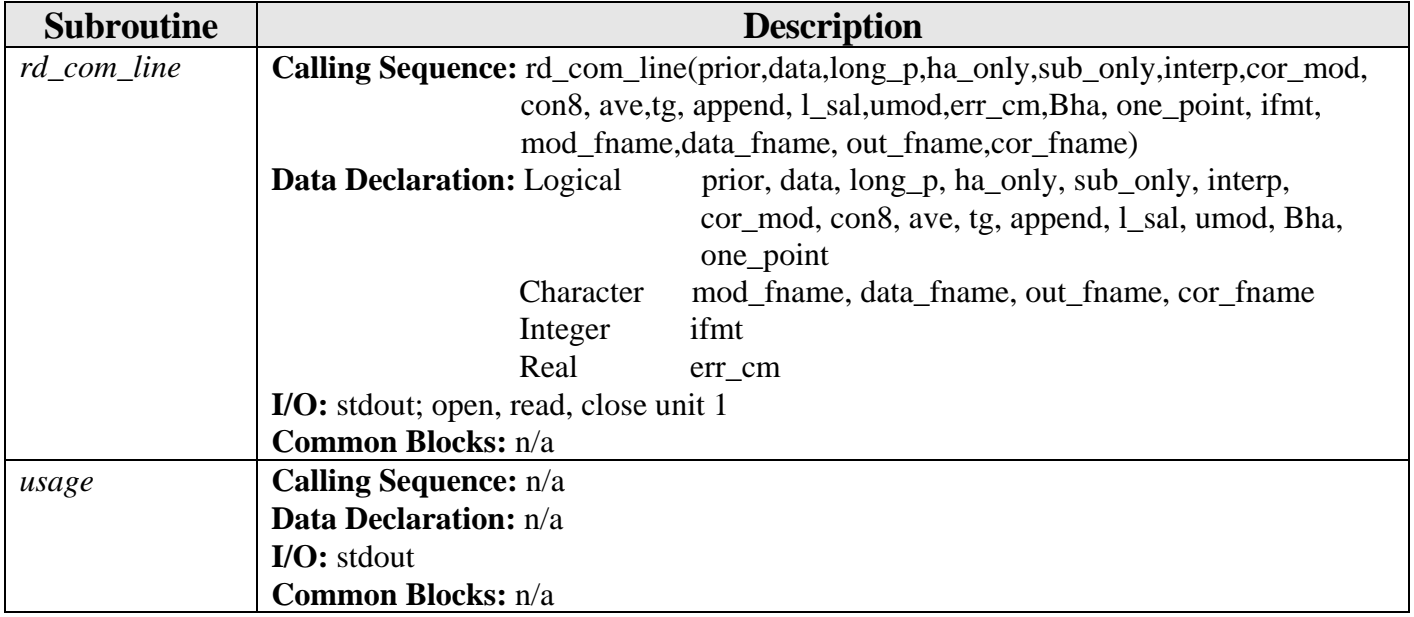

#### *6.2.2.13 (OTIS/src/mkb/read\_adcp.f)*

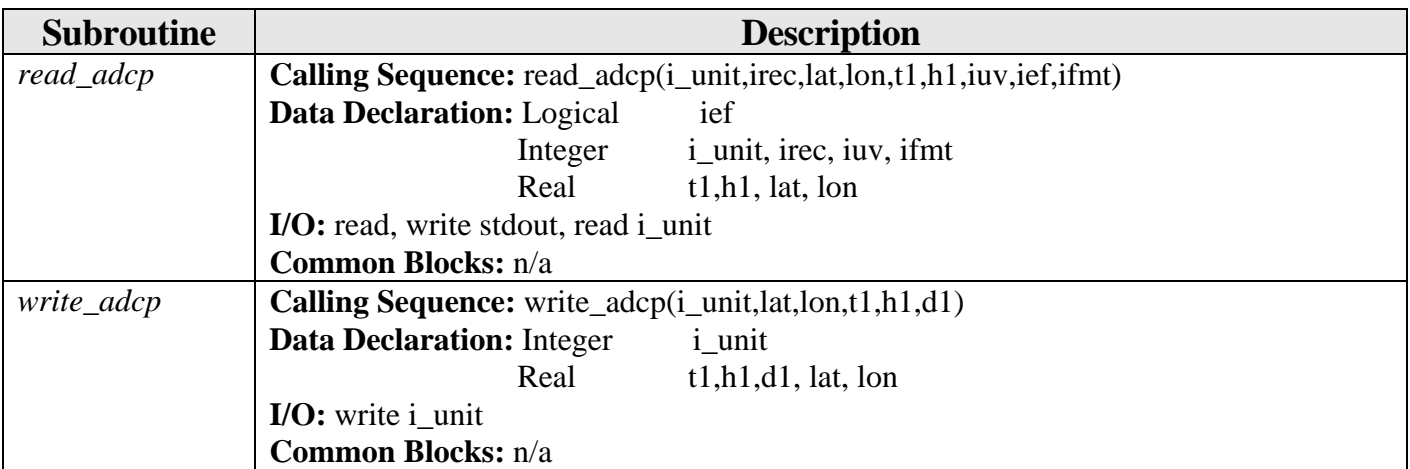

*6.2.2.14 (OTIS/src/mkb/read\_cm.f)* 

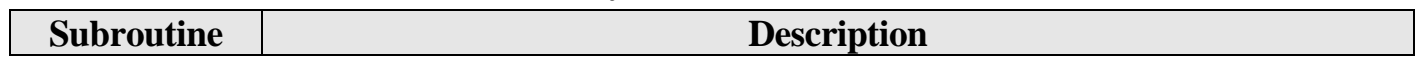

<span id="page-35-0"></span>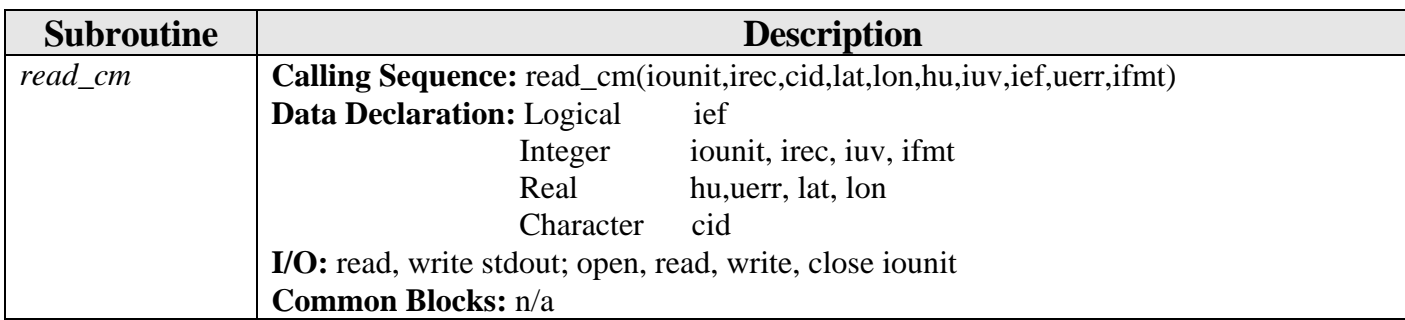

# *6.2.2.15 (OTIS/src/mkb/read\_rad.f)*

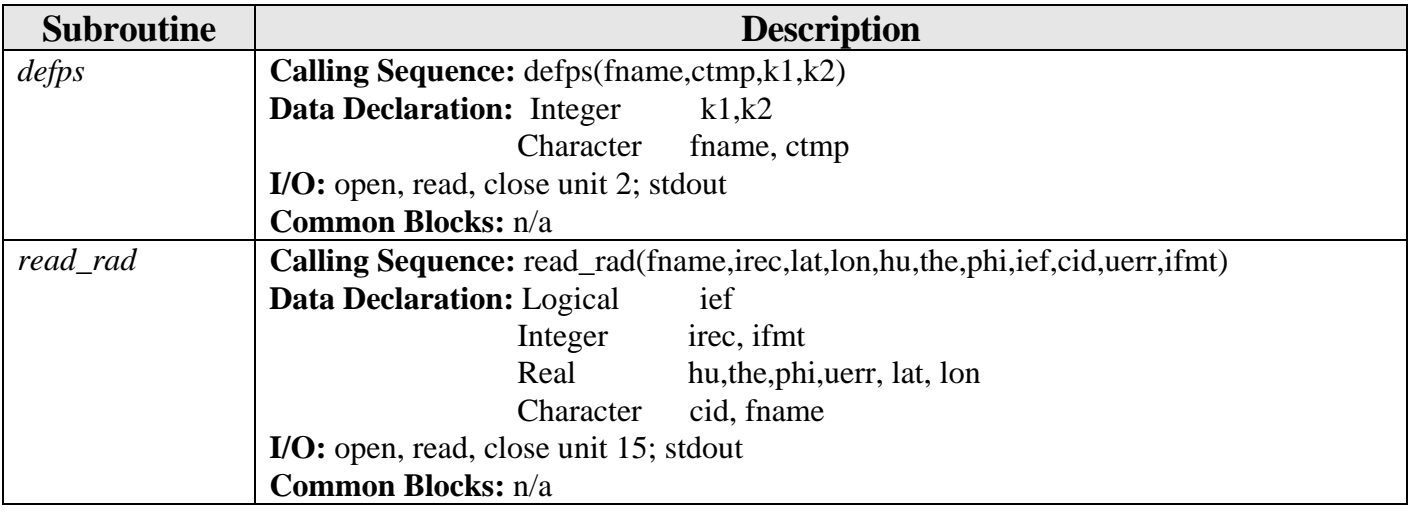

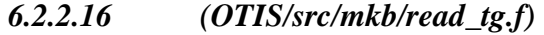

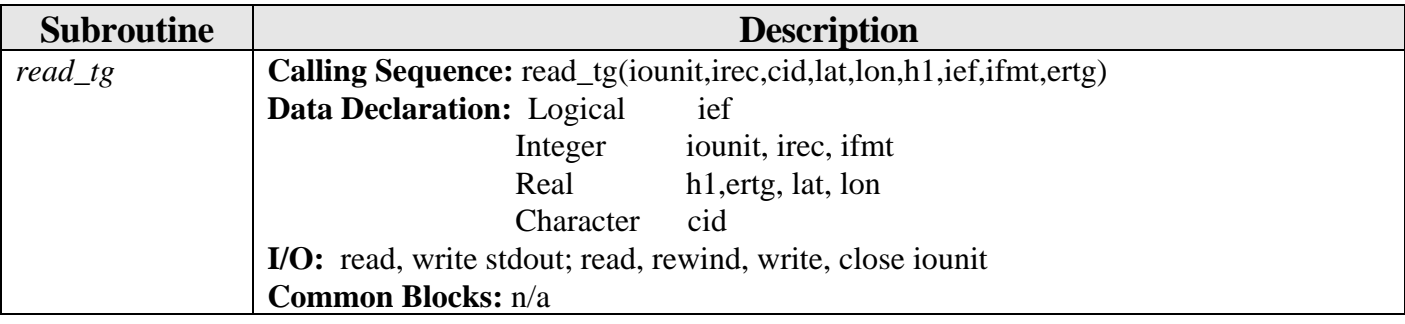

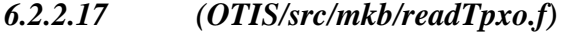

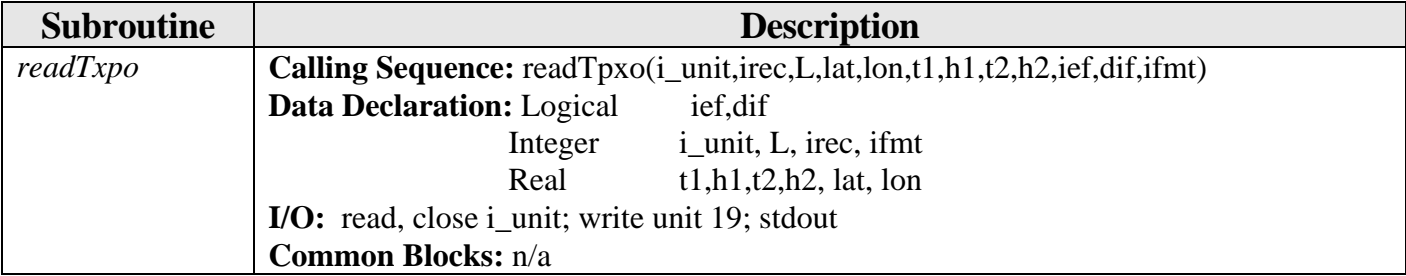

#### <span id="page-36-0"></span>*6.2.2.18 (OTIS/src/mkb/ts\_syn.f)*

The code *ts\_syn* gives a simple, generalized program for synthesizing elevation, transport and currents time series at a chosen location/time using any tidal solution in the standard format. The code is compiled in **OTIS/local/"MyArea"/exe/** as other OTIS codes, but is not tuned to a certain grid. Therefore, the user may generate time series from the same directory for tidal models on any grids covering a chosen location.

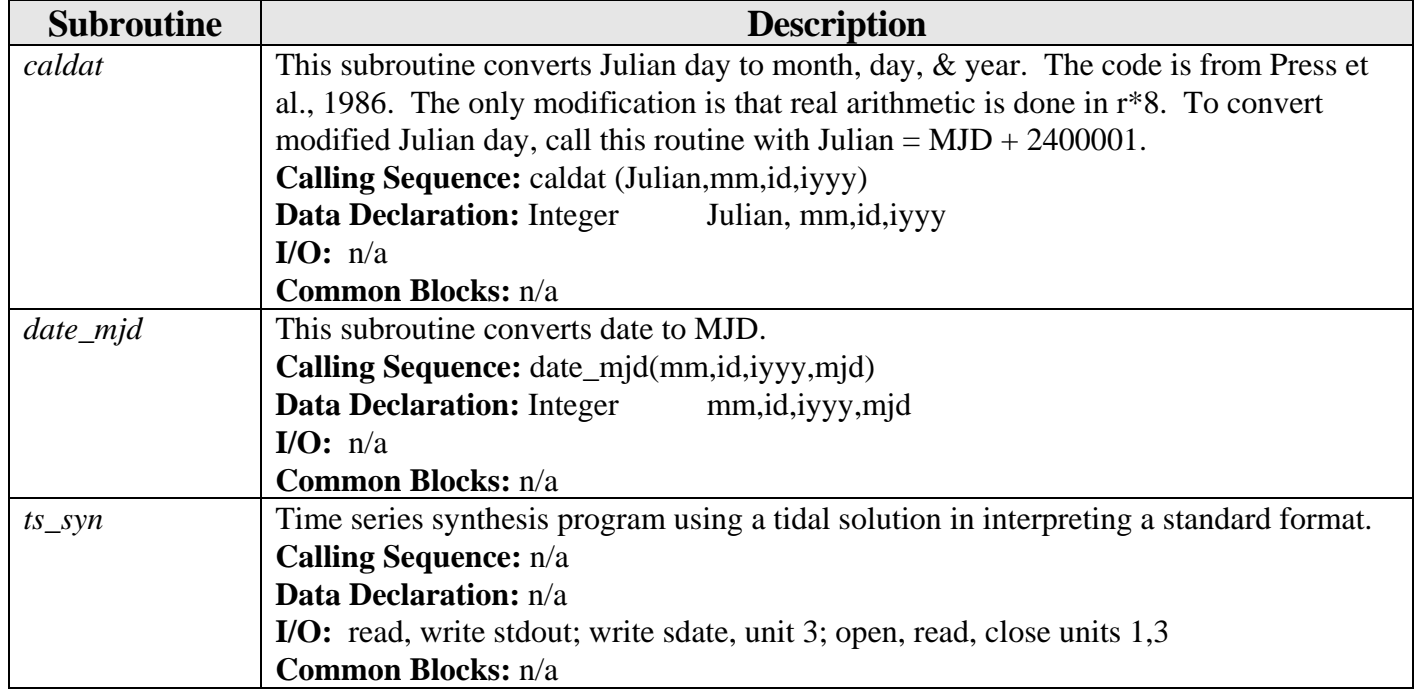

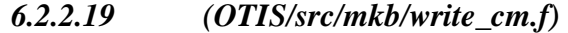

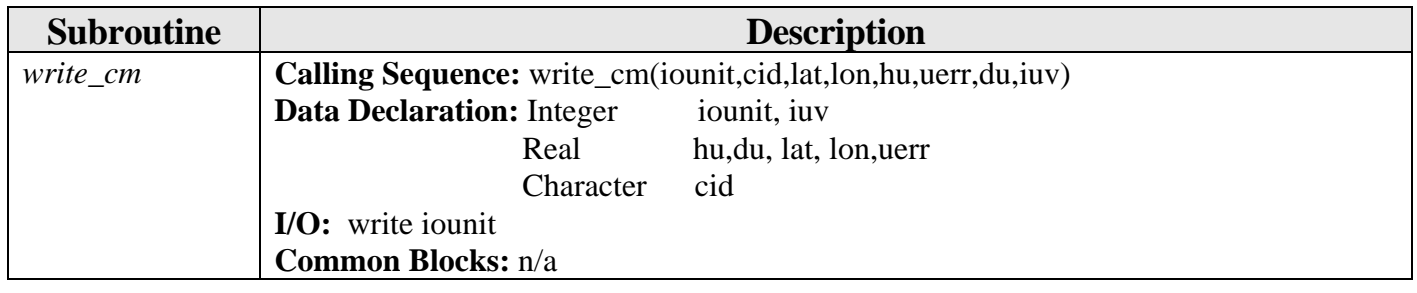

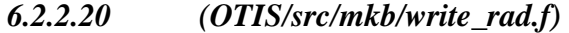

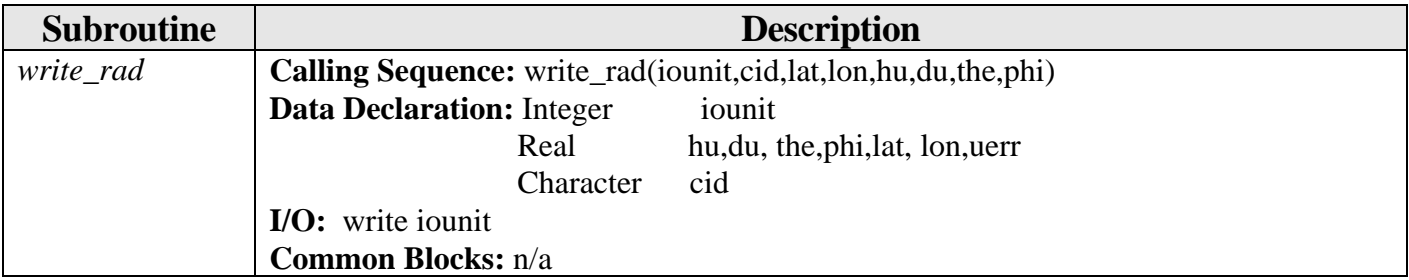

<span id="page-37-0"></span>

| <b>Subroutine</b> | <b>Description</b>                                                |  |
|-------------------|-------------------------------------------------------------------|--|
| $write\_tg$       | Calling Sequence: write_tg(iounit,cid,lat,lon,h,d,damp,dph,dReIm) |  |
|                   | <b>Data Declaration: Integer</b><br>iounit                        |  |
|                   | h,d, damp,dReIm, dph, lat,lon<br>Real                             |  |
|                   | cid<br>Character                                                  |  |
|                   | <b>I/O:</b> write iounit                                          |  |
|                   | <b>Common Blocks:</b> n/a                                         |  |

*6.2.2.21 (OTIS/src/mkb/write\_tg.f)* 

#### *6.2.2.22 (OTIS/src/mkb/writeTpxo.f)*

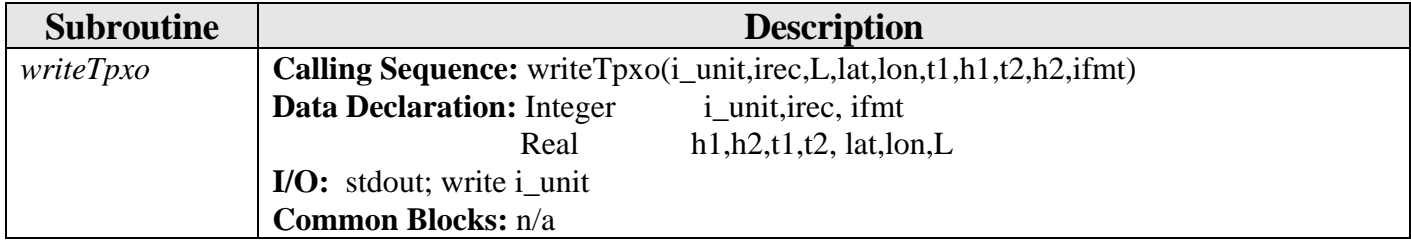

# *6.2.3 RP\_DP Subroutines (OTIS/src/rp\_dp)*

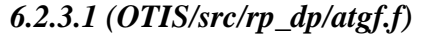

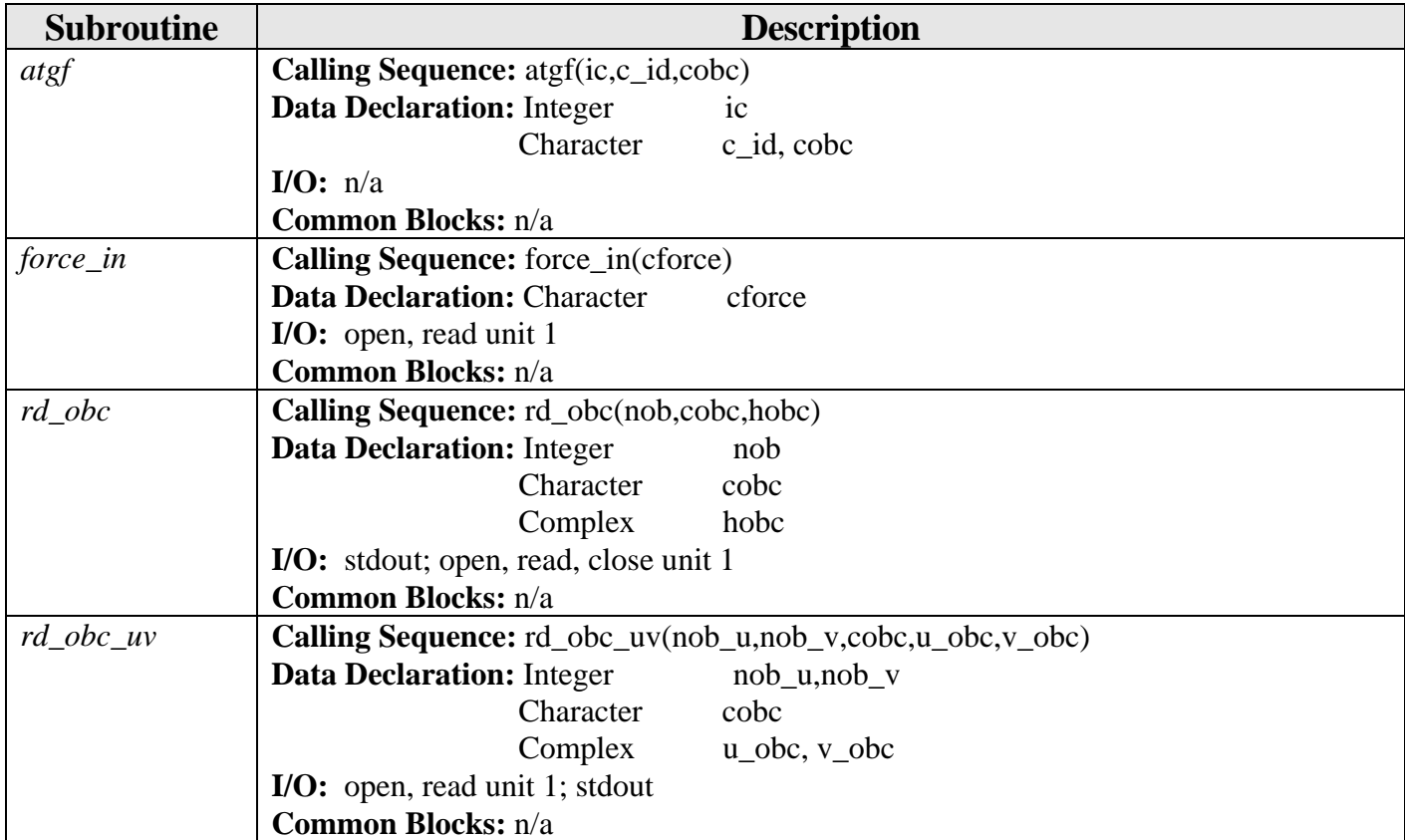

<span id="page-38-0"></span>

| <b>Subroutine</b> | <b>Description</b>                                                                                           |                                                                                 |
|-------------------|----------------------------------------------------------------------------------------------------|---------------------------------------------------------------------------------|
| BSI_weights       | This is a bilinear spline interpolation (BSI) weight subroutine for delta forcing.                           |                                                                                 |
|                   |                                                                                                    | Calling Sequence: BSI_weights(node,theta,phi,theta_lim,phi_lim, dx,dy,mask,n,m, |
|                   | ww, iw, jw)                                                                                                  |                                                                                 |
|                   | <b>Data Declaration: Character</b>                                                                           | node                                                                            |
|                   | Real                                                                                                    | theta, phi, theta_lim, phi_lim, dx, dy, ww                                      |
|                   | Integer                                                                                                    | mask, n,m,iw,iw                                                                 |
|                   | $I/O$ : stdout                                                                                               |                                                                                 |
|                   | <b>Common Blocks:</b> n/a                                                                                    |                                                                                 |
| ipshift           | Function IPSHIFT creates periodic shift maps <i>i</i> to <i>i+ish</i> , mod <i>n</i> ; (always between 1 and |                                                                                 |
|                   | $n$ , never 0).                                                                                              |                                                                                 |
|                   | <b>Calling Sequence:</b> $ipshft(i,ish,n)$                                                                   |                                                                                 |
|                   | <b>Data Declaration: Integer</b>                                                                             | i, ish, n                                                                       |
|                   | I/O: n/a                                                                                                    |                                                                                 |

*6.2.3.2 (OTIS/src/rp\_dp/BSI\_weights.f)* 

*6.2.3.3 (OTIS/src/rp\_dp/CDG.f)* 

| <b>Subroutine</b> | <b>Description</b>                          |  |
|-------------------|---------------------------------------------|--|
| $op\_C$           | Calling Sequence: $op_C(u1,v1,u_v,v_u,t)$   |  |
|                   | Data Declaration: Complex u1,v1,u_v, v_u    |  |
|                   | Character<br>$\mathbf{t}$                   |  |
|                   | I/O: n/a                                    |  |
|                   | Common Blocks: n/a                          |  |
| $op\_CI$          | Calling Sequence: op_C1(u1,v1,u_v,v_u)      |  |
|                   | Data Declaration: Complex u1, v1, u_v, v_u  |  |
|                   | I/O: n/a                                    |  |
|                   | Common Blocks: n/a                          |  |
| $op_C2$           | Calling Sequence: $op_C2(u1,v1,u_v,v_u,t)$  |  |
|                   | Data Declaration: Complex u1, v1, u_v, v_u  |  |
|                   | Character<br>$^{\rm t}$                     |  |
|                   | I/O: n/a                                    |  |
|                   | Common Blocks: n/a                          |  |
| $op\_D$           | <b>Calling Sequence:</b> $op_D(u1,v1,z1)$   |  |
|                   | <b>Data Declaration:</b> Complex u1, v1, z1 |  |
|                   | I/O: n/a                                    |  |
|                   | Common Blocks: n/a                          |  |
| $op\_G$           | <b>Calling Sequence:</b> $op_G(z1,u1,v1,t)$ |  |
|                   | Data Declaration: Complex u1, v1, z1        |  |
|                   | Character<br>t                              |  |
|                   | I/O: n/a                                    |  |
|                   | Common Blocks: n/a                          |  |
| $op\_IB$          | <b>Calling Sequence:</b> $op_{B}(u1,v1,ic)$ |  |
|                   | <b>Data Declaration: Complex</b><br>u1, v1  |  |
|                   | Integer<br>ic                               |  |

<span id="page-39-0"></span>

| <b>Subroutine</b> | <b>Description</b>          |
|-------------------|-----------------------------|
|                   | I/O: n/a                    |
|                   | <b>Common Blocks:</b> $n/a$ |

*6.2.3.4 (OTIS/src/rp\_dp/checklim.f)* 

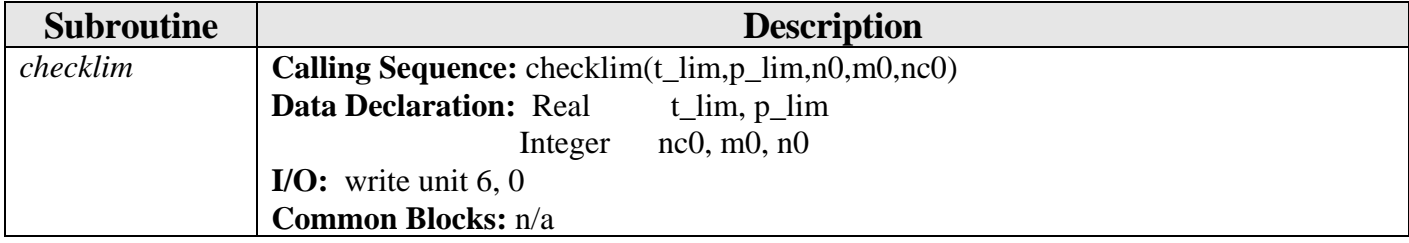

*6.2.3.5 (Otis/src/rp\_dp/constit.f)* 

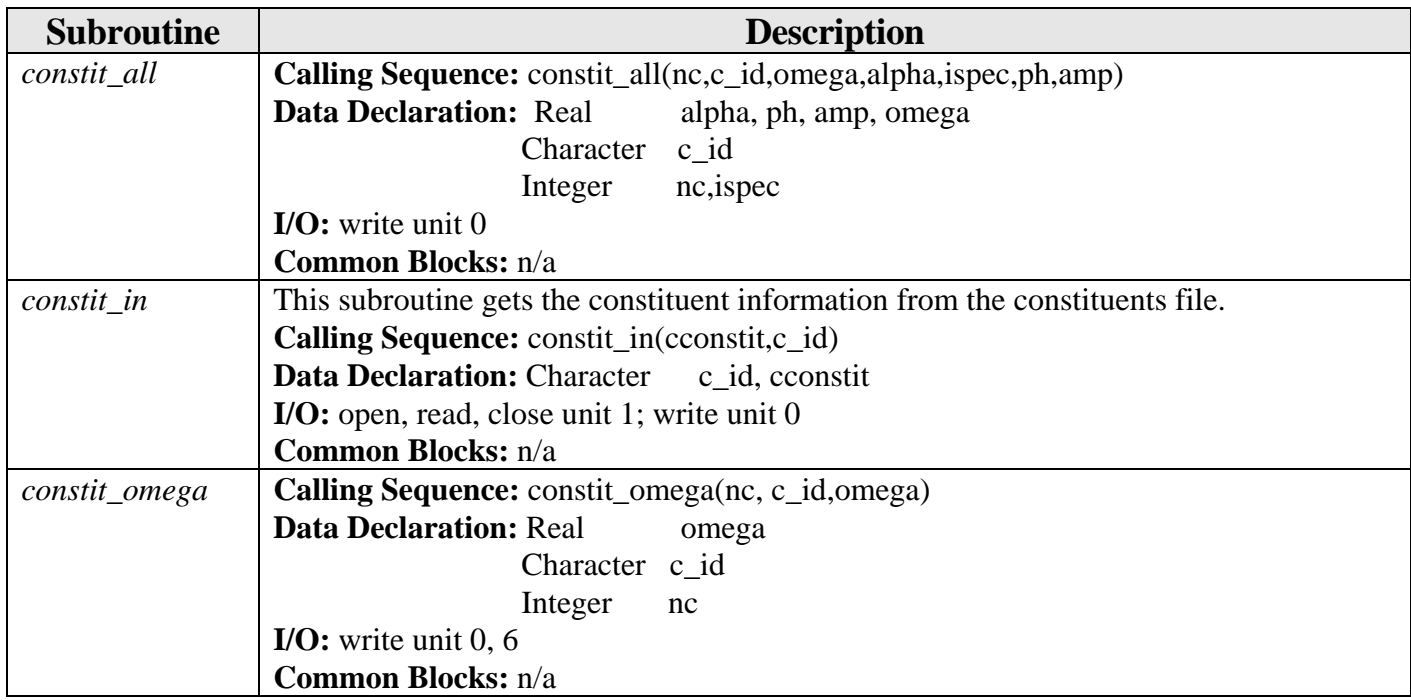

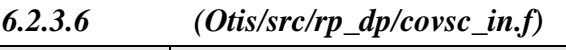

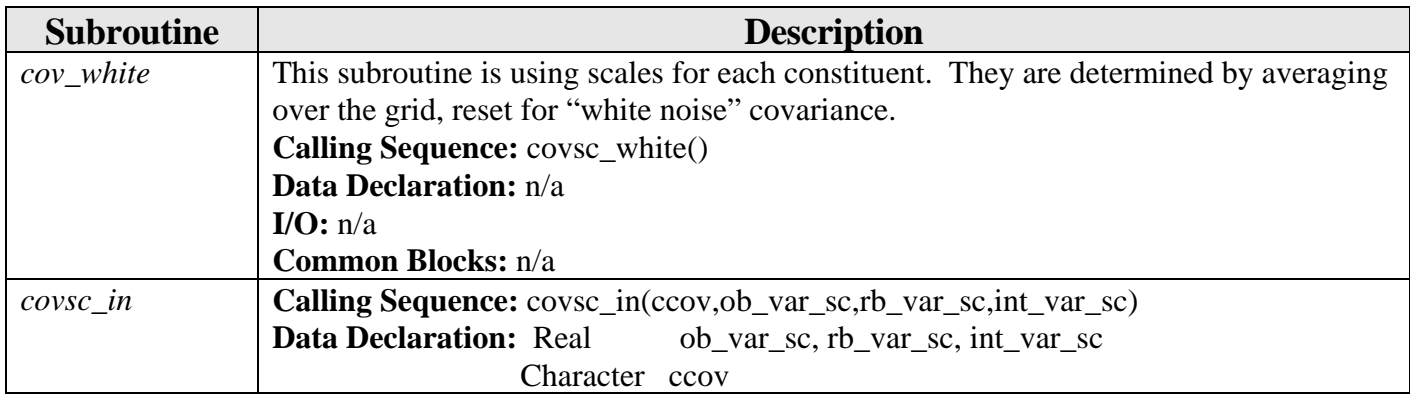

<span id="page-40-0"></span>

| <b>Subroutine</b> | <b>Description</b>                                         |
|-------------------|------------------------------------------------------------|
|                   | <b>I/O:</b> open, read, close unit 1; stdout; write unit 6 |
|                   | <b>Common Blocks:</b> n/a                                  |

*6.2.3.7 (Otis/src/rp\_dp/dcomb.f)* 

| <b>Subroutine</b> | <b>Description</b>                                   |
|-------------------|------------------------------------------------------|
| blspwt_set        | <b>Calling Sequence:</b> blspwt_set()                |
|                   | <b>Data Declaration:</b> n/a                         |
|                   | <b>I/O:</b> write unit 28; stdout                    |
|                   | <b>Common Blocks: common/datablk</b>                 |
| blspwt_set        | <b>Calling Sequence:</b> blspwt_set(ndat)            |
|                   | <b>Data Declaration: Integer</b><br>ndat             |
|                   | $I/O:$ stdout                                        |
|                   | <b>Common Blocks: common/datablk</b>                 |
| dcomb             | <b>Calling Sequence:</b> dcomb(ic,bname,nrep1,nrep2) |
|                   | Data Declaration: Character bname                    |
|                   | Integer $\,$ ic, nrep1, nrep2                        |
|                   | I/O: open, read, close unit 10; stdout               |
|                   | <b>Common Blocks: common/datablk</b>                 |
| $dcomb_{g}$       | <b>Calling Sequence:</b> $dcomb_cg(x_in, nx, ik)$    |
|                   | <b>Data Declaration: Real</b><br>$\bar{x}$ in        |
|                   | ik, nx<br>Integer                                    |
|                   | I/O: n/a                                             |
|                   | Common Blocks: common/datablk, /rmultblk             |
| read_sites        | <b>Calling Sequence:</b> read_sites(vel_rep)         |
|                   | <b>Data Declaration: Logical</b><br>vel_rep          |
|                   | I/O: stdout; open, read, rewind, close unit 1        |
|                   | <b>Common Blocks: common/datablk</b>                 |

*6.2.3.8 (Otis/src/rp\_dp/delta.f)* 

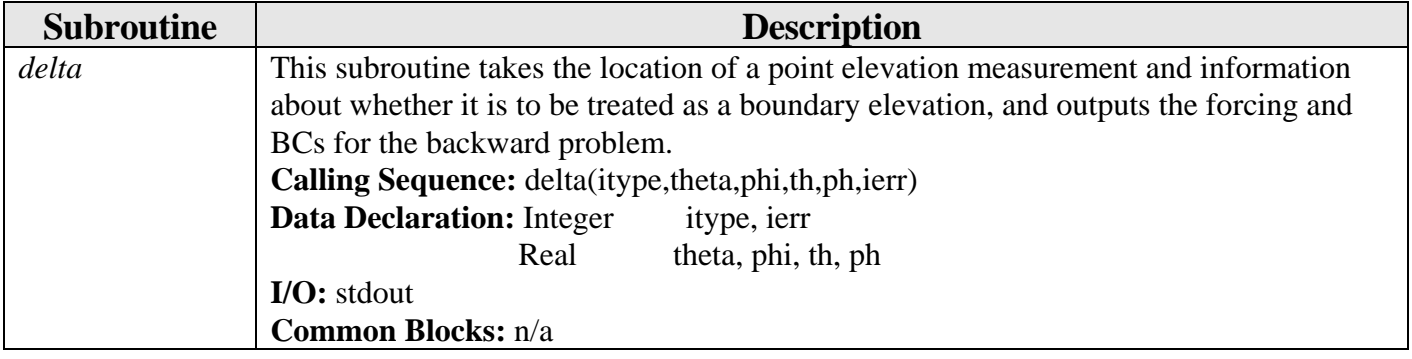

*6.2.3.9 (Otis/src/rp\_dp/diffuse.f)* 

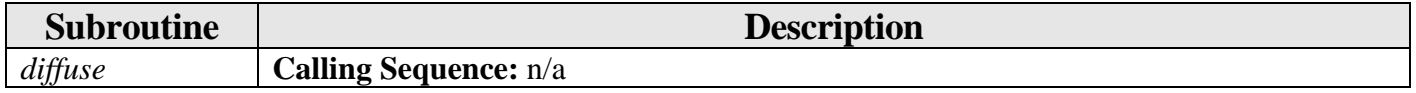

<span id="page-41-0"></span>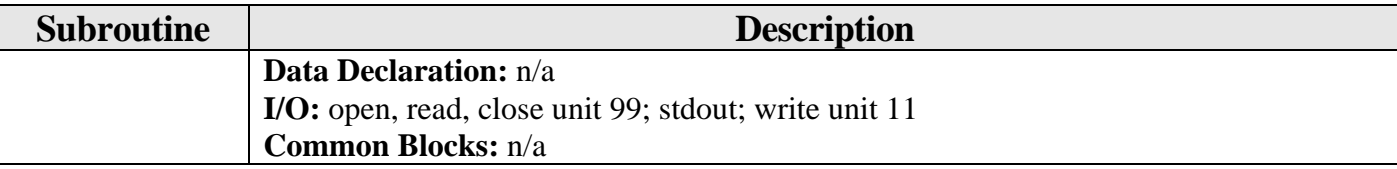

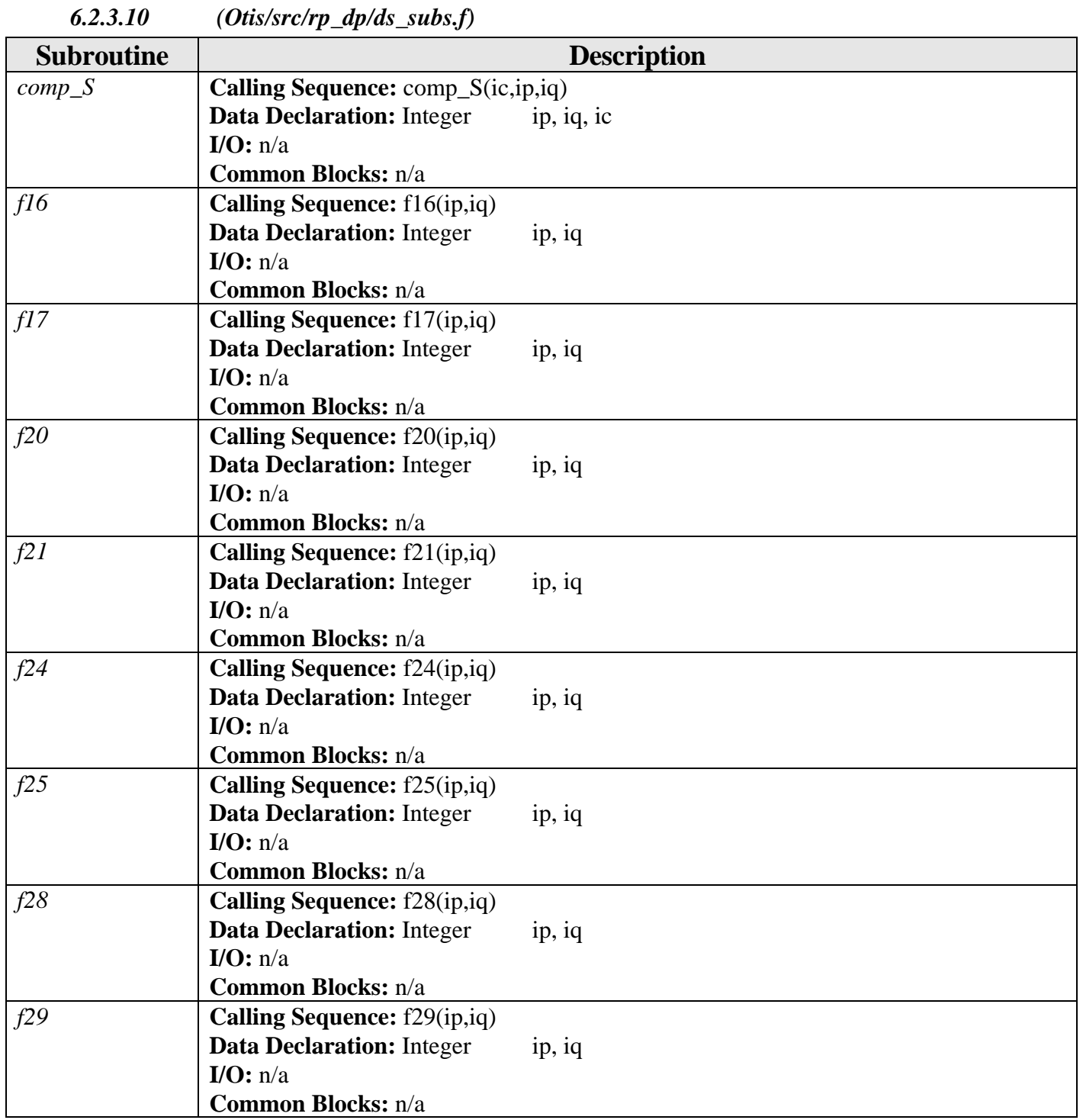

<span id="page-42-0"></span>

| <b>Subroutine</b> | <b>Description</b>                                                                                                    |  |
|-------------------|----------------------------------------------------------------------------------------------------|--|
| caoutb            | Calling Sequence: caoutb(z_unit,uv_unit)                                                                                                    |  |
|                   | <b>Data Declaration: Integer</b><br>z_unit, uv_unit                                                                                                    |  |
|                   | I/O: write z_unit, uv_unit                                                                                                    |  |
|                   | Common Blocks: n/a                                                                                                    |  |
| fwd_fac           | This is a CM-FORTRAN direct solver for LTEs. The program must be compiled with                                                                                                    |  |
|                   | the correct grid size (set in 'include/ <b>gridsize.h</b> '). If the grid size specified in the<br>grid file is not the same, the program will terminate with a warning. By default all<br>input files are expected to be in the default input directory (set in CPATHIN  see<br>below), and to have standard names. The default input directory can be changed with<br>the -i option, and the full path name of any input file can be specified with the -g, -c,<br>and -b options.<br><b>INPUT</b> files:<br>(1) $grid$ (change with -g <file>).METRY: This is a bathymetry grid file that contains</file> |  |
|                   | a list of open boundary nodes, a header specifying gridsize latitude and longitude<br>limits, and time step in sec. Its format is FORTRAN sequential binary; 3 records. The<br>first is the number of OB nodes, the second is a list of OB nodes $(i, j)$ and the third is<br>bathymetry (=depth), with pos. real numbers $= 0$ on land.<br>(2) constituents (change with $-c$ <file>). It is specified with character*2 strings (e.g.,</file>                                                                                                    |  |
|                   | 'm2') and also contains information on how many time steps to take. The format<br>ASCII.                                                                                                    |  |
|                   | (3) obc This is the open boundary condition file. It is made using the first two files to<br>specify the open boundary locations and constituents list, then sampling the current<br>global file (TPXO.3.ot) to estimate the open boundary elevations. The format is<br>FORTRAN sequential binary; one record = a complex *16 array $n\_obc$ (nc,nob), where<br>nc is the number of constituents specified in file (2), and nob is the number of open                                                                                                    |  |
|                   | boundary nodes specified in the header record for file (1).                                                                                                    |  |
|                   | <b>Calling Sequence:</b> n/a                                                                                                    |  |
|                   | Data Declaration: n/a                                                                                                    |  |
|                   | I/O: stdout; read arg; open, close units 1, 3; open, write, close units 10,11<br>Common Blocks: n/a                                                                                                    |  |
| glob_case         | This subroutine is an addition to the FWD_FAC program for the global case.                                                                                                    |  |
|                   | Calling Sequence: glob_case(BS,SB,nm,m3,x2,ic,ipiv)                                                                                                    |  |
|                   | <b>Data Declaration: Integer</b><br>$nm, m3$ , ic, ipiv                                                                                                    |  |
|                   | Complex<br>$x2$ , BS, SB                                                                                                    |  |
|                   | I/O: stdout; open, read, write, close unit 15                                                                                                    |  |
|                   | Common Blocks: n/a                                                                                                    |  |
| $glob\_case\_c$   | This is a conjugate to the GLOB_CASE subroutine above for the global case.                                                                                                    |  |
|                   | Calling Sequence: glob_case_c(BS,SB,nm,m3,x2,ic,ipiv)                                                                                                    |  |
|                   | <b>Data Declaration: Integer</b><br>nm, m3, ic, ipiv                                                                                                    |  |
|                   | Complex<br>$x2$ , BS, SB                                                                                                    |  |
|                   | I/O: stdout; open, read, write, close unit 15                                                                                                    |  |
|                   | Common Blocks: n/a                                                                                                    |  |

*6.2.3.11 (Otis/src/rp\_dp/fwd\_fac.f)* 

<span id="page-43-0"></span>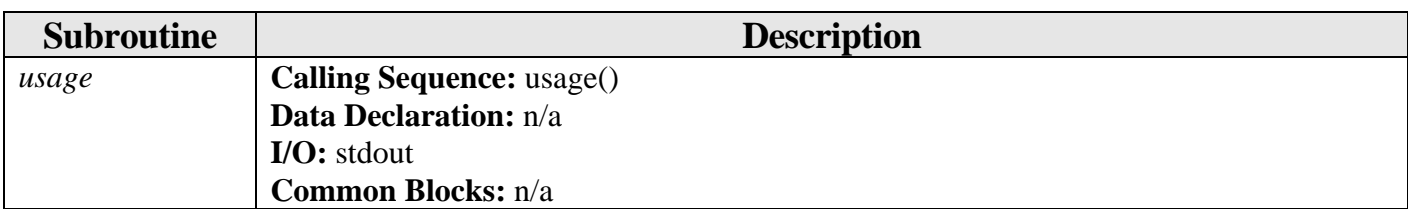

# *6.2.3.12 (Otis/src/rp\_dp/glob\_case.f)*

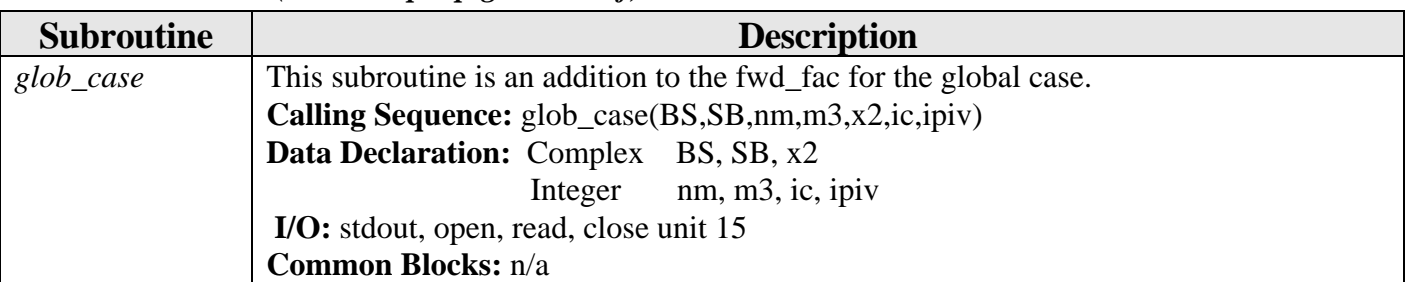

*6.2.3.13 (Otis/src/rp\_dp/glob\_case\_c.f)* 

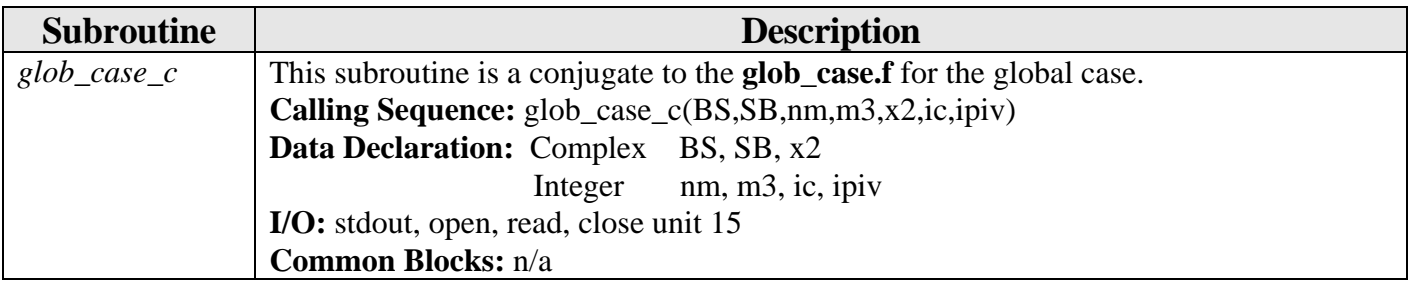

*6.2.3.14 (Otis/src/rp\_dp/gsmooth.f)* 

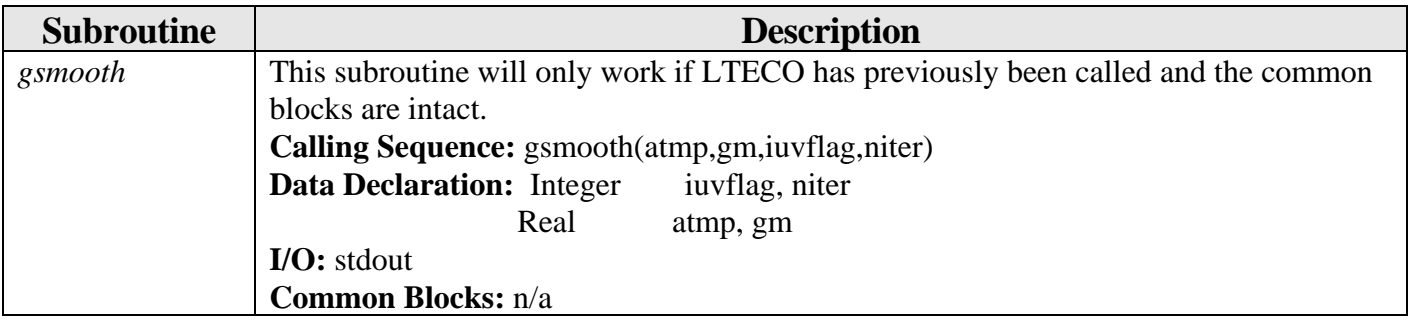

*6.2.3.15 (Otis/src/rp\_dp/h\_uv.f)* 

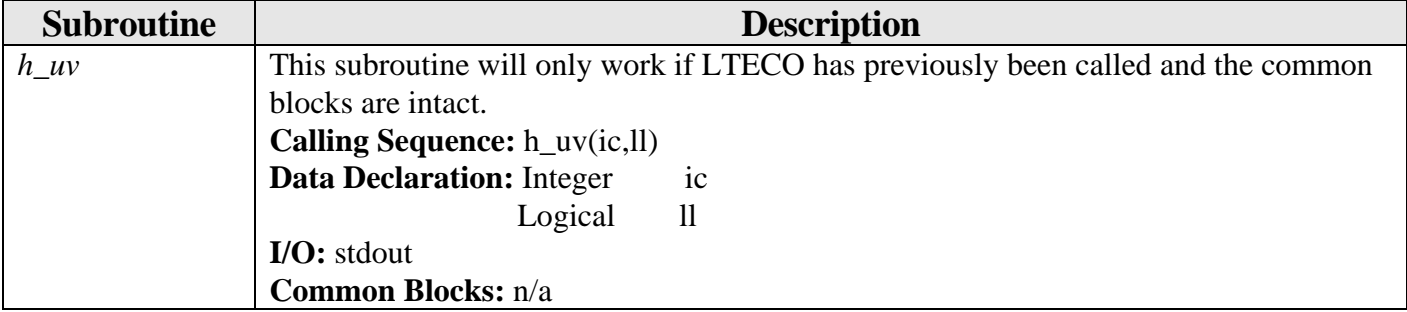

# <span id="page-44-0"></span>*6.2.3.16 (Otis/src/rp\_dp/inner.f)*

This file contains all of the various inner product functions. All files contain '../include/**fwd\_common.h**'.

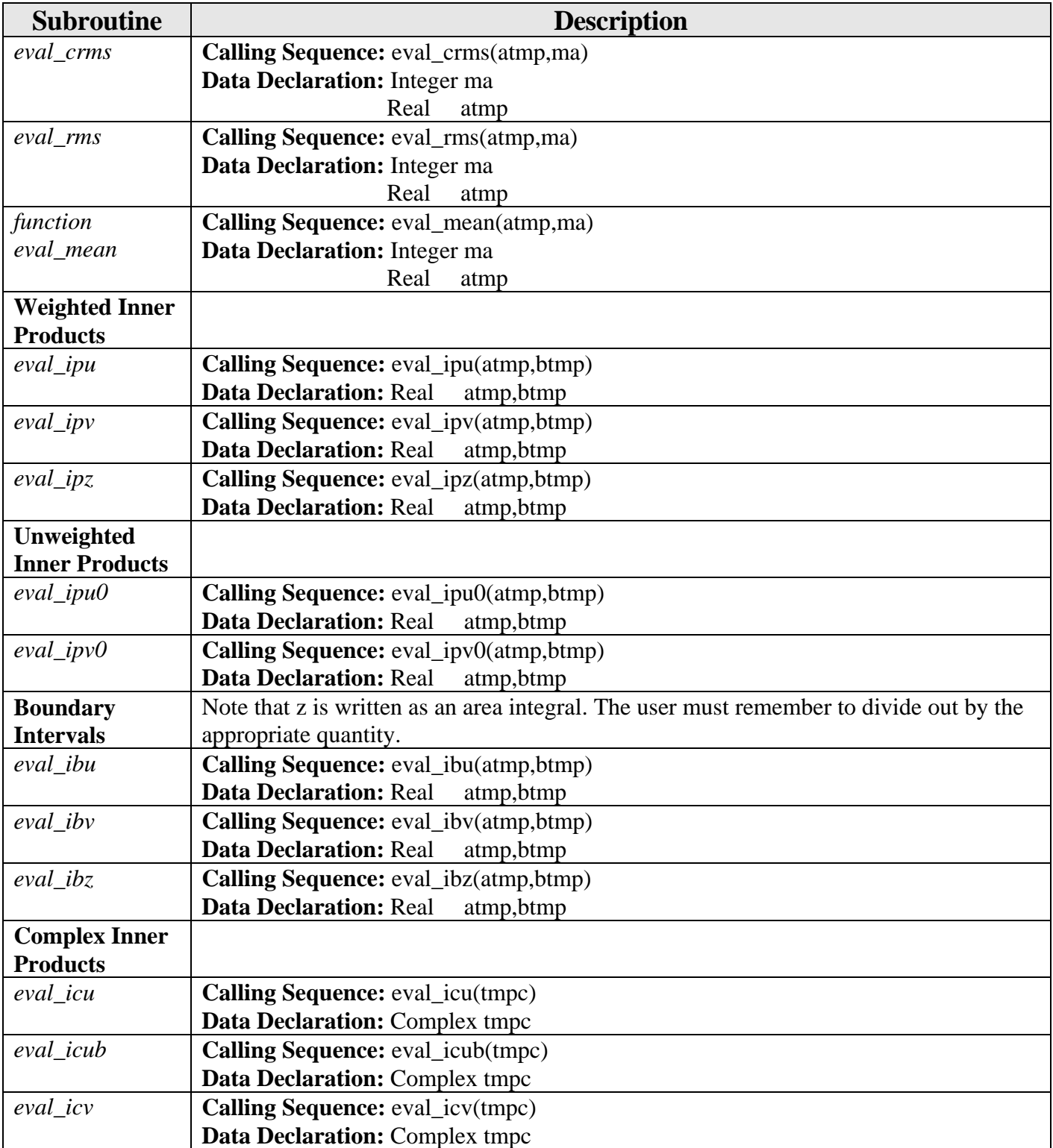

<span id="page-45-0"></span>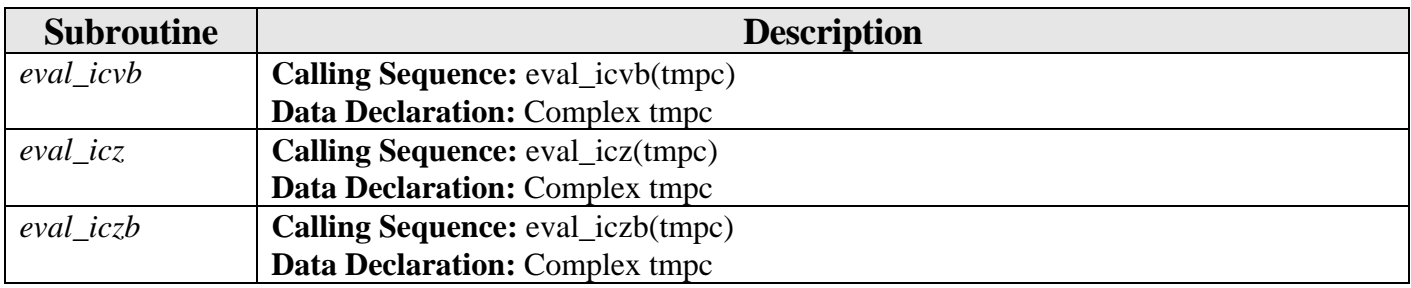

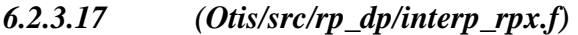

| <b>Subroutine</b>    | <b>Description</b>                                                                               |
|----------------------|--------------------------------------------------------------------------------------------------|
| $\text{interp\_rpx}$ | This subroutine interpolates a complex $nt \times n \times m$ array $uv$ at point $xlat, xlon$ . |
|                      | Calling Sequence: interp_rpx(uv,nt,n,m,mz,th_lim,ph_lim,xlat,xlon, uv1,ierr,mtype)               |
|                      | <b>Data Declaration: Integer</b><br>ierr, n,m, mtype, mz, nt                                     |
|                      | th_lim, ph_lim, xlon, xlat<br>Real                                                               |
|                      | Complex $uv, uv1$                                                                                |
|                      | $I/O$ : stdout                                                                                   |
|                      | <b>Common Blocks:</b> n/a                                                                        |

*6.2.3.18 (Otis/src/rp\_dp/ipshift.f)* 

| <b>Subroutine</b> | <b>Description</b>                                                                                           |
|-------------------|----------------------------------------------------------------------------------------------------|
| ipshift           | Function IPSHIFT creates periodic shift maps <i>i</i> to <i>i+ish</i> , mod <i>n</i> ; (always between 1 and |
|                   | $n$ , never 0).<br><b>Calling Sequence:</b> ipshft(i,ish,n)                                                  |
|                   | <b>Data Declaration: Integer</b><br>i, ish, n<br>I/O: n/a                                                    |

*6.2.3.19 (Otis/src/rp\_dp/lteco.f)* 

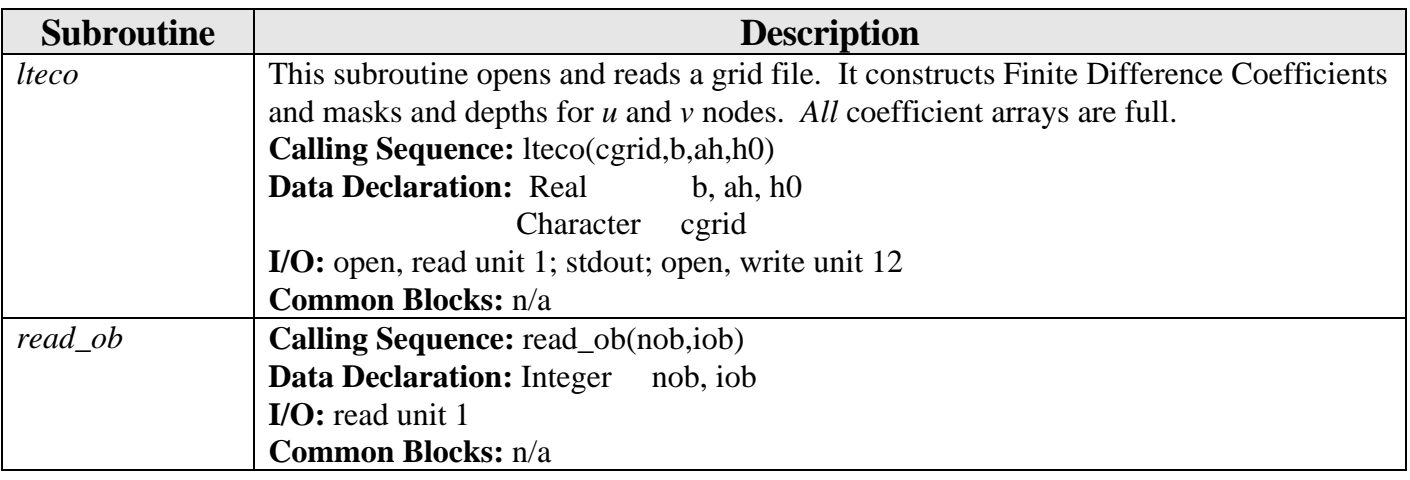

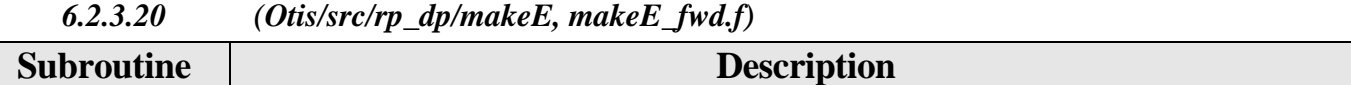

<span id="page-46-0"></span>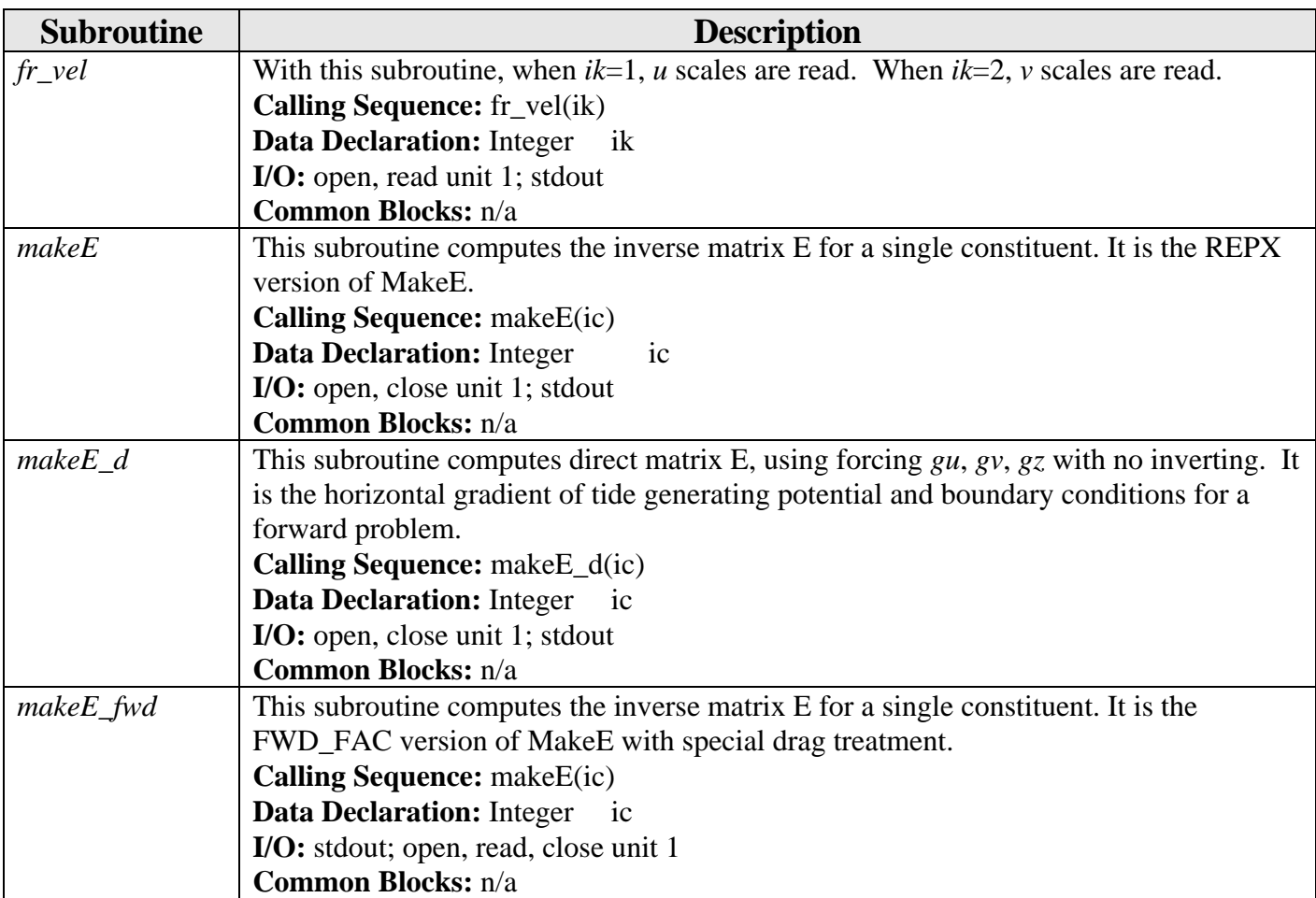

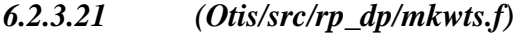

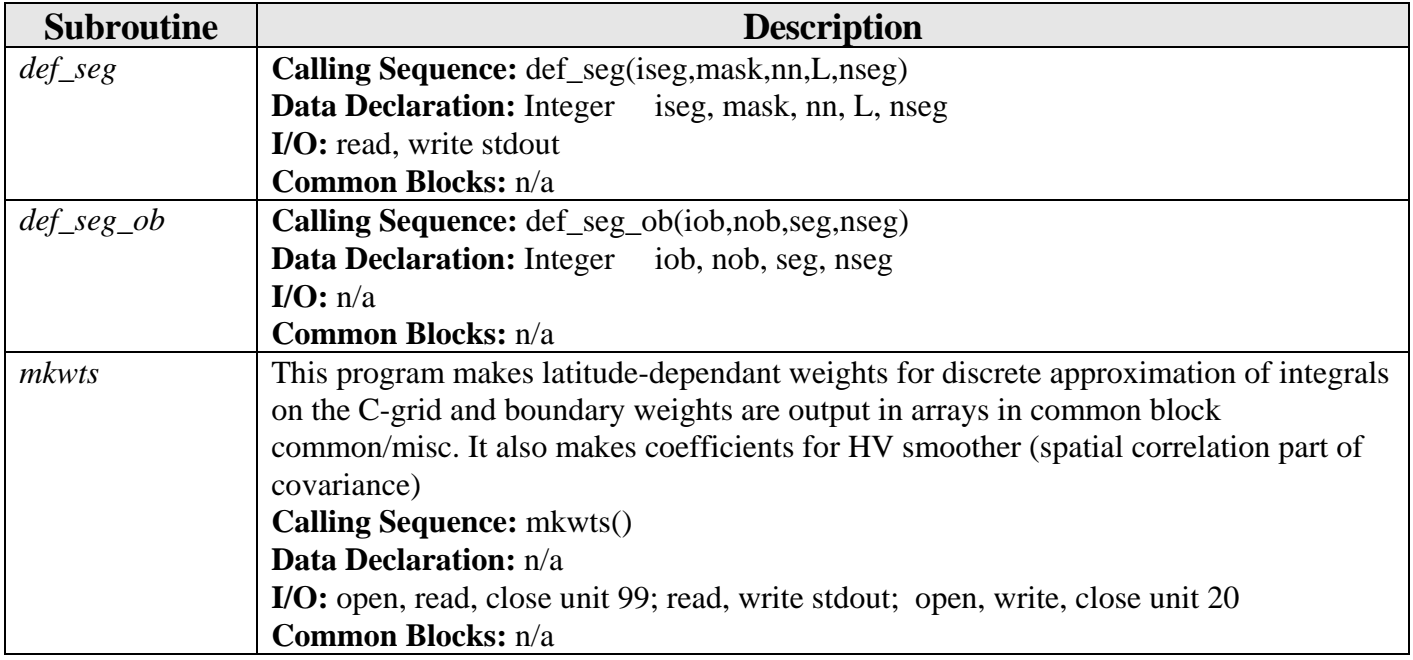

<span id="page-47-0"></span>

| <b>Subroutine</b> | <b>Description</b>                                                                             |
|-------------------|------------------------------------------------------------------------------------------------|
| ahv               | This subroutine applies Ah/Av to all horizontal/vertical segments.                             |
|                   | Calling Sequence: ahv(alpha_VH,nm,nseg,iseg,guv,w,ik)                                          |
|                   | <b>Data Declaration: Integer</b><br>nm, nseg, iseg, ik                                         |
|                   | Complex guv                                                                                    |
|                   | Real<br>w, alpha_VH                                                                            |
|                   | I/O: stdout                                                                                    |
|                   | Common Blocks: n/a                                                                             |
| modelcov          | This routine applies the diffusion model covariance smoother to adjoint system                 |
|                   | solution vectors. More precisely, in the notation of EBF this computes $C_f * w$               |
|                   | <sup>1</sup> *u, where u is the input vector, stored in arrays gu, gv (including               |
|                   | unsmoothed/unscaled forcing and coastal boundary conditions), and $gz$ (open boundary          |
|                   | conditions). The smoothed and scaled fields are returned in the same arrays.                   |
|                   | Of note:                                                                                       |
|                   | 1) Input arrays $gu, gv, gz$ are produced from array z (solution to conjugate transposed       |
|                   | wave equations) by routine WAVEFRCT.                                                           |
|                   | 2) Only one constituent/one representer is done at a time, denoted by ic. Arrays for           |
|                   | covariance scaling currently allow for interconstituent correlations. This is reflected in     |
|                   | the two indices for <i>usc</i> and <i>vsc</i> . This version assumes $NLP = 1$ , and $NL = NC$ |
|                   | 3) This routine first multiplies u by $W1$ , where W is a diagonal matrix of integration       |
|                   | weights (necessary for solving a conjugate transpose system, not adjoint, as with time         |
|                   | stepping).                                                                                     |
|                   | 4) After calling this routine, call WAVEFRC to convert smoothed forcing and                    |
|                   | boundary conditions into the RHS of the factored wave equation solution.                       |
|                   | Calling Sequence: modelcov(ic,gu1,gv1,gz1)                                                     |
|                   | <b>Data Declaration: Integer</b><br>ic                                                         |
|                   | Complex<br>gul, gvl, gzl<br>I/O: stdout                                                        |
|                   | Common Blocks: n/a                                                                             |
| smth_1d           | Calling Sequence: smth_1d(obseg,d,nseg,alpha)                                                  |
|                   | <b>Data Declaration: Integer</b><br>nseg                                                       |
|                   | Complex<br>obseg                                                                               |
|                   | alpha, d<br>Real                                                                               |
|                   | I/O: n/a                                                                                       |
|                   | Common Blocks: n/a                                                                             |
| smth_ob           | Calling Sequence: smth_ob(nob,lob,iob,gz1,ob,nseg_ob,alpha,bseg,zvar)                          |
|                   | <b>Data Declaration: Integer</b><br>nob, lob, iob, nseg_ob, bseg                               |
|                   | Complex gz1                                                                                    |
|                   | Real<br>ob, alpha, zvar                                                                        |
|                   | I/O: stdout; open, read, close unit 20                                                         |
|                   | Common Blocks: n/a                                                                             |

*6.2.3.22 Model Covariance Smoother Subroutine (Otis/src/rp\_dp/modelcov.f)* 

<span id="page-48-0"></span>

| <b>Subroutine</b> |                                  | <b>Description</b>                                                  |
|-------------------|----------------------------------|---------------------------------------------------------------------|
| out_file_init     |                                  | Calling Sequence: out_file_init(nrept,irep,cfout,cpathout,npathout) |
|                   | <b>Data Declaration: Integer</b> | nrept, irep, npathout                                               |
|                   | Character                        | cfout, cpathout                                                     |
|                   | I/O: write ctemp                 |                                                                     |
|                   | <b>Common Blocks:</b> n/a        |                                                                     |
| $out$ _file_uv    |                                  | Calling Sequence: out_file_uv(nrept,irep,cfout,cpathout,npathout)   |
|                   | <b>Data Declaration: Integer</b> | nrept, irep, npathout                                               |
|                   | Character                        | cfout, cpathout                                                     |
|                   | $I/O$ : ctemp                    |                                                                     |
|                   | <b>Common Blocks:</b> n/a        |                                                                     |

*6.2.3.23 (Otis/src/rp\_dp/out\_file\_init.f)* 

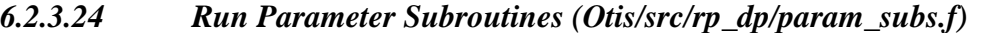

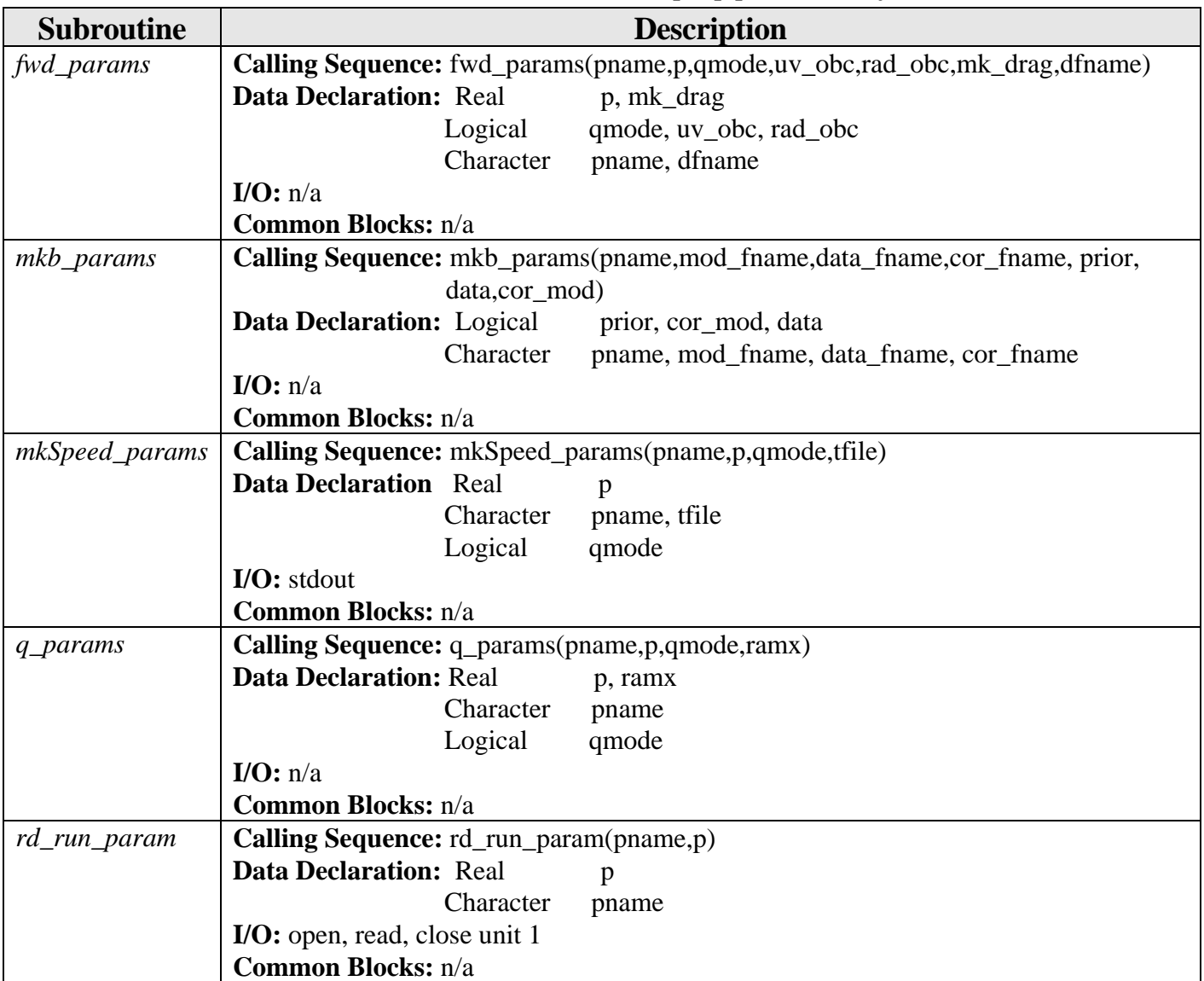

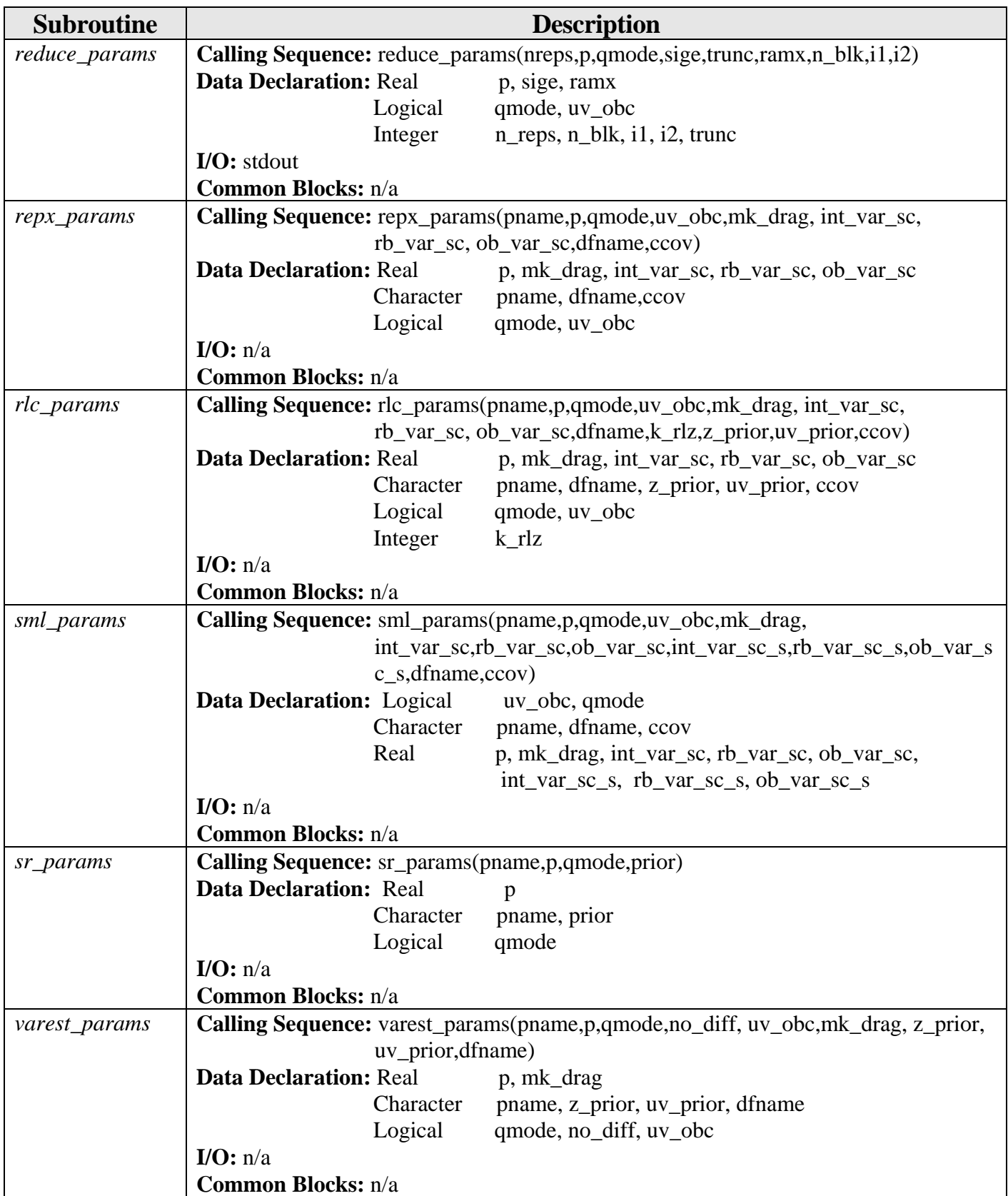

#### <span id="page-50-0"></span>*6.2.3.25 Posterior Error Calculation Subroutines (Otis/src/rp\_dp/pe\_subs.f)*

These are subroutines used for posterior error calculations and matrix reduction (including blocking version).

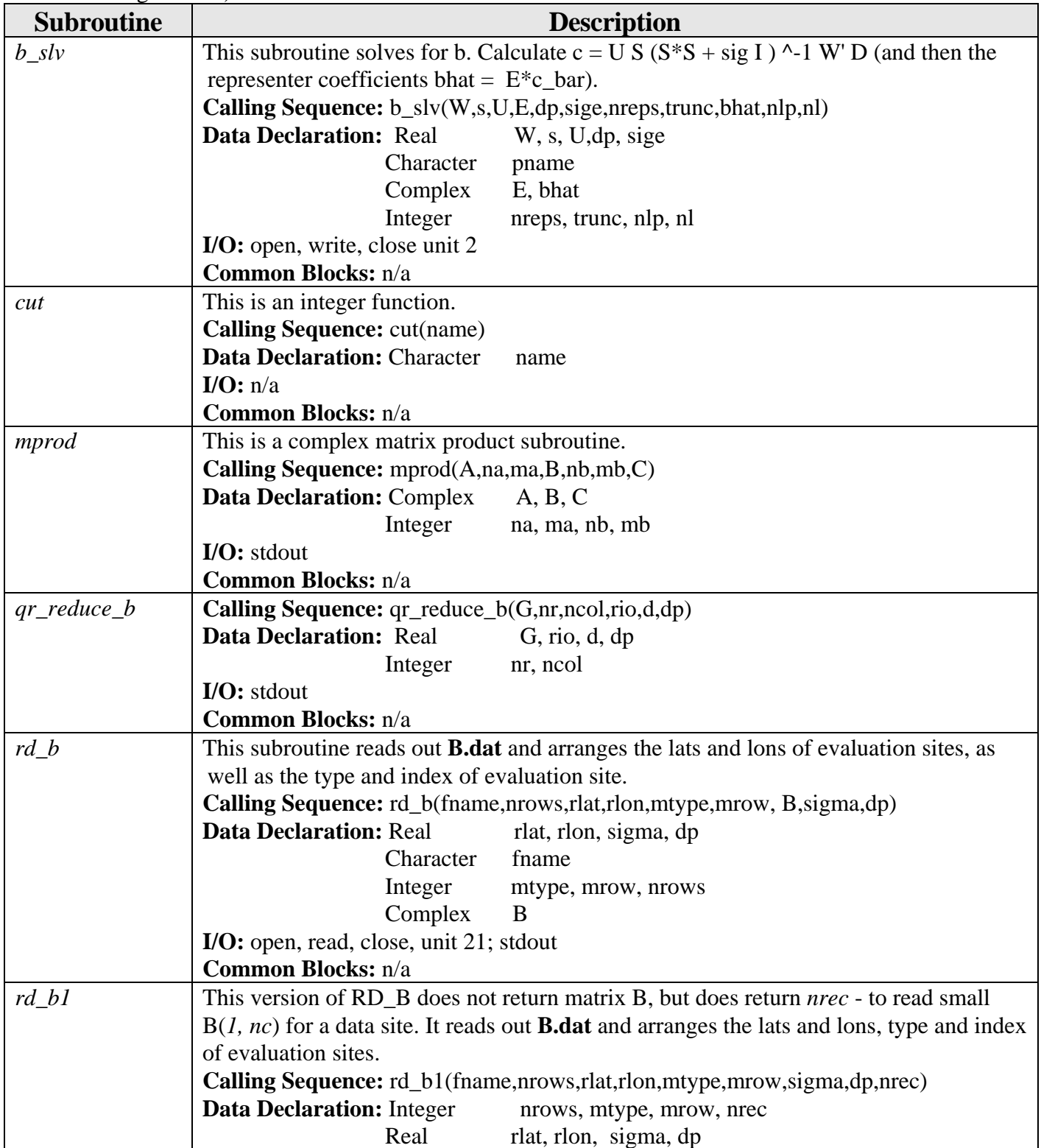

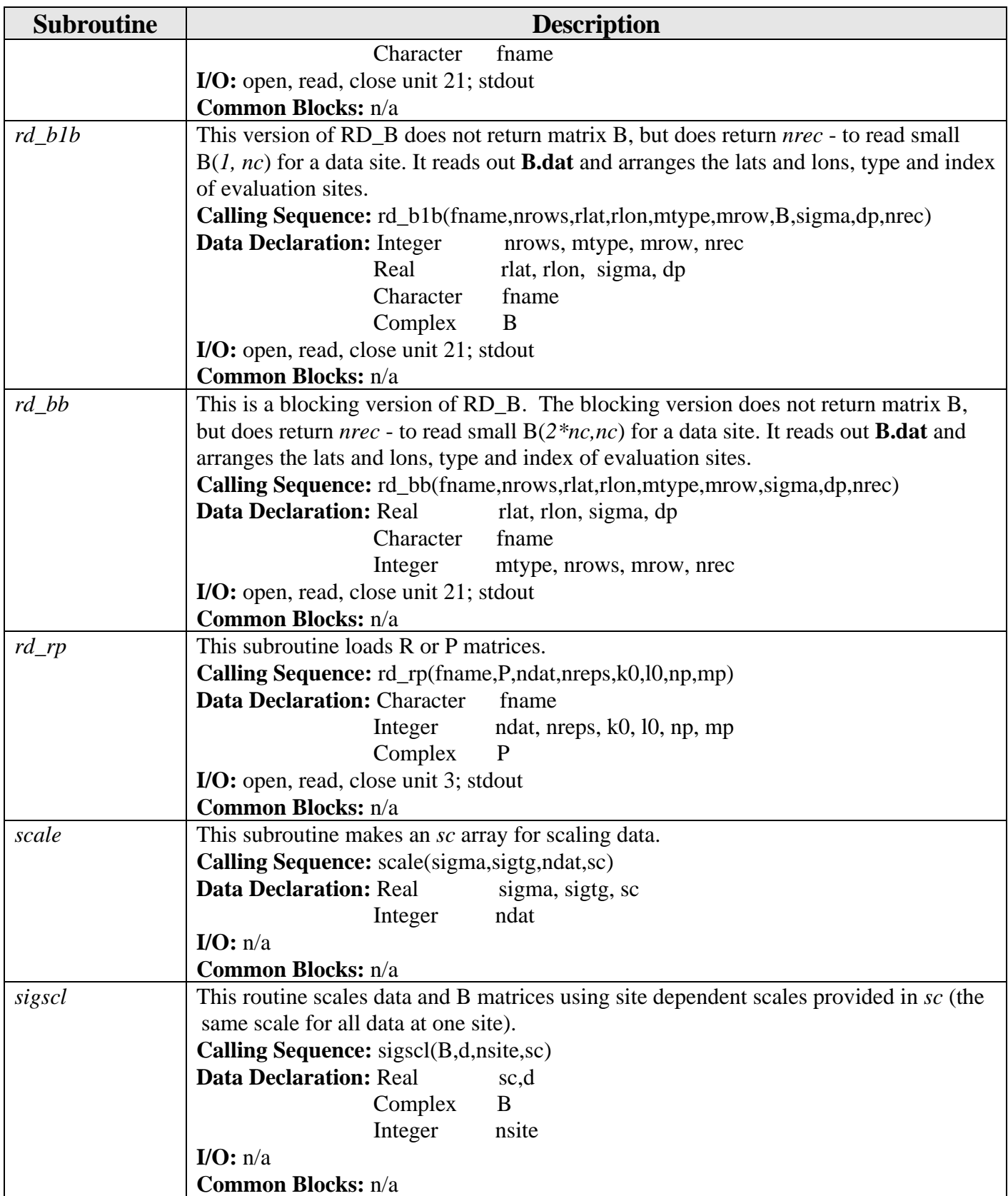

<span id="page-52-0"></span>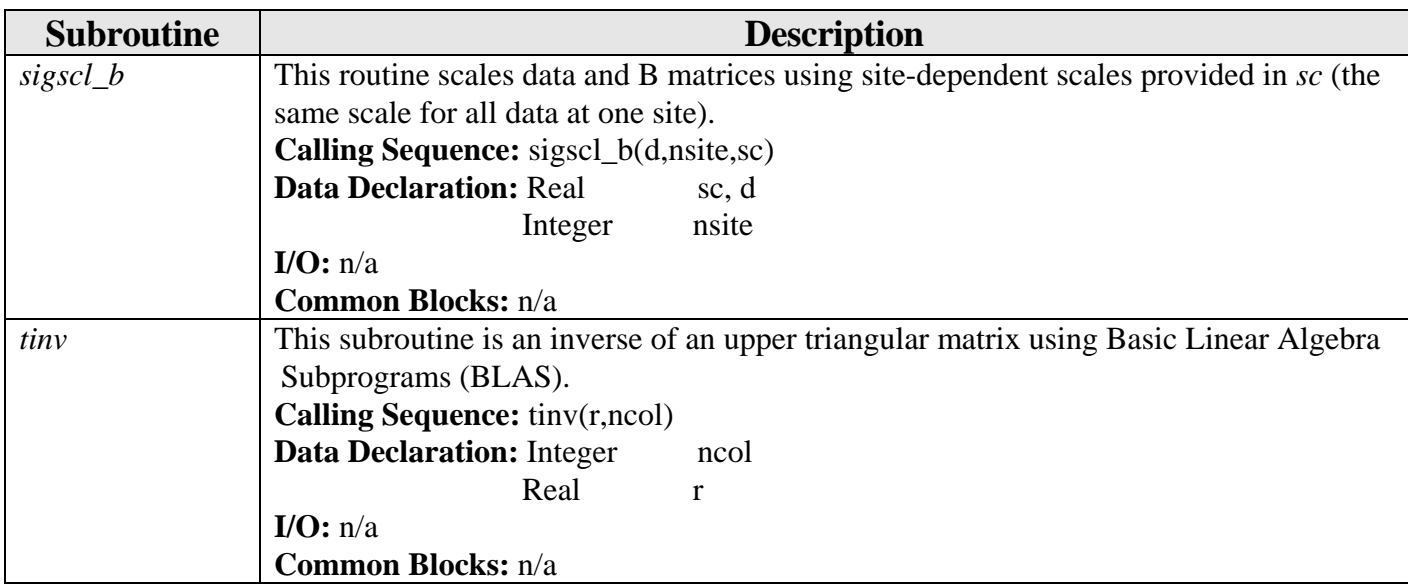

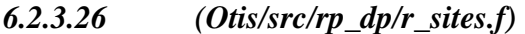

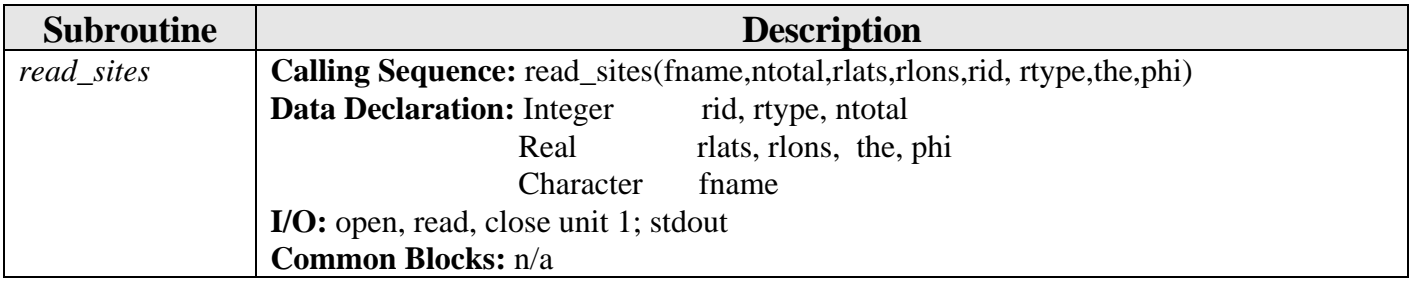

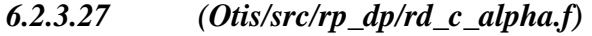

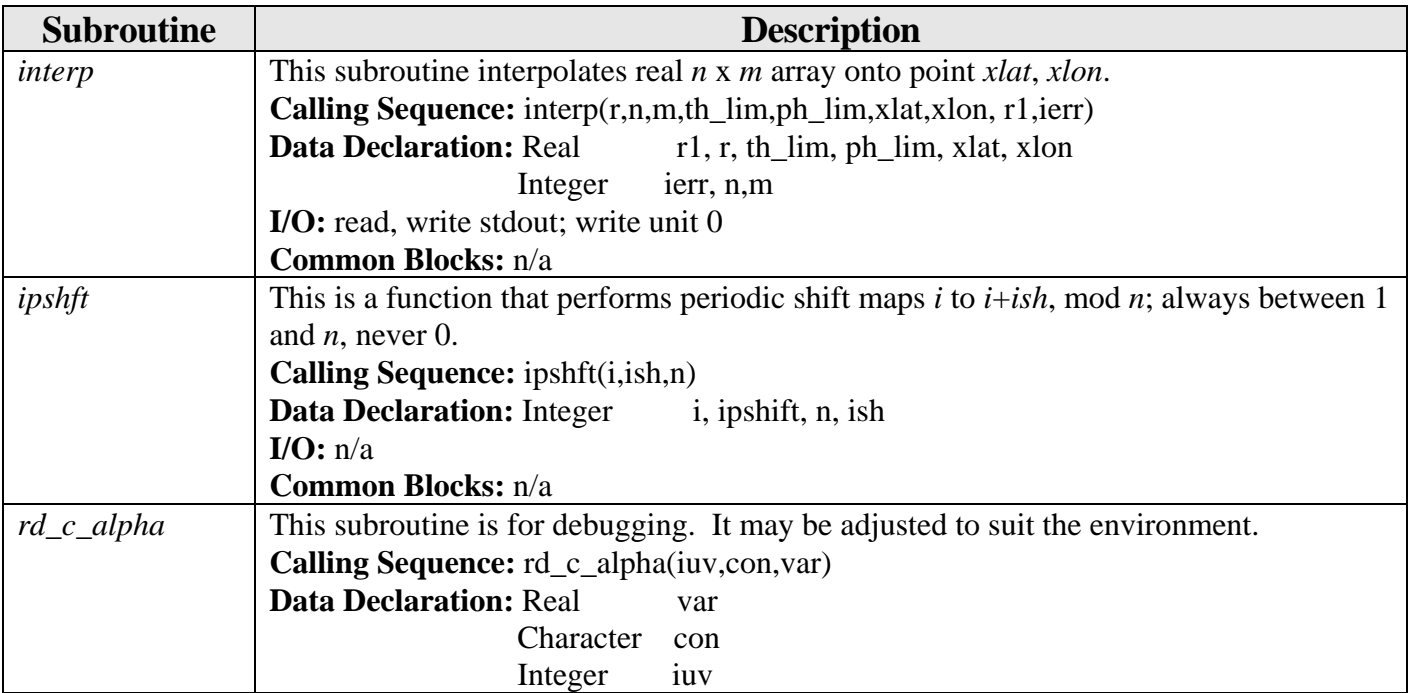

<span id="page-53-0"></span>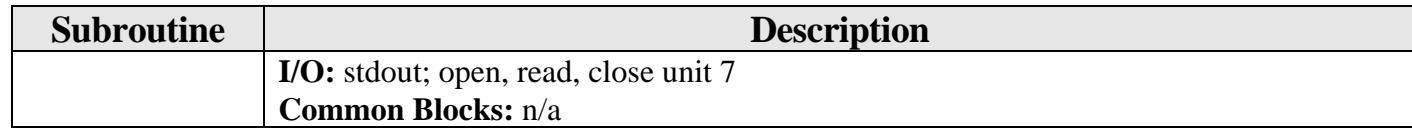

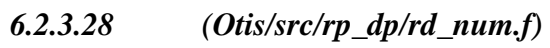

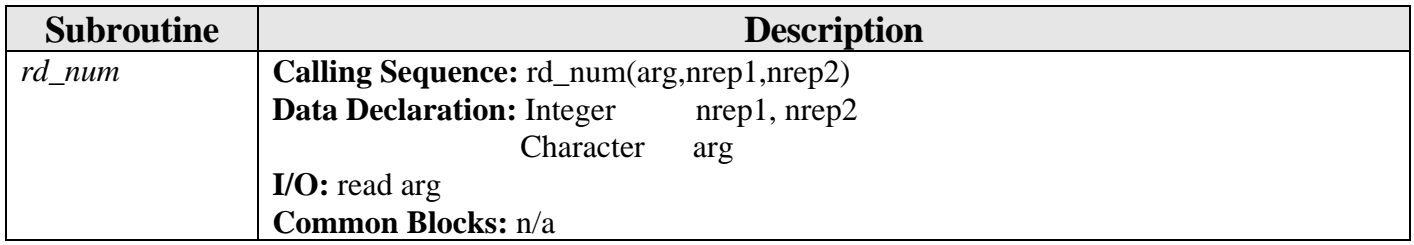

*6.2.3.29 (Otis/src/rp\_dp/read\_b.f)* 

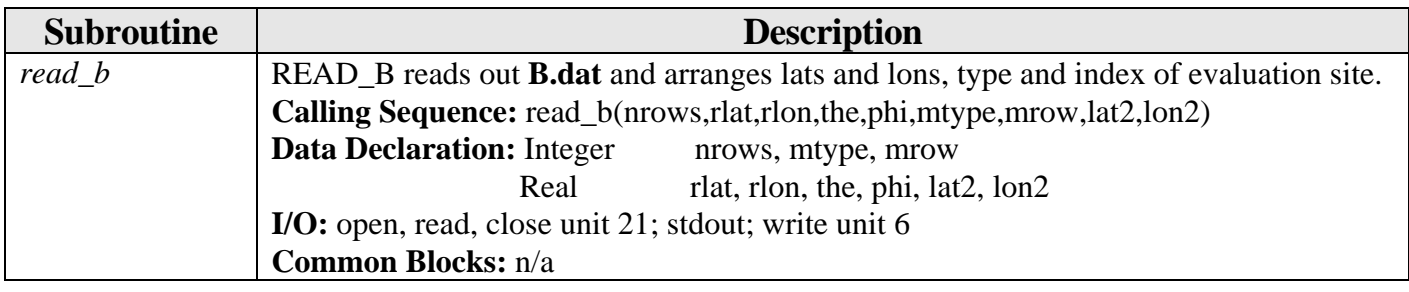

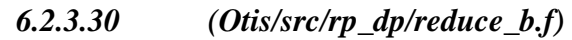

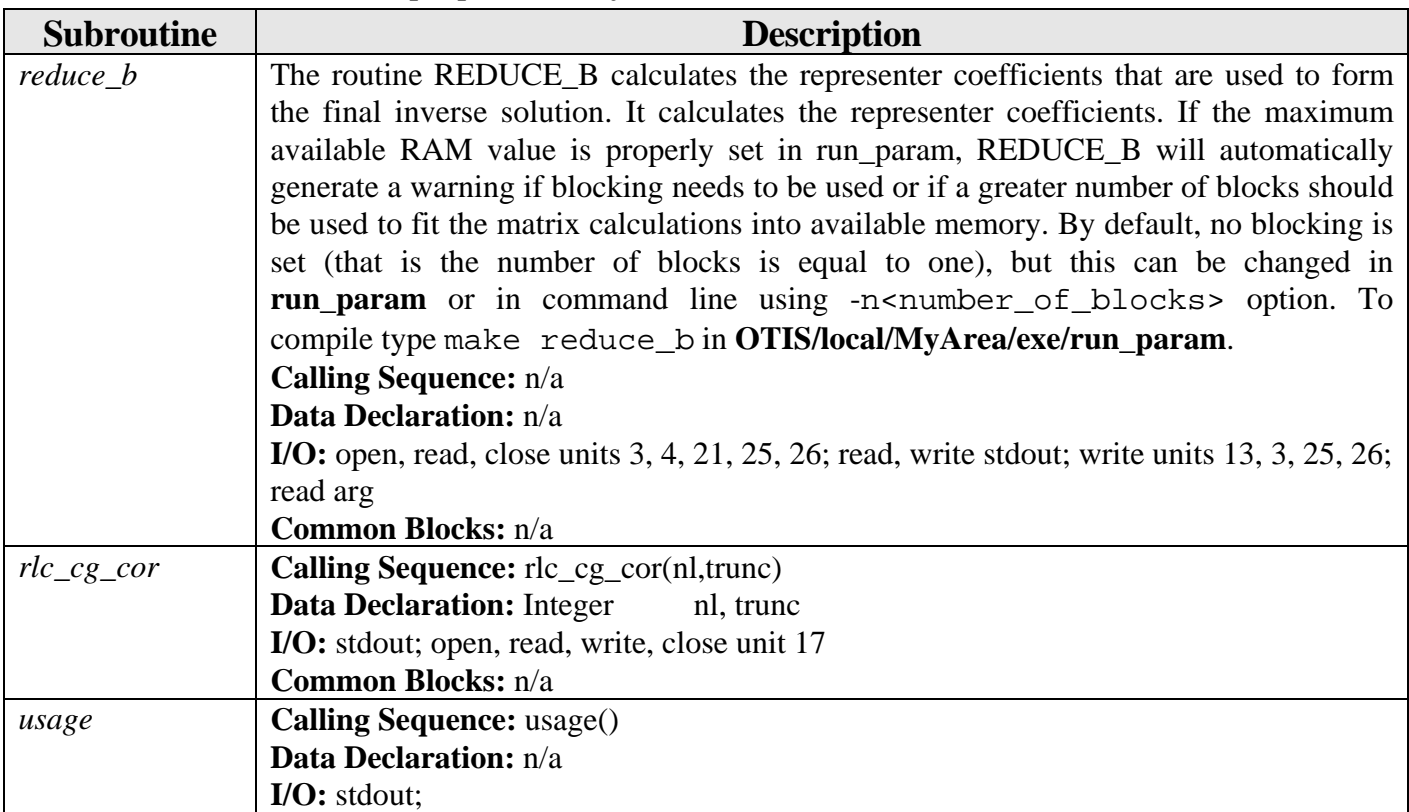

<span id="page-54-0"></span>

| <b>Subroutine</b> | <b>Description</b>        |
|-------------------|---------------------------|
|                   | <b>Common Blocks:</b> n/a |

*6.2.3.31 Representer Calculation Program (Otis/src/rp\_dp/repx.f)* 

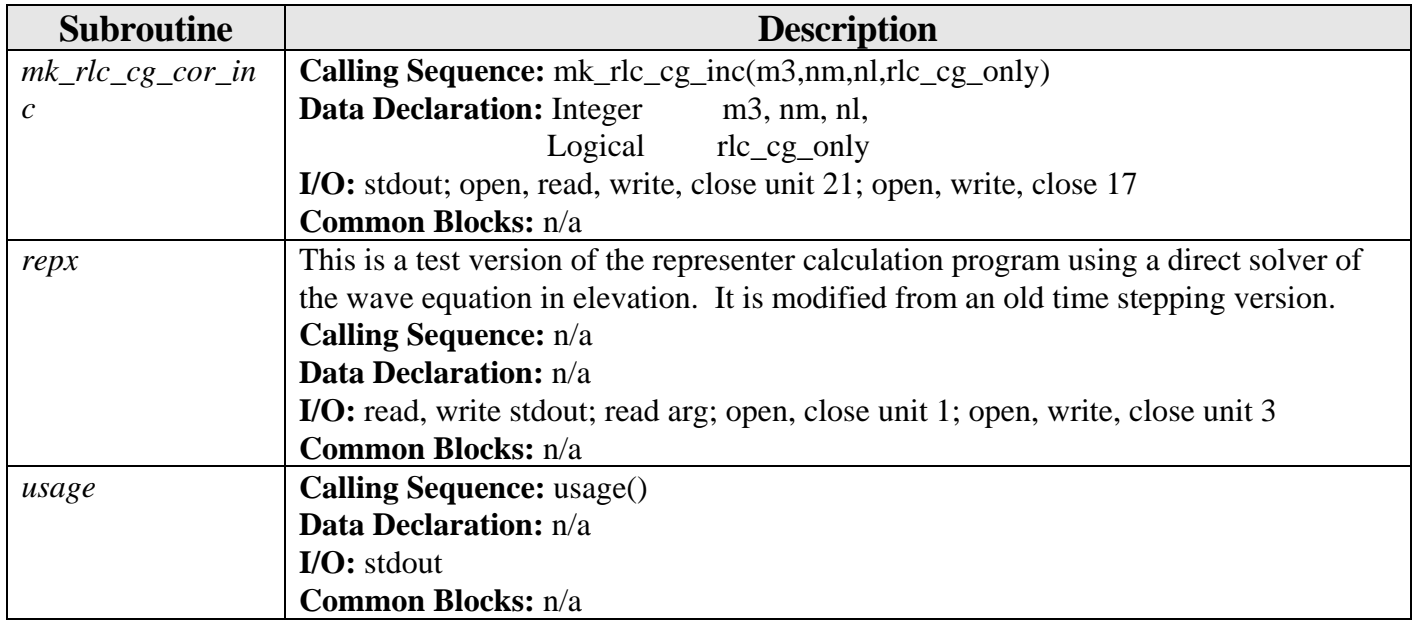

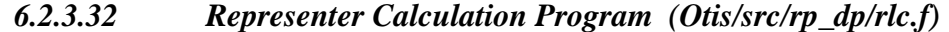

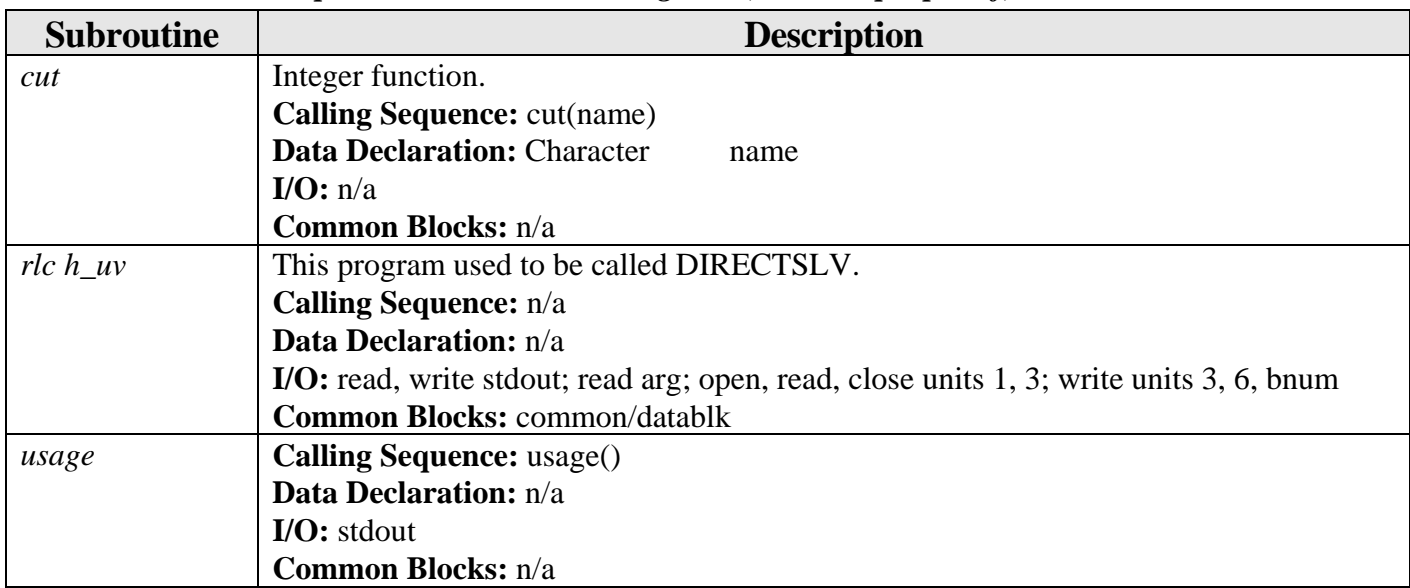

#### *6.2.3.33 Representer Calculation Program (Otis/src/rp\_dp/rpx\_to\_p.f)*

The program RPX\_TO\_P creates the Hermitian representer matrix **R** corresponding to harmonically analyzed data at the representer sites (i.e., the elements of **R** are elevation or velocity representers, evaluated at each representer site), and the matrix **P** (representers for harmonically analyzed data evaluated at all data locations). The calculation is controlled by the

<span id="page-55-0"></span>representer list in ../prm**/lat\_lon.rep**. The matrices **P** and **R**, together with **B** (from the previous step) are used to do the matrix computations needed for finding the representer coefficients. Note that you have to run rpx\_to\_p twice in different modes to get both **P** and **R**. Also note that representers must be calculated (by REPX) and placed in **OTIS/local/"MyArea"/repx** before this program can be run.

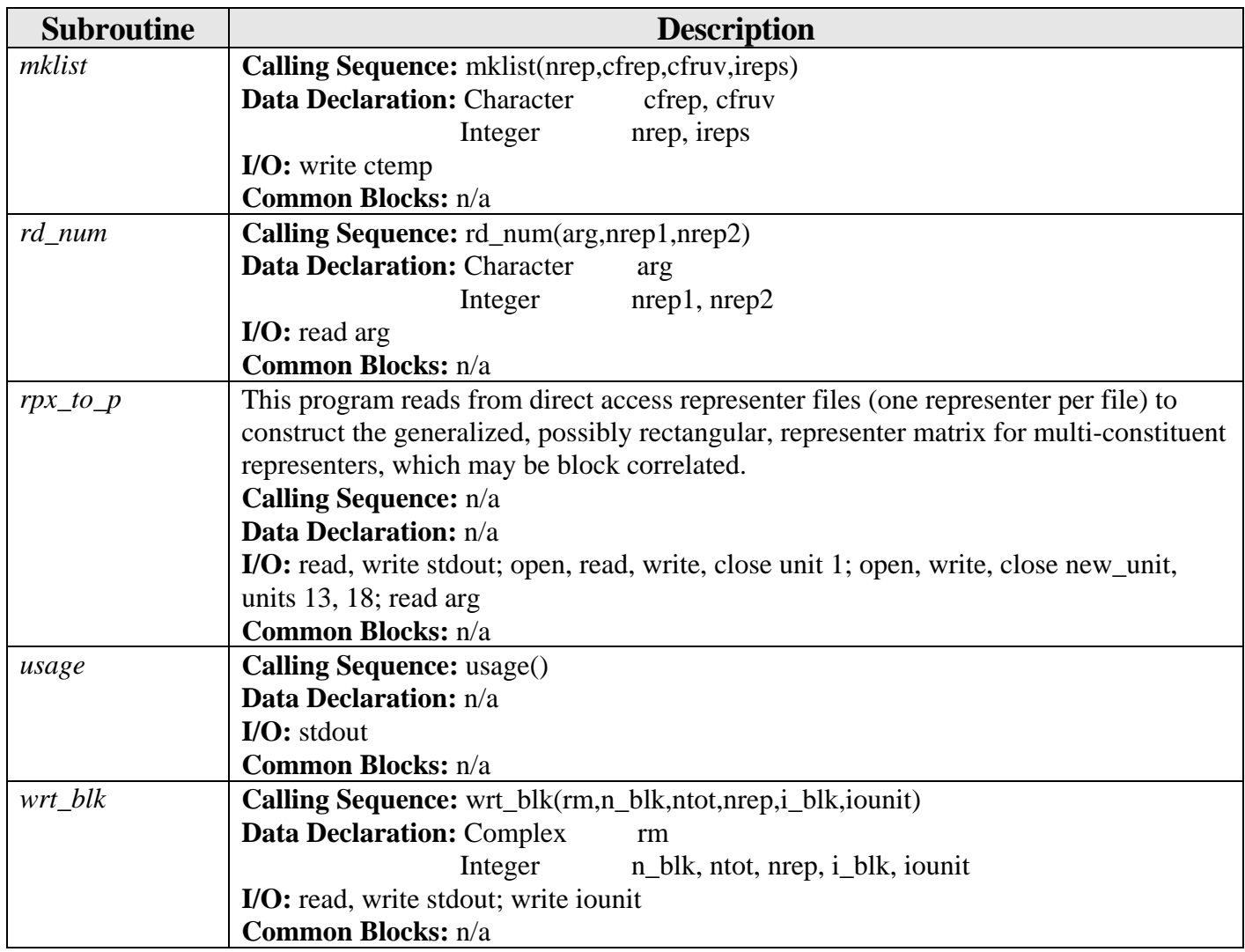

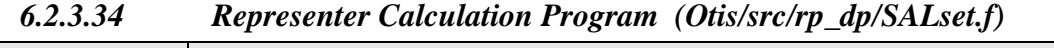

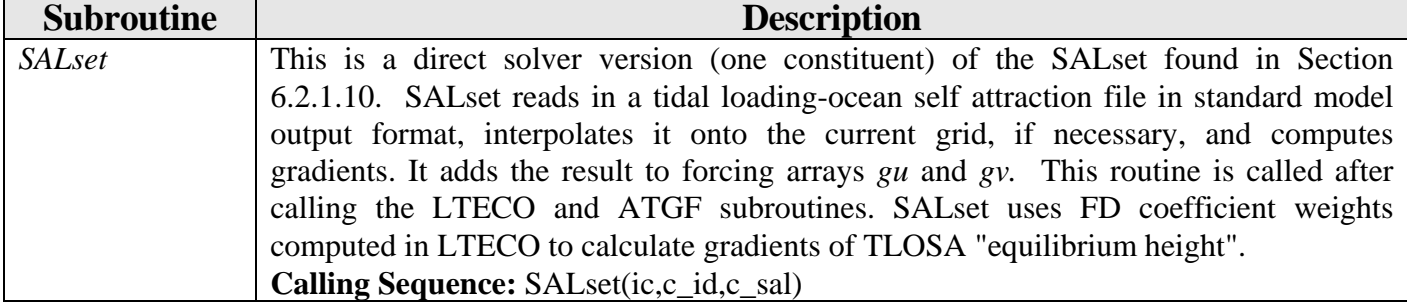

<span id="page-56-0"></span>

| <b>Subroutine</b> | <b>Description</b>                                                      |
|-------------------|-------------------------------------------------------------------------|
|                   | <b>Data Declaration:</b> Integer<br>1C                                  |
|                   | Character<br>c sal, c id                                                |
|                   | I/O: open, read, close unit fid; stdout; open, write, close units 0, 33 |
|                   | <b>Common Blocks:</b> n/a                                               |

*6.2.3.35 (Otis/src/rp\_dp/ Sfac.f)* 

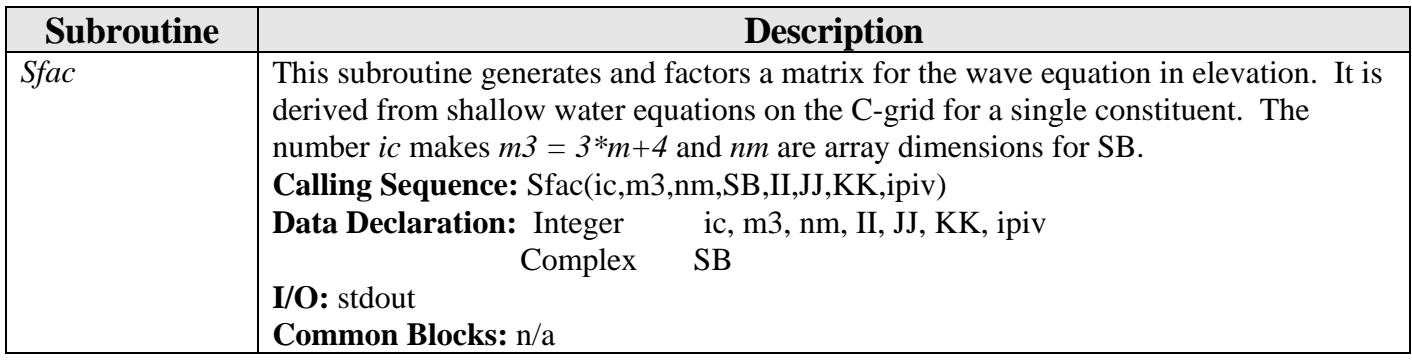

*6.2.3.36 (Otis/src/rp\_dp/varest.f)* 

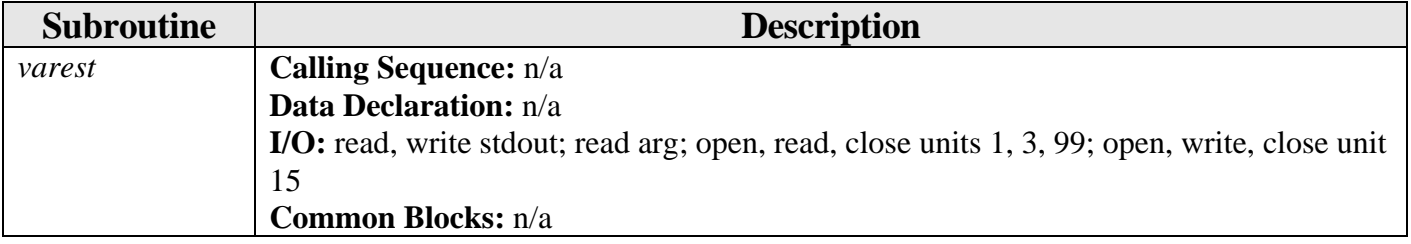

*6.2.3.37 (Otis/src/rp\_dp/wrt\_uvsc.f)* 

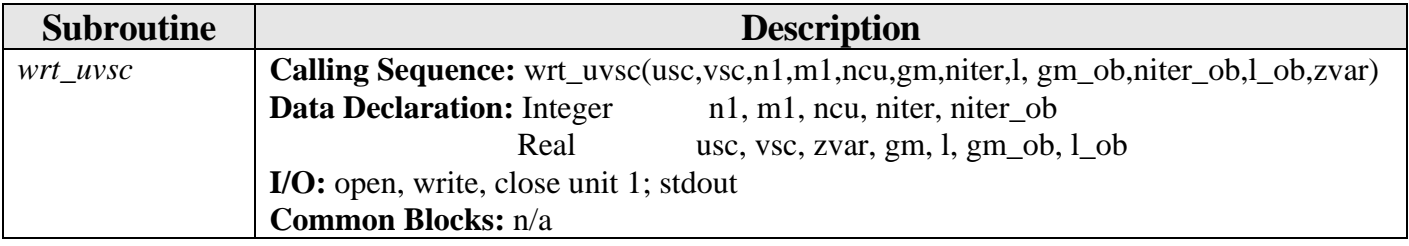

# <span id="page-57-0"></span>**7.0 FORTRAN Common Blocks**

#### **7.1 COMMON Blocks (OTIS/bin)**

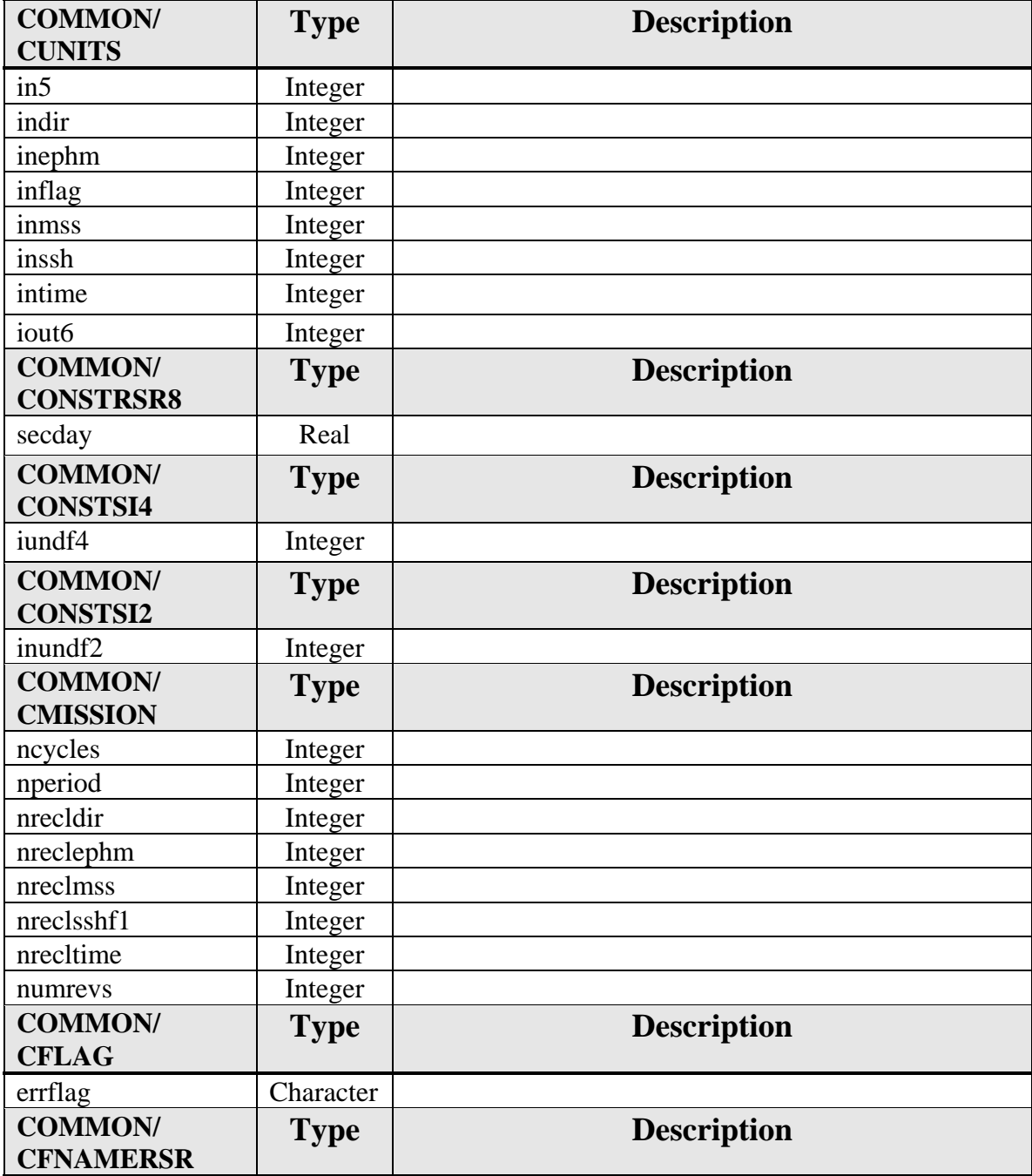

#### **7.2 COMMON Blocks (OTIS/rp\_dp)**

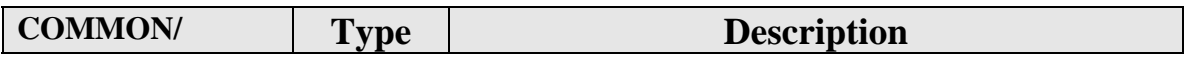

<span id="page-58-0"></span>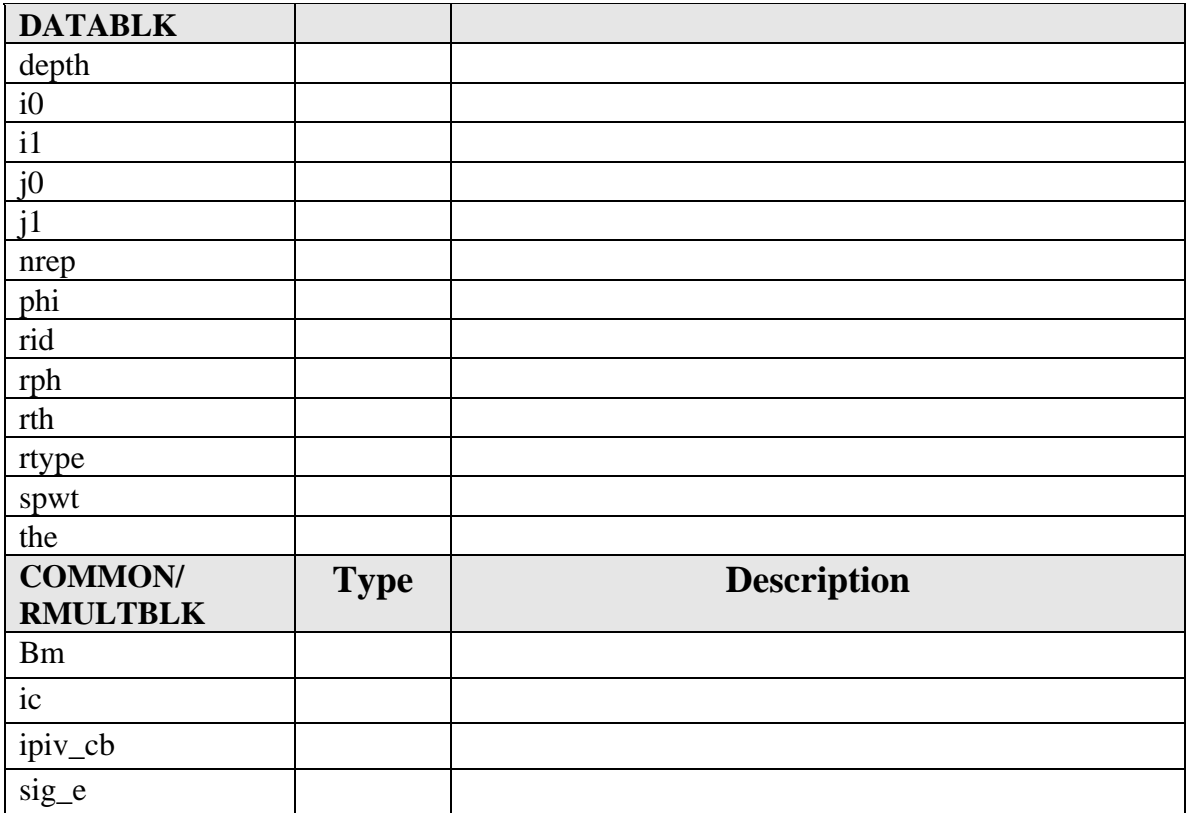

# **8.0 TOPS Main Argument Variables**

# **8.1 Primary TOPS Variables**

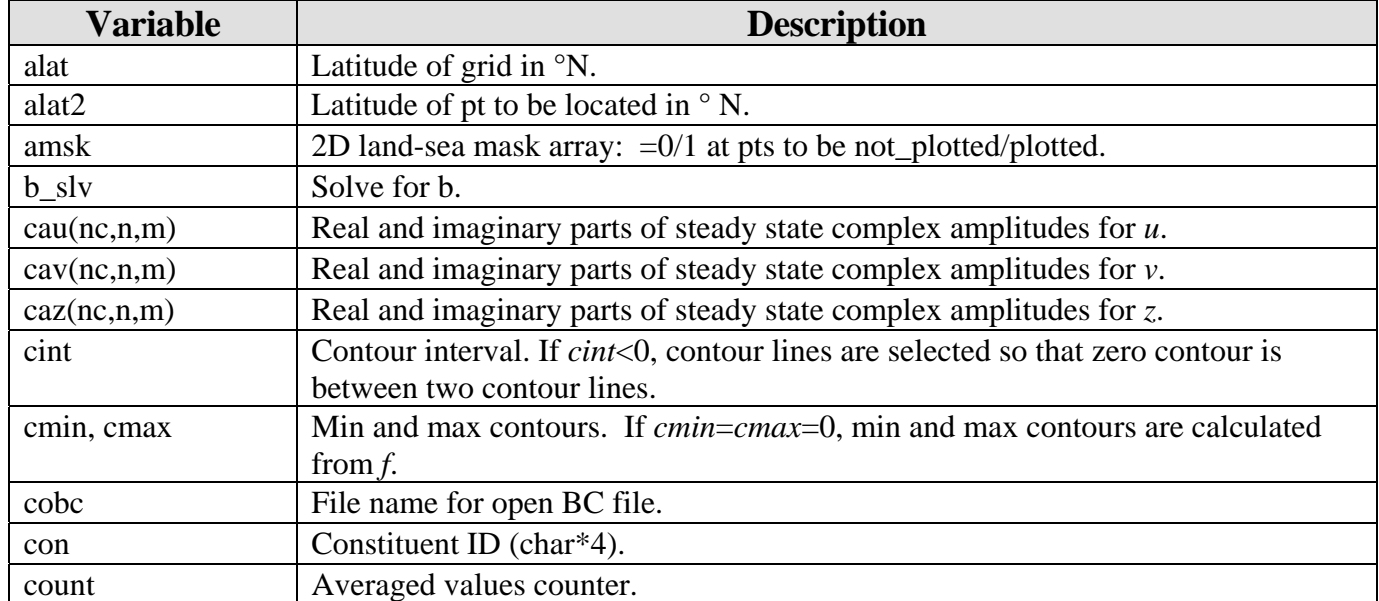

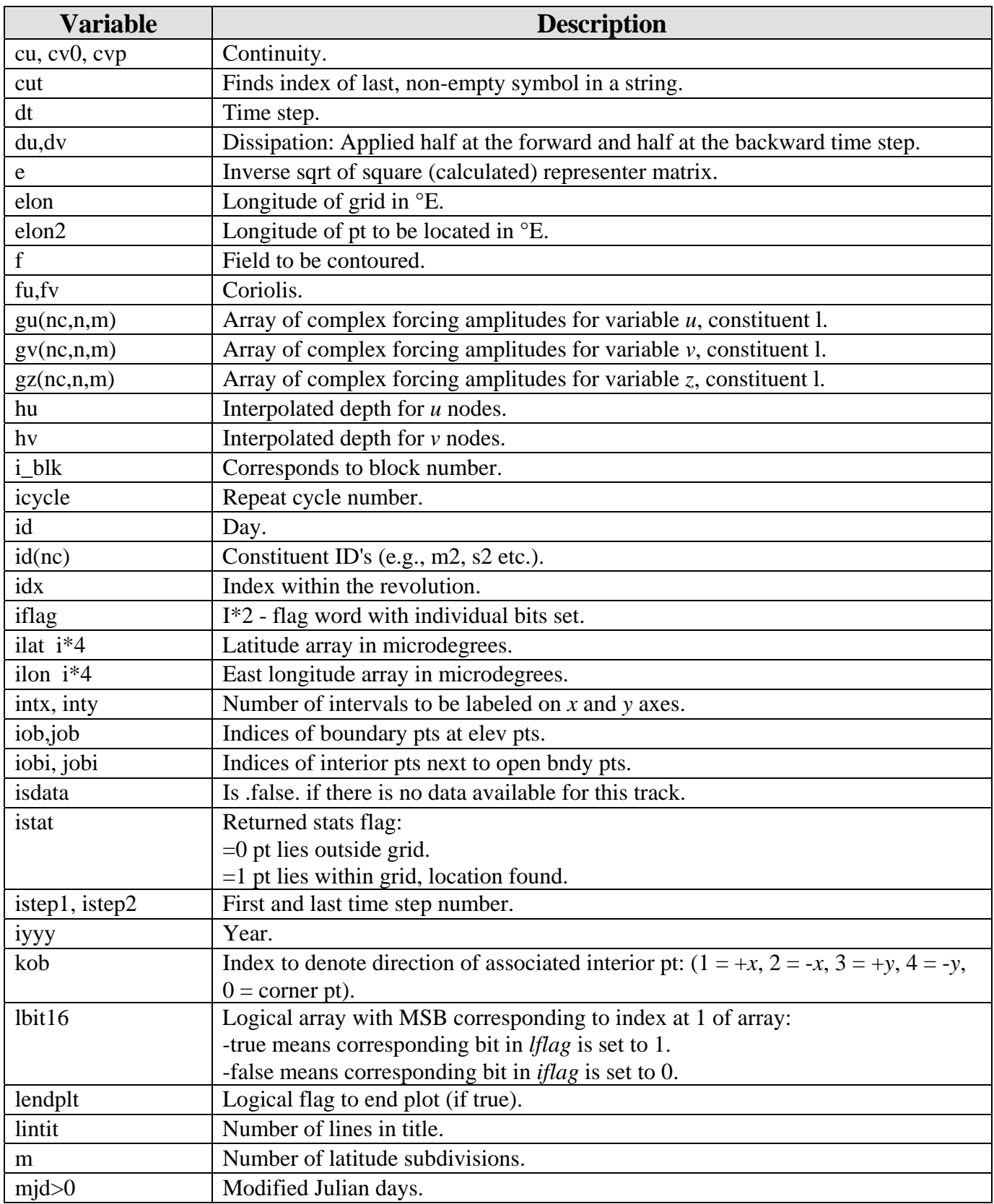

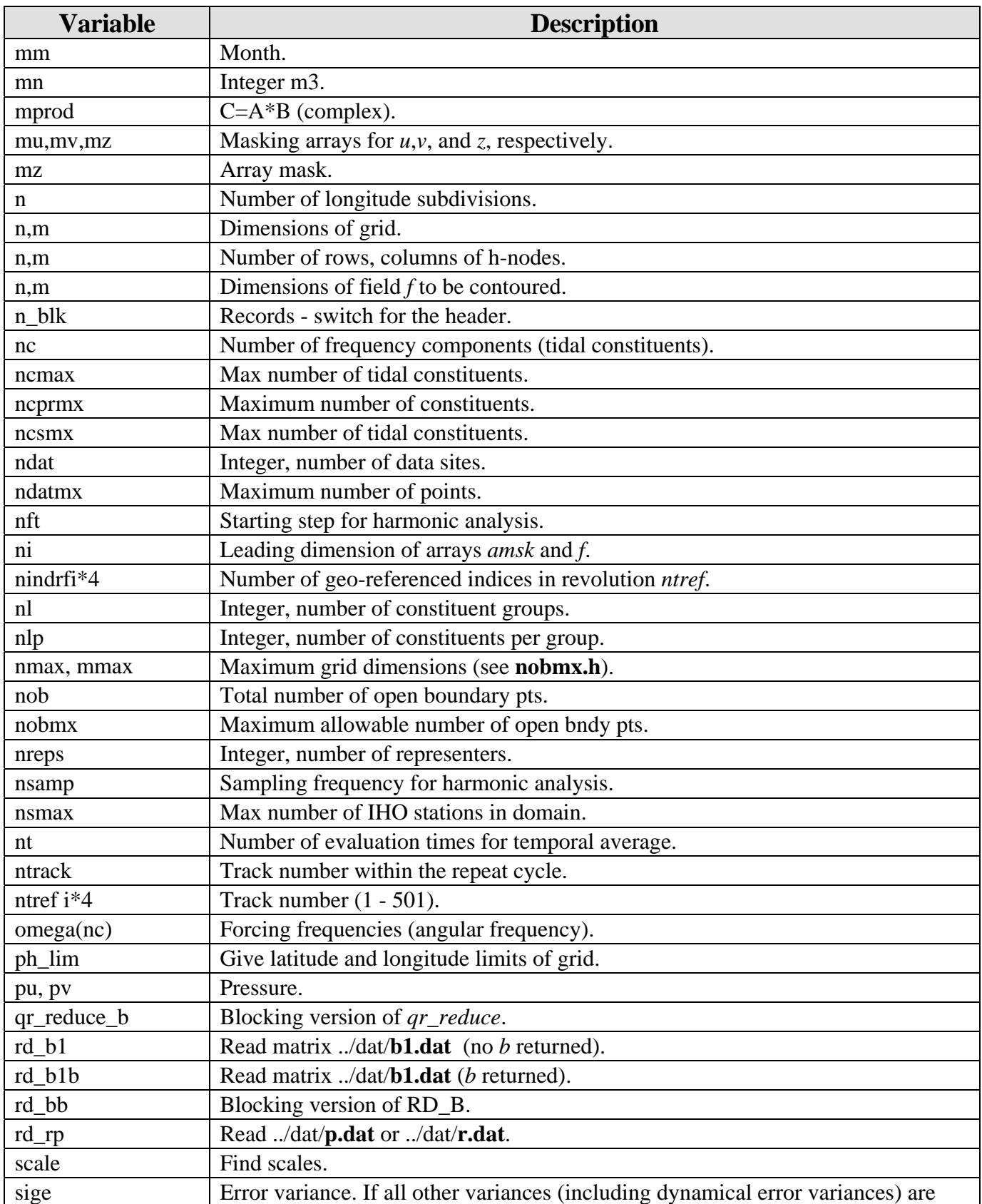

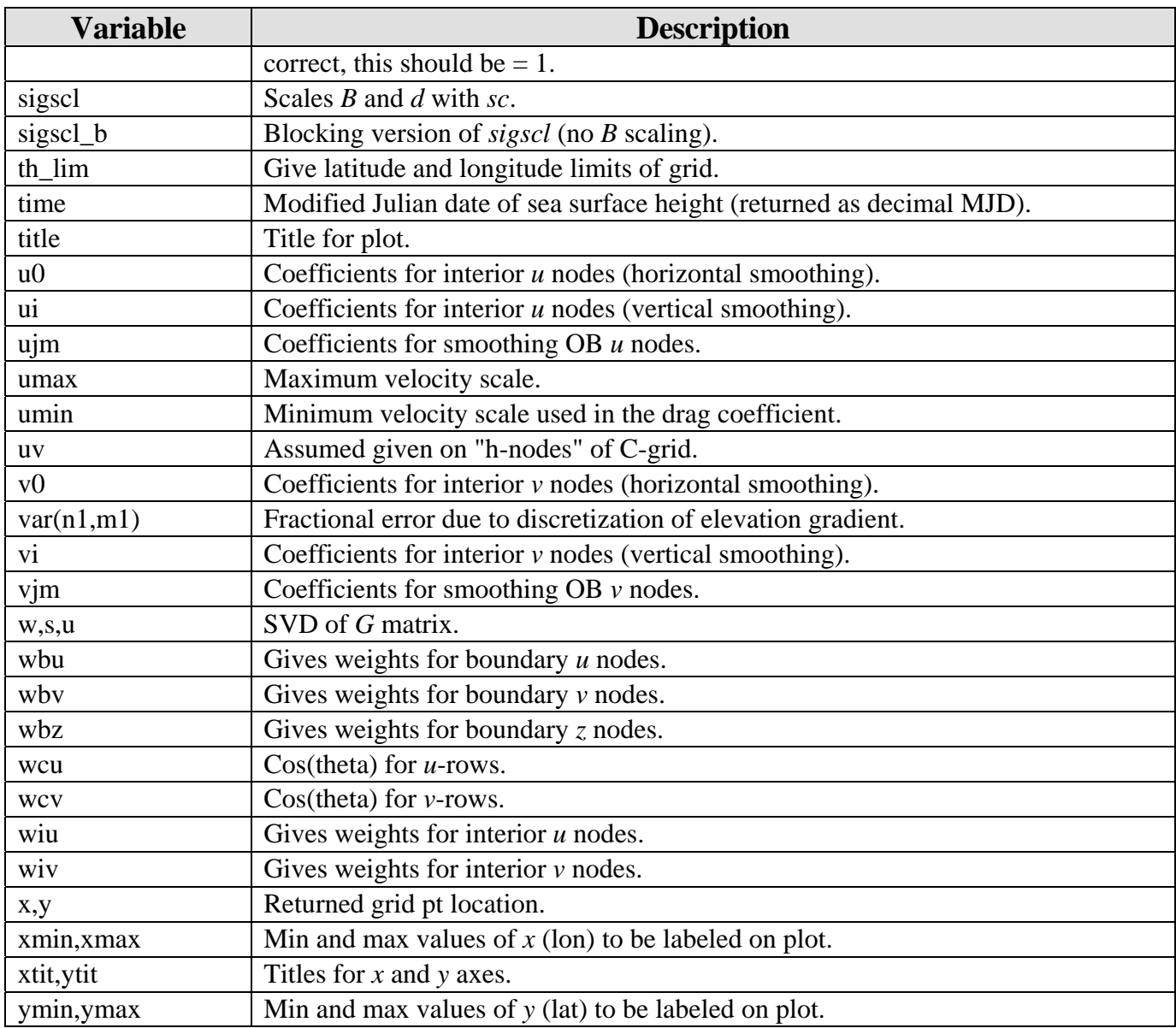

# <span id="page-62-0"></span>**9.0 NOTES**

#### **9.1 Acronyms and Abbreviations**

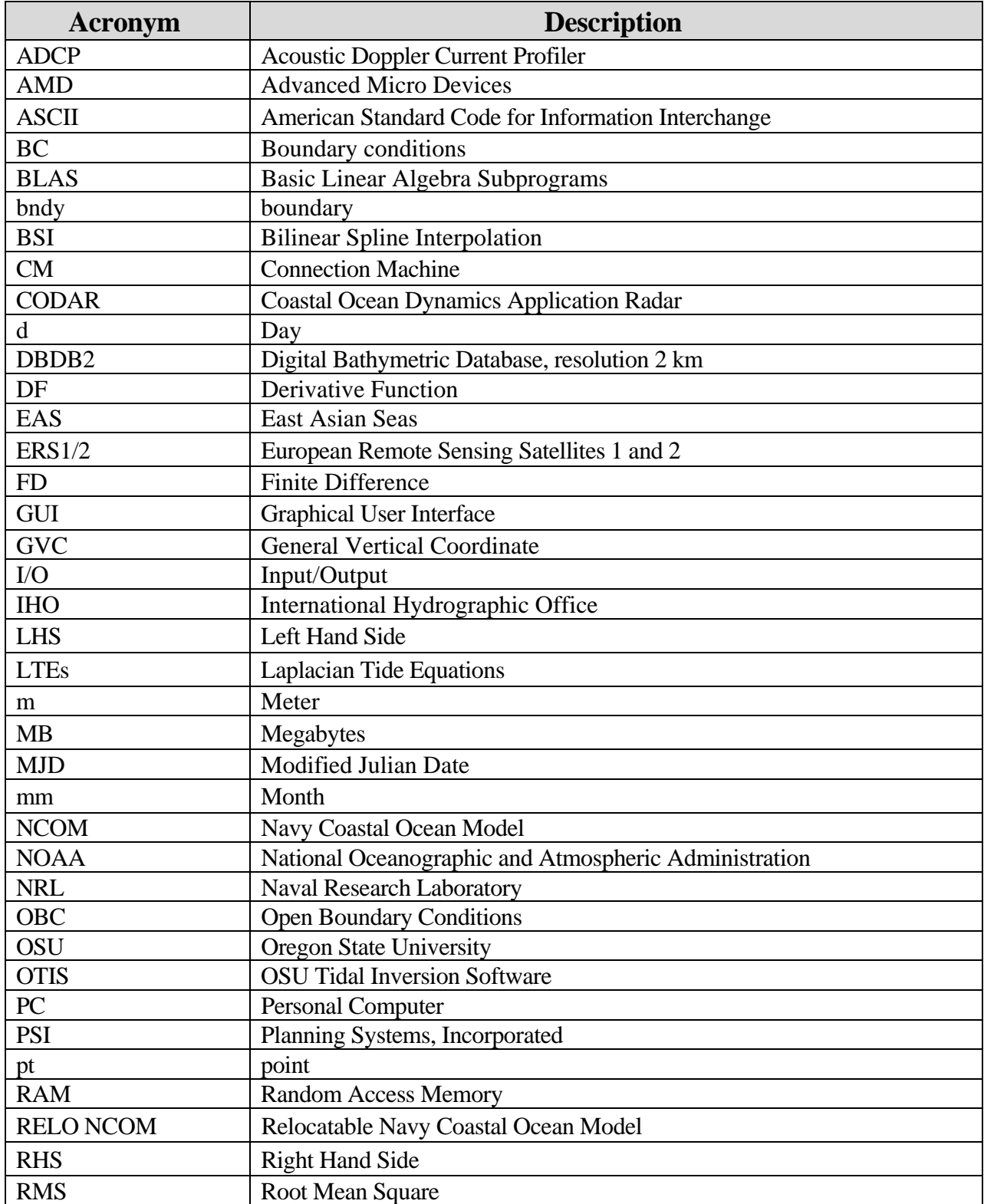

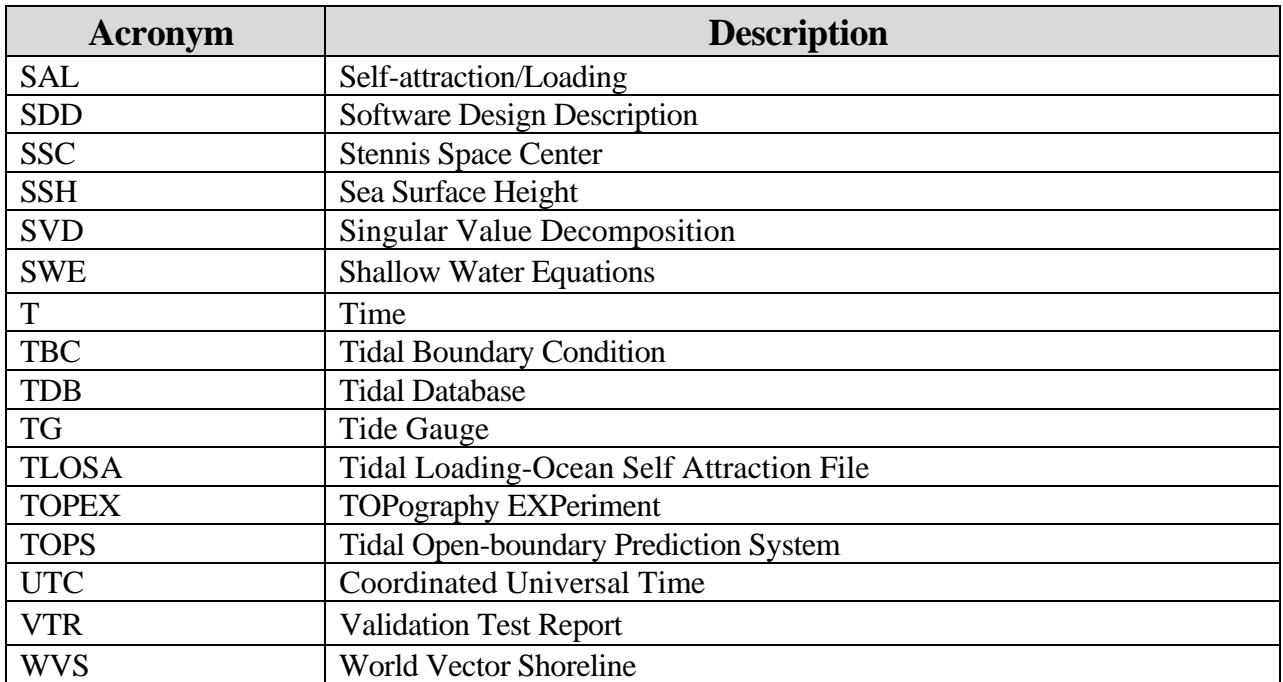